**JEAN VIANEI LEITE** 

# **CONTRIBUIÇÃO À MODELAGEM VETORIAL DA HISTERESE MAGNÉTICA**

**FLORIANÓPOLIS 2006** 

# **Livros Grátis**

http://www.livrosgratis.com.br

Milhares de livros grátis para download.

## **UNIVERSIDADE FEDERAL DE SANTA CATARINA CENTRO TECNOLÓGICO PROGRAMA DE PÓS-GRADUAÇÃO EM ENGENHARIA ELÉTRICA**

# **CONTRIBUIÇÃO À MODELAGEM VETORIAL DA HISTERESE MAGNÉTICA**

Tese submetida à Universidade Federal de Santa Catarina como parte dos requisitos para a obtenção do grau de Doutor em Engenharia Elétrica

**Jean Vianei Leite** 

Florianópolis, fevereiro de 2006.

*"A maior parte dos mortais, Paulino, queixa-se da malevolência da Natureza, porque estamos destinados a um momento da eternidade, e, segundo eles, o espaço de tempo que nos foi dado corre tão veloz e rápido, de forma que, à exceção de muito poucos, a vida abandonaria a todos em meio aos preparativos mesmos para a vida. E não é somente a multidão e a turba insensata que se lamenta deste mal considerado universal: a mesma impressão provocou queixas de homens ilustres. Daí o protesto do maior dos médicos: "A vida é breve, longa é a arte." Daí o litígio (de nenhuma forma apropriada a um homem sábio) que Aristóteles teve com a Natureza: "aos animais, ela concedeu tanto tempo de vida, que eles sobrevivem por cinco ou dez gerações; ao homem, nascido para tantos e tão grandes feitos, está estabelecido um limite muito mais próximo." Não é curto o tempo que temos, mas dele muito perdemos. A vida é suficientemente longa e com generosidade nos foi dada, para a realização das maiores coisas, se a empregarmos bem. Mas, quando ela se esvai no luxo e na indiferença, quando não a empregamos em nada de bom, então, finalmente constrangidos pela fatalidade, sentimos que ela já passou por nós sem que a tivéssemos percebido. O fato é o seguinte: não recebemos uma vida breve, mas a fazemos, não somos dela carentes, mas esbanjadores. Tal como abundantes e régios recursos, quando caem nas mãos de um mau senhor, dissipam-se num momento, se são confiados a um bom guarda, crescem pelo uso, assim também a nossa vida se estende por muito tempo, para aquele que sabe dela bem dispor."* 

*Sêneca, Sobre a Brevidade da Vida* **I, 1-4**

*Para aqueles que mais amo: Milene Jaeger, Valdir e Valdevina Leite* 

## **Agradecimentos**

Agradeço a Deus por ter me concedido o necessário para a conclusão deste trabalho.

À Milene Jaeger que me esperou sozinha muitas noites e sempre teve uma palavra de incentivo nas horas difíceis. Agradeço pelo apoio, paciência e por ter ajudado com o manuscrito.

Aos meus pais Valdir e Valdevina Leite pelo amor incondicional e o exemplo de tenacidade e honra que sempre norteou suas vidas.

Aos professores Nelson Sadowski e Patrick Kuo-Peng por sua orientação e amizade. Além do aprendizado profissional também muito contribuíram para o meu desenvolvimento pessoal.

Ao professor João Pedro Assumpção Bastos, a quem devo o gosto pelo eletromagnetismo. Exemplo de cavalheirismo, sempre disposto a ajudar, grande mestre em diferentes domínios, agradeço pelas contribuições ao longo do trabalho e como membro da banca examinadora.

Ao professores do GRUCAD Nelson Jhoe Batistela, com quem iniciei o estudo da histerese magnética e Walter Carpes Jr. pela convivência harmoniosa.

Aos professores Renato Carlson, Renato Cardoso Mesquita e Luiz Antônio Righi por sua análise e valiosas contribuições como membros da banca examinadora.

Aos colegas do GRUCAD, especialmente aos amigos Marcos Fischborn, Claudinei Simão e Sérgio Luciano Ávila pela amizade e companheirismo. Agradeço por suas contribuições nas inúmeras discussões que tivemos sobre os mais variados assuntos.

À solícita Celly Dulcemar Melo, por me atender sempre com um sorriso quando dela precisei.

Aos colegas franceses Stéphane Clénet, Francis Piriou, Thomas Henneron e Abdelkader Benabou pelas contribuições técnicas e pelo companheirismo no L2EP.

Ao CNPq que financiou este trabalho e a CAPES pelo apoio financeiro durante o período na França.

Resumo da tese apresentada à UFSC como parte dos requisitos necessários para a obtenção do grau de Doutor em Engenharia Elétrica.

## **CONTRIBUIÇÃO À MODELAGEM VETORIAL DA HISTERESE MAGNÉTICA**

### **Jean Vianei Leite**

fevereiro/2006

Orientador: Nelson Sadowski. Co-orientador: Patrick Kuo-Peng. Área de Concentração: Concepção e Análise de Dispositivos Eletromagnéticos. Palavras-chave: Eletromagnetismo, histerese magnética, materiais magnéticos. Número de Páginas: 105.

RESUMO: Neste trabalho, são analisados modelos de histerese magnética escalar e vetorial. São estudados os modelos direto e inverso de Jiles-Atherton, modelo de Preisach e modelos baseados em histerons do tipo *Play* e *Stop*. A generalização vetorial do modelo direto de Jiles-Atherton, proposta por Bergqvist, é estudada, algumas modificações são realizadas na formulação. Um modelo vetorial inverso baseado no modelo de Jiles-Atherton é proposto. Uma breve apresentação do modelo escalar de Preisach é feita e este modelo é comparado com o de Jiles-Atherton para a reprodução de laços menores de histerese. Um modelo escalar baseado em histerons do tipo *Play* e outro em histerons do tipo *Stop* são propostos. Estes modelos são em seguida vetorizados. As características dos modelos são analisadas e os mesmos são validados experimentalmente. Finalmente a inserção do modelo vetorial inverso de Jiles-Atherton é incorporado a uma modelagem de campos magnéticos baseada em elementos finitos.

Abstract of Thesis presented to UFSC as a partial fulfillment of the requirements for the doctor degree in Electrical Engineering

## **CONTRIBUTION TO THE MAGNETIC HYSTERESIS MODELLING**

### **Jean Vianei Leite**

february/2006

Advisor: Nelson Sadowski. Co-advisor: Patrick Kuo-Peng. Area of concentration: Conception and Analysis of Electromagnetic Devices. Keywords: Electromagnetism, magnetic hysteresis, magnetic materials. Number of pages: 105.

ABSTRACT: In this work vector and scalar hysteresis models are analyzed. The direct and inverse Jiles-Atherton (JA) models, the Preisach model and models based in *Play* and *Stop* hysterons are studied. A vector generalization of the JA direct model, proposed by Bergqvist, is also studied and some modifications are performed in its equations. An inverse vector model based in the JA scalar model is proposed. A brief presentation of the scalar Preisach model is carried out and this model is compared to the JA model in the representation of the hysteresis minor loops. Two scalars models based in *Stop* and *Play* hysterons are proposed and their vector generalization is performed. The models characteristics are analyzed and an experimental validation is carried out. Finally, the insertion of the inverse vector JA model is performed in finite element software.

# **Sumário**

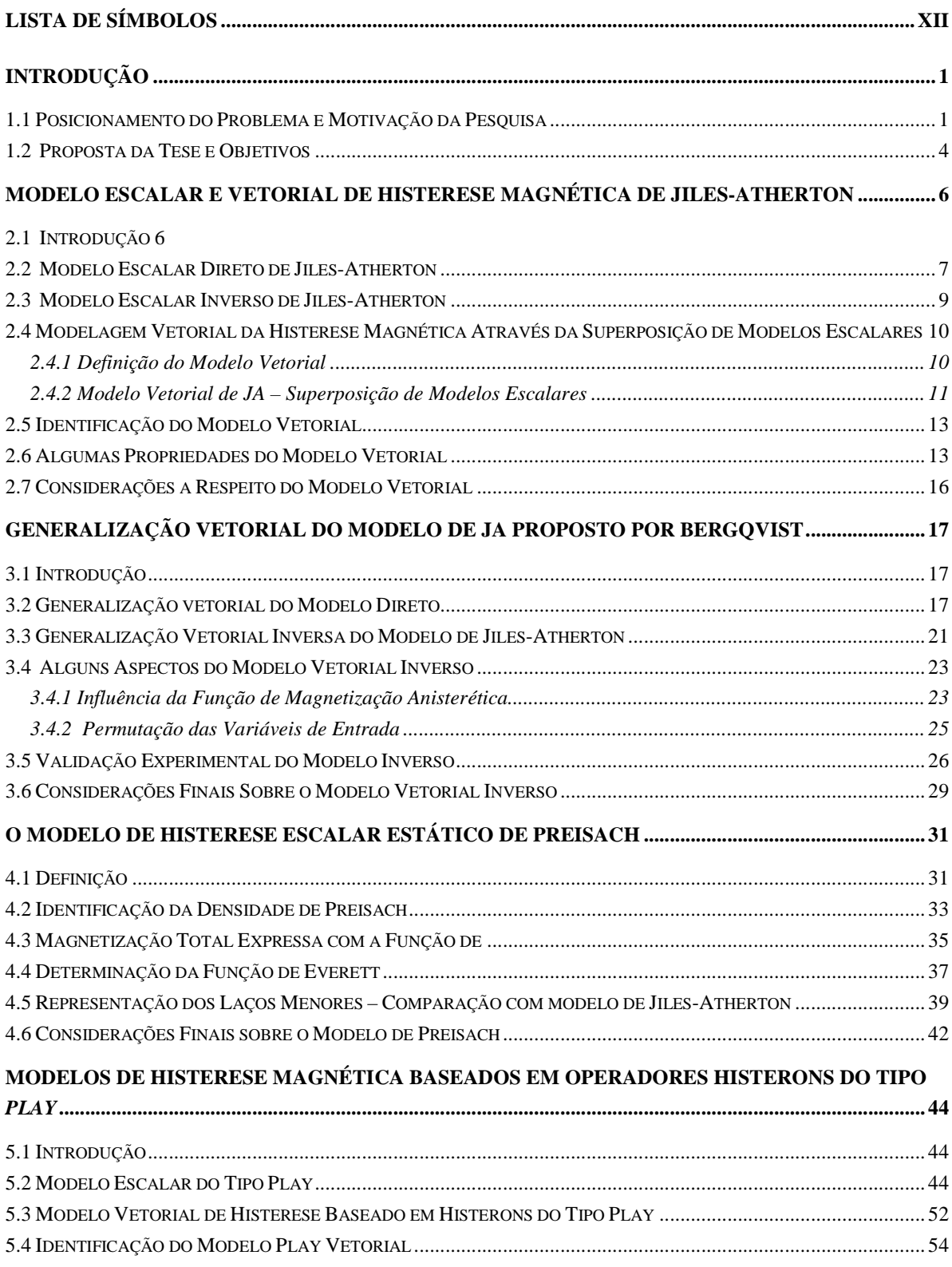

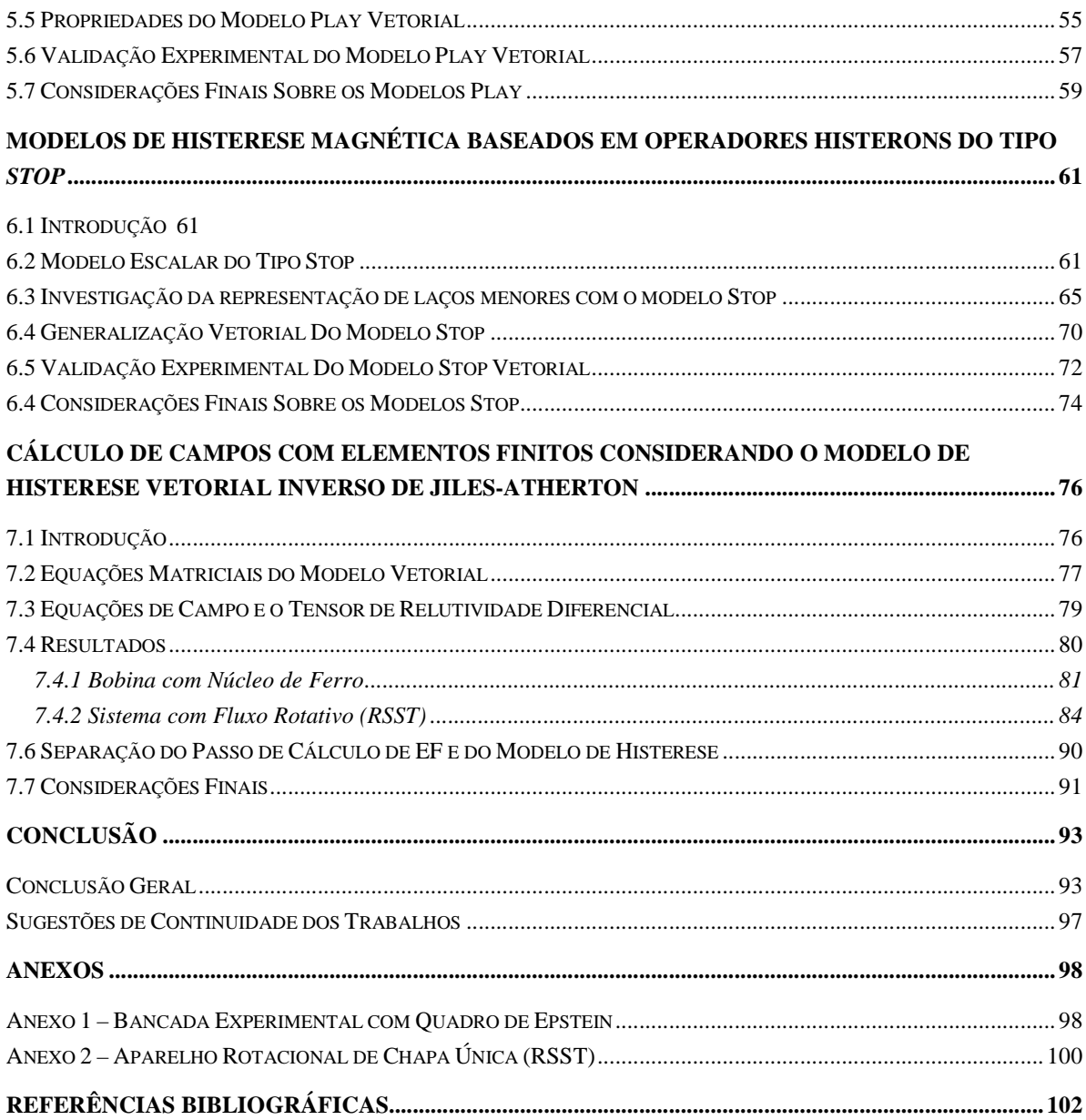

# **Lista de Símbolos**

## **Convenções**

variáveis em itálico são escalares (ex: *H* escalar) variáveis em negrito são vetores (ex: **H** vetorial) variáveis com seta sobrescrita são vetores (ex:  $\vec{\chi}_f$  $\tilde{ }$  $\vec{\chi}_{f}$ ) variáveis com seta dupla sobrescrita são tensores (ex: *k*  $\ddot{\phantom{0}}$ )

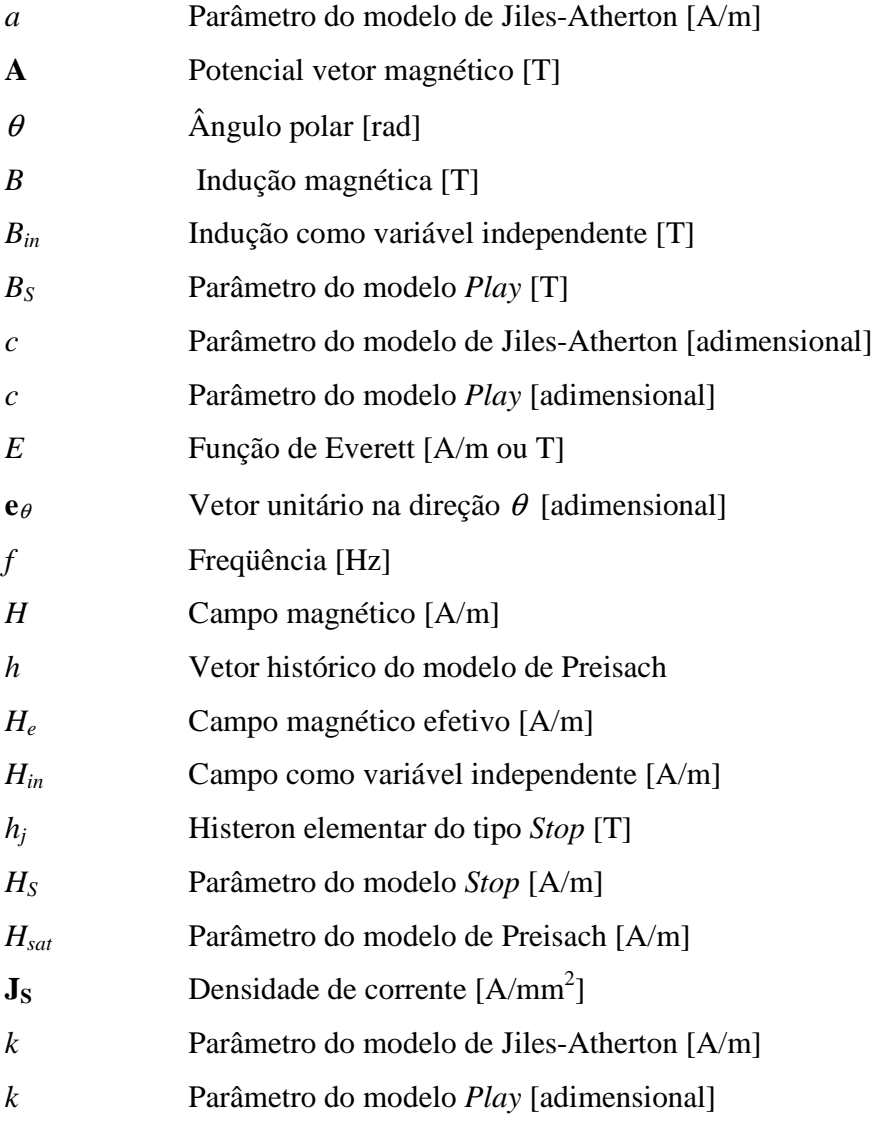

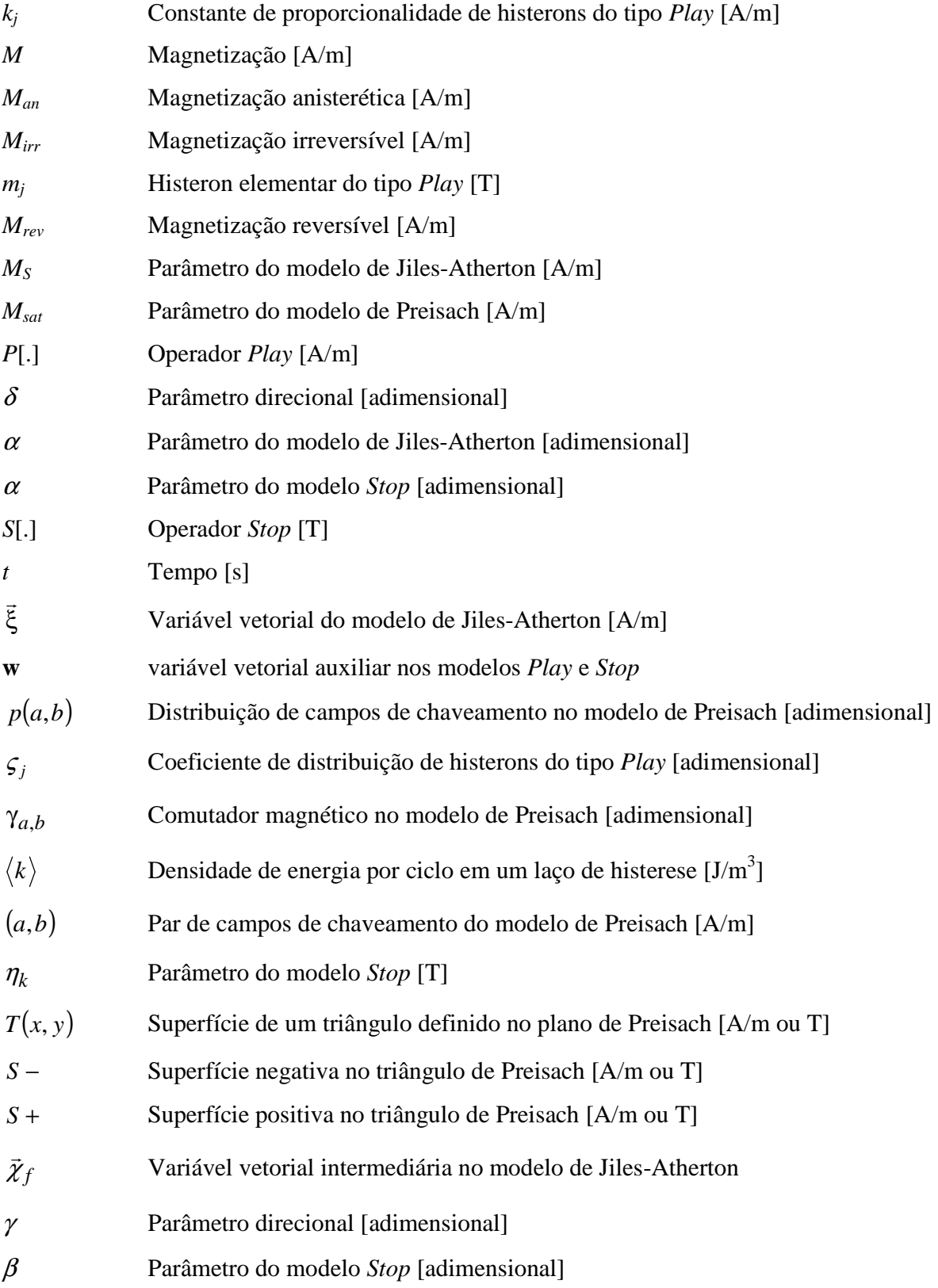

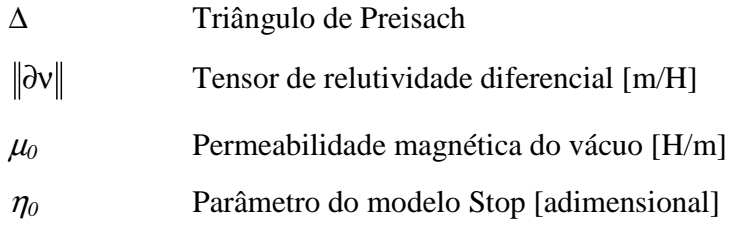

### **Abreviações:**

- 45º fenômenos pulsantes unidirecionais a 45º com a direção de laminação
- Alt fenômenos pulsantes unidirecionais
- DL direção de laminação
- DT direção transversal à direção de laminação
- Fe-Si aço ao silício
- JA modelo de histerese de Jiles-Atherton
- MEFmétodo de Elementos Finitos
- PWM *Pulse Width Modulation* (modulação por largura de pulso)
- Rot fenômenos rotacionais
- RSST *Rotational Single Sheet Tester* (parelho rotacional de chapa única)

# **CAPÍTULO I**

## **Introdução**

### **1.1 Posicionamento do Problema e Motivação da Pesquisa**

A análise de sistemas em engenharia necessita de modelos matemáticos e numéricos confiáveis e com tempo de resposta conveniente. As respostas obtidas com a modelagem propiciam ao engenheiro uma melhor compreensão das relações entre as variáveis envolvidas no seu sistema, assim como a otimização do mesmo em diferentes sentidos, além de prever e analisar situações críticas de operação. A modelagem assume também um fator econômico significativo, diminuindo custos na produção e análise de sistemas e dispositivos uma vez que reduz em grande parte a confecção de protótipos.

A teoria de Maxwell permite a descrição do conjunto dos fenômenos eletromagnéticos. Esta teoria é estabelecida em termos de derivadas parciais relacionando grandezas magnéticas e elétricas. Para casos simples as equações podem ser resolvidas analiticamente possibilitando prever a distribuição de campos eletromagnéticos no domínio sob estudo. Porém, a maioria dos dispositivos eletromagnéticos possui natureza que inviabiliza a resolução analítica das equações de Maxwell, apresentando geometria complexa, interação entre diversos fenômenos e não-linearidades. Em conseqüência é necessária a utilização de métodos numéricos de resolução aplicando-se técnicas de discretização. O método de Elementos Finitos [1] tornou-se uma das técnicas mais utilizadas e difundidas tornando-se uma ferramenta poderosa na concepção e análise de dispositivos eletromagnéticos.

A demanda cada vez maior por dispositivos eletromagnéticos impulsiona os fabricantes a buscar métodos de otimização dos mesmos, visando atender às normas de funcionamento e expandir seu mercado. A utilização de ferramentas numéricas facilita todas as fases da concepção com redução do número de protótipos, otimização da geometria e previsão do regime de operação.

A modelagem dos materiais possui fundamental importância neste processo e tem sido alvo de pesquisa atual e profunda da comunidade científica e industrial. É imprescindível uma correta representação da curva de magnetização e o comportamento de histerese do material.

Ainda que alimentado por uma tensão com forma de onda puramente senoidal, em razão da geometria e do regime de operação do circuito magnético, o fluxo local pode ser distorcido em algumas regiões de um transformador ou de uma máquina elétrica girante. Isto é provocado pelo surgimento de um fluxo rotativo nas juntas em "**T**" de transformadores de tensão trifásicos, ou nos dentes das ranhuras das máquinas [2][3][4][5]. Nestas regiões, as perdas no ferro são, em geral, maiores que a média das observadas nas demais partes do circuito magnético. Freqüentemente uma metodologia simplificada e empírica é usada na análise de tais estruturas.

Conhecendo-se a distribuição local da indução em cada região do circuito magnético pode-se prever as condições de operação do material e projetar um circuito magnético otimizado. O estudo se baseia no conhecimento efetivo do comportamento da perda por histerese a qual pode se tornar mais pronunciada na presença de um conteúdo harmônico acrescido à forma de onda da fundamental proveniente da alimentação por conversores estáticos ou da especificidade própria do circuito magnético.

Geralmente as propriedades dos materiais magnéticos são medidas em termos das relações entre as grandezas indução e o campo magnético. Numa vasta gama de aplicações é convenientemente assumido que estas grandezas são paralelas e unidirecionais, cabendo então um modelo de histerese escalar.

Como bem conhecido da literatura, as perdas magnéticas totais são compostas pelas correntes induzidas (correntes de Foucault), as perdas excedentes e as perdas por histerese [6][7]. As duas primeiras são devidas ao fluxo variante no tempo, proporcionais à freqüência e à condutividade do material. A última independe da freqüência e está associada aos movimentos irreversíveis das paredes dos domínios magnéticos [6][8]. Este trabalho enfoca a modelagem exclusiva do fenômeno da histerese.

A histerese é um fenômeno complexo, objeto de estudo de diferentes áreas do conhecimento como a física, ciências dos materiais e engenharias, cada qual possuindo diferentes abordagens e modelos matemáticos próprios. Neste trabalho é investigada a histerese magnética do ponto de vista do engenheiro eletricista, onde nem todos os fenômenos

microscópicos serão considerados, mas far-se-á atenção à interação dos mecanismos internos conduzindo à um comportamento macroscópico global.

Diversos modelos de histerese magnética têm sido propostos nos últimos anos para modelagem da não-linearidade de materiais magnéticos. O modelo de Preisach [9][10] é um dos mais utilizados desde a sua proposição em 1935 e continua sendo objeto de estudo ainda hoje. Outro entre os mais conhecidos e empregados é o modelo escalar de Jiles-Atherton (JA) [11][12]. Concebido a partir de considerações sobre o comportamento físico dos materiais, o modelo de JA alcançou grande aceitação na comunidade científica devido à sua simplicidade, ao seu equacionamento estabelecido em equações diferenciais, por demandar um conjunto de parâmetros relativamente pequeno e por apresentar baixo esforço computacional. O modelo originalmente proposto possuía como variável independente o campo magnético *H* sendo a indução magnética *B* calculada a partir dela sendo chamado por esta razão de modelo direto [12]. Em algumas aplicações como o método de elementos finitos, com formulação em potencial vetor magnético, a indução magnética é conhecia antes do campo. Em [13] foi apresentado um modelo escalar inverso, no qual a indução magnética é a variável independente, conservando a estrutura do original neste modelo.

Quando o material está sujeito a fluxos magnéticos rotativos, a indução magnética não é paralela ao campo. Nestes casos os modelos escalares são inadequados, apresentando uma menor precisão nos resultados obtidos. Para aumentar a precisão na estimativa do fluxo estabelecido, um modelo vetorial de histerese é necessário.

Em [14], Bergqvist apresentou uma generalização vetorial do modelo de histerese de JA. Assim como no modelo original, a variável independente é o vetor campo magnético **H**. Este modelo pode ser empregado na modelagem de materiais isotrópicos e anisotrópicos e possui suas propriedades discutidas em [8].

Neste trabalho, uma generalização vetorial do modelo de JA é também proposta. Nesta abordagem o vetor campo magnético **H** é calculado a partir de um vetor indução magnética **B**  imposto, sendo aplicável a materiais isotrópicos e anisotrópicos. Este modelo requer um baixo esforço computacional e pode ser diretamente aplicado ao método de elementos finitos passoa-passo no tempo com formulação em potencial vetor sem a necessidade do uso de inversões numéricas.

Há uma outra abordagem da histerese através de uma classe conhecida como modelos de Prandtl-Ishlinskii [15][16], a qual é freqüentemente empregada em problemas de engenharia mecânica e que começa a ter um maior emprego em eletromagnetismo. Tais modelos são considerados inerentemente vetoriais e representam satisfatoriamente laços menores.

Os modelos de Prandtl-Ishlinskii são construídos através da interação de diversas partículas possuindo o mecanismo da histerese e são classificados como modelos *Play* e *Stop* contendo como variáveis independentes o campo e a indução magnética respectivamente [16]- [23].

O modelo de histerese apresentado em [17], baseado em *Play* histerons, será usado neste trabalho como referência na investigação e implementação de um modelo vetorial do tipo *Stop*. Este modelo, assim com o modelo vetorial inverso de Jiles-Atherton, será apto a calcular um vetor de campo magnético a partir de um vetor de indução.

### **1.2 Proposta da Tese e Objetivos**

No Grupo de Concepção e Análise de Dispositivos Eletromagnéticos (GRUCAD), do Departamento de Engenharia Elétrica da UFSC, diversos trabalhos enfocando as perdas de origem eletromagnética em materiais magnéticos foram realizados, entre eles uma metodologia teórico-experimental de separação das perdas [7].

Duas teses foram defendidas enfocando a modelagem vetorial da histerese magnética:

− A tese de Luiz Antônio Righi [24] na qual a histerese bidimensional permite obter um tensor de relutividade para o material modelado.

− A tese de Paulo Irineu Koltermann [25] na qual materiais magnéticos são modelados através de curvas anisteréticas e curvas de histerese bidimensionais.

Foi também defendida uma dissertação sobre o comportamento dos modelos direto e inverso de Jiles-Atherton enfocando a representação dos laços internos de indução [26] e, mais recentemente, uma dissertação de mestrado que enfoca as perdas em materiais sujeitos a fluxos rotativos [27].

Dando seqüência ao estudo da modelagem vetorial da histerese magnética realizado no GRUCAD, este trabalho tem por objetivo o desenvolvimento de metodologias que permitam calcular a histerese magnética a partir do conhecimento ou imposição do vetor indução magnético.

Três metodologias principais foram empregadas:

- 1. Uma generalização vetorial inversa do modelo de histerese de Jiles-Atherton;
- 2. Uma generalização vetorial de um modelo de histerese baseado em histerons do tipo *Play*.
- 3. Uma generalização vetorial de um modelo de histerese baseado em histerons do tipo S*top*.

Serão estudados métodos de caracterização de materiais magnéticos para a obtenção dos parâmetros necessários aos modelos e os mesmos serão validados experimentalmente.

Após o estudo e implementação dos três modelos de histerese propostos será efetuada a inclusão do modelo vetorizado de Jiles-Atherton em um software de elementos finitos.

Os resultados numéricos assim como o esforço computacional e demais particularidades da implementação dos modelos serão analisados.

Espera-se ao final desta tese a obtenção de uma ferramenta de modelagem de histerese vetorial, integrada a um software de elementos finitos, precisa e robusta fornecendo subsídio para a continuidade na pesquisa da modelagem da histerese vetorial.

# **CAPÍTULO II**

## **Modelo Escalar e Vetorial de Histerese Magnética de Jiles-Atherton**

#### **2.1 Introdução**

Na operação dos dispositivos eletromagnéticos, excitados por correntes elétricas alternadas, o núcleo magnético pode estar sujeito a dois tipos de magnetização: alternadas e rotativas.

Se as grandezas magnéticas variam somente em módulo e sentido, mas mantêm a sua direção no espaço, a magnetização é dita alternada. Este é o comportamento típico nas colunas dos transformadores, dentes e na região mais externas das coroas dos estatores de máquinas elétricas. Os campos rotativos possuem uma natureza mais complexa e as grandezas magnéticas variam no tempo e no espaço. Encontram-se campos magnéticos rotativos nas juntas "T" de transformadores trifásicos e em algumas regiões de máquinas elétricas girantes.

O comportamento de um aço sob um campo rotativo apresenta um aspecto interessante. Para induções abaixo da saturação a perda por histerese rotativa é em geral duas vezes a perda para o material submetido a um fluxo alternante, e aumenta até atingir um valor máximo. A partir deste ponto a perda rotacional decresce até zero na saturação. Este comportamento anômalo carece ainda de explicação física definitiva.

A magnetização rotativa implica na existência de uma defasagem espacial entre campo e indução magnética. As perdas no material são funções deste ângulo. Em materiais isotrópicos o ângulo é constante, entretanto nos anisotrópicos ele varia ao longo de uma rotação.

Do ponto de vista da modelagem da histerese, se somente a magnetização alternada está presente, um modelo de histerese escalar é suficiente para representá-la. Na existência de campos rotativos modelos de histerese vetoriais são necessários.

Entre os modelos de histerese escalar destacam-se os modelos de Preisach e Jiles-Atherton.

Neste capítulo é apresentado o modelo escalar de Jiles-Atherton em suas versões original e inversa. O modelo original é apto a calcular a indução magnética a partir do conhecimento do campo magnético. No modelo inverso as variáveis são permutadas tornandose a indução a variável independente.

Uma metodologia de generalização vetorial do modelo de JA é estudada e uma versão vetorial inversa é proposta.

Comparações entre a metodologia apresentada e resultados obtidos com um dispositivo de teste rotacional ("*Rotational Single Sheet Tester"* - RSST) são realizadas para validação do modelo.

### **2.2 Modelo Escalar Direto de Jiles-Atherton**

No modelo original de Jiles-Atherton, a magnetização total *M* é escrita como a soma entre as parcelas de magnetização reversível *Mrev* e irreversível *Mirr* as quais são associadas aos mecanismos de movimento dos domínios magnéticos do material [11][12].

Na ausência de perdas, a magnetização no material deve seguir uma curva anisterética, no modelo descrita pela equação de Langevin:

$$
M_{an} = M_s \left[ \coth \frac{H_e}{a} - \frac{a}{H_e} \right] \tag{2.1}
$$

onde *Man* é a magnetização anisterética, *MS* e *a* são parâmetros a serem obtidos do material e o campo magnético efetivo *H<sup>e</sup>* é dado por:

$$
H_e = H + \alpha M \tag{2.2}
$$

nesta equação α é outro parâmetro a ser obtido do material e *H* é o campo magnético.

A derivada de (2.1) em relação ao campo magnético efetivo *He* é:

$$
\frac{dM_{an}}{dH_e} = \frac{M_s}{a} \left[ 1 - \coth^2 \frac{H_e}{a} + \left(\frac{a}{H_e}\right)^2 \right]
$$
\n(2.3)

Por outro lado, a derivada de *Mirr* em relação a *H<sup>e</sup>* é expressa como:

$$
\frac{dM_{irr}}{dH_e} = \frac{M_{an} - M_{irr}}{k\delta} \tag{2.4}
$$

sendo *k* é um parâmetro do material associado ao grampeamento das paredes dos domínios magnéticos e  $\delta$  um parâmetro direcional que assume o valor +1 se  $dH/dt$  e –1 se  $dH/dt$  <0. Não há deslocamento de domínios se ( $M_{an} - M_{irr}$ )dH<sub>e</sub> < 0 e consequentemente  $dM_{irr} = 0$  [11]. Isto pode ser escrito na maneira apresenta por Bergqvist [14]:

$$
dM_{irr} = \frac{1}{k\delta} \left[ (M_{an} - M_{irr}) dH_e \right]^+
$$
 (2.5)

com a notação  $(x)^{+} = x$  se  $x > 0$  e  $(x)^{+} = 0$  se  $x \le 0$ .

No modelo original a magnetização reversível é escrita como:

$$
dM_{rev} = c(dM_{an} - dM_{irr})
$$
\n(2.6)

sendo *c* o quinto parâmetro do modelo.

Como apresentado em [14], combinando as equações (2.5) e (2.6) pode-se escrever a magnetização total como sendo:

$$
dM = \frac{1}{k\delta} \left[ \left( M_{an} - M \right) dH_e \right]^+ + c dM_{an} \tag{2.7}
$$

### **2.3 Modelo Escalar Inverso de Jiles-Atherton**

 No modelo escalar inverso proposto em [13], a indução magnética *B* é a variável independente. Um procedimento similar ao proposto em [13] pode ser usado para escrever *dM* como função de *dB* .

Primeiramente, lembrando que  $dB = \mu_0(dH + dM)$  e que  $dH_e = dH + \alpha dM$ , a variação do campo efetivo *H<sup>e</sup>* torna-se:

$$
dH_e = \frac{dB}{\mu_0} + (\alpha - 1) dM
$$
\n(2.8)

Combinando (2.8) com (2.7) obtém-se

$$
dM = \frac{1}{k\delta} \left[ (M_{an} - M) \left( \frac{dB}{\mu_0} + (\alpha - 1)dM \right) \right]^+ + cdM_{an} \tag{2.9}
$$

Após algumas manipulações algébricas tem-se:

$$
dM = \frac{\frac{1}{k\delta} \left[ (M_{an} - M) \frac{dB}{\mu_0} \right]^+ + c dM_{an}}{1 - \frac{1}{k\delta} \left[ (M_{an} - M) (\alpha - 1) \right]}
$$
(2.10)

Com (2.10) é possível calcular a magnetização total *M* para qualquer variação da indução magnética *B*.

## **2.4 Modelagem Vetorial da Histerese Magnética Através da Superposição de Modelos Escalares**

Nesta seção é analisada uma metodologia de vetorização de modelos de histerese através da superposição de modelos escalares. A metodologia, inicialmente desenvolvida para o modelo de Preisach, é geral e pode ser aplicada a qualquer modelo escalar de histerese. Neste trabalho, será estudada a aplicação desta metodologia ao modelo escalar de Jiles-Atherton.

#### **2.4.1 Definição do Modelo Vetorial**

De maneira geral, um modelo vetorial de histerese é caracterizado por um vetor de entrada **u**(*t*) e um vetor de saída **f**(t). No magnetismo, estes vetores podem ser a indução, o campo magnético ou a magnetização.

O ponto de partida do conceito vetorial da histerese é a propriedade do modelo se reduzir ao caso escalar quando a excitação é unidirecional. Na realidade uma histerese puramente escalar não é física, mas a restrição do vetor **u**(t) em uma única direção pode ser razoavelmente tratada como o caso escalar. Ora, se o modelo vetorial pode ser reduzido a uma única direção quando a excitação é restrita a ela, uma superposição de modelos escalares em diferentes direções deve ser apropriada para obter uma modelagem vetorial. Este conceito foi introduzido por Mayergoyz [10] trabalhando com o modelo de histerese de Preisach. Uma vez que a redução acima pode ser realizada em qualquer direção, é natural afirmar que a histerese vetorial será influenciada pelo histórico magnético em toda e qualquer direção possível. Mayergoyz define então um modelo vetorial como "uma não-linearidade vetorial com a propriedade que o histórico da projeção da excitação em todas as direções possíveis afetará os valores futuros da saída" [10]. De acordo com a definição anterior os modelos de histerese vetoriais devem ser aptos a armazenar o histórico magnético do material em todas as possíveis direções e calcular apropriadamente a saída de acordo com o histórico acumulado. O modelo escalar de Jiles-Atherton apresenta a propriedade anterior ainda que restrito a uma única direção. A soma vetorial das projeções do modelo escalar de histerese de JA em cada uma das possíveis direções representará o modelo vetorial de histerese de Jiles-Atherton.

#### **2.4.2 Modelo Vetorial de JA – Superposição de Modelos Escalares**

O modelo vetorial será construído a partir de projeções do modelo escalar direto de JA distribuídas numa série de direções angulares. A saída do modelo vetorial **B** é calculada como [10][28]:

$$
\mathbf{B} = f(\mathbf{H}) = \frac{2}{\pi} \int_{-\frac{\pi}{2} + \theta_0}^{\frac{\pi}{2} + \theta_0} e_{\theta} f_{\theta}(\mathbf{H} \cdot \mathbf{e}_{\theta}) d\theta
$$
 (2.11)

onde θ<sub>0</sub> define o ângulo inicial de integração no semi-plano (Fig. 2.1), e<sub>θ</sub> é um vetor unitário na direção dada pelo ângulo polar  $\theta$  e  $f_{\theta}(\mathbf{H} \cdot \mathbf{e}_{\theta})$  é a projeção do modelo escalar correspondente à direção dada pelo ângulo polar θ calculada com  $H_{\theta} = \mathbf{H} \cdot \boldsymbol{e}_{\theta n}$  (a projeção do campo nas *n* direções <sup>θ</sup> *e* ).

Escolhendo-se um número finito de direções igualmente espaçadas N<sub>d</sub> (no caso ideal seriam infinitas direções), na Fig. 2.1, a integral em (2.11) pode ser reescrita como a soma:

$$
\mathbf{B} = \frac{2}{\pi} \Delta_{\theta} \sum_{n=1}^{N_d} \boldsymbol{e}_{\theta n} f_{\theta} \left( \mathbf{H} \cdot \boldsymbol{e}_{\theta n} \right)
$$
 (2.12)

onde  $\Delta_{\theta}$  é o ângulo discretizado

*n* é o índice direcional

 $e_{\theta n}$  é o vetor unitário apontando na direção dada pelo ângulo polar  $\theta_n$ 

*f*θ (**H**⋅*e*<sub>θn</sub>) é a projeção do modelo escalar na direção apontada por θ<sub>n</sub>.

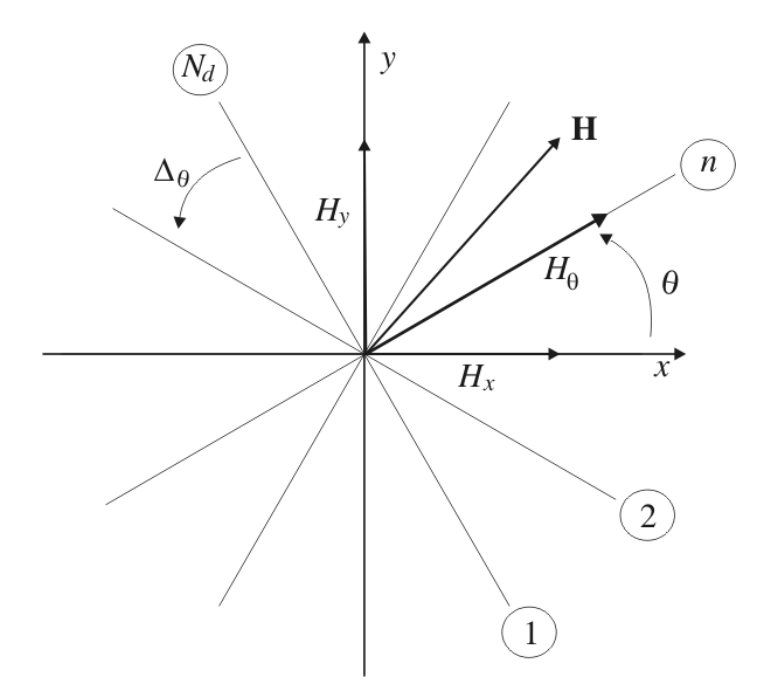

Fig. 2.1. Número finito de direções consideradas no modelo vetorial.

A discretização angular pode ser calculada por [8][10][28]:

$$
\theta_n = \frac{(n-1)\pi}{N_d} \quad \text{com} \quad n = 0, 1, 2, ..., N_d \quad (2.13)
$$

O módulo do vetor campo, projetado em cada uma das direções θ<sub>n</sub> (H<sub>θ</sub>), é calculado através de relação trigonométrica:

$$
H_{\theta} = H_x \cos \theta + H_y \sin \theta \tag{2.14}
$$

onde *H*x e *H*y são os componentes do campo magnético **H**. Da mesma forma as variações do campo na direção apontada por θ*<sup>n</sup>* :

$$
dH_{\theta} = dH_x \cos \theta + dH_y \sin \theta \tag{2.15}
$$

As equações apresentadas acima compõem uma possível vetorização do modelo de histerese de Jiles-Atherton. As considerações anteriores foram feitas para o modelo direto (**B** calculado a partir de um **H** imposto), entretanto, as mesmas são rigorosamente válidas para o caso inverso.

#### **2.5 Identificação do Modelo Vetorial**

O modelo vetorial construído a partir de projeções do modelo escalar de JA, é considerado em sua forma isotrópica, podendo ser nas formas direta e indireta e constituído de modelos escalares ao longo de diferentes direções angulares. Desta forma, o procedimento de identificação do modelo vetorial se faz de maneira simples devido à isotropia, não requerendo mais do que a identificação do modelo escalar numa única direção. As metodologias de identificação dos modelos escalares podem ser empregadas sem nenhuma complexidade adicional.

Mayergoyz estabeleceu que a vetorização através da sobreposição de modelos escalares pode ser usada na modelagem de materiais anisotrópicos. Neste caso a saída do modelo dependerá da direção  $\theta$  e uma função apropriada deverá ser adicionada ao modelo para bem representar essa dependência da direção angular. Convém, entretanto, ressaltar que a identificação no caso anisotrópico exige a medição de campos rotacionais [8][10]. Essas medidas são complexas e exigem um aparato experimental nos moldes do quadro-rotacional (*Rotational Single Sheet Tester*) [27], o qual será discutido posteriormente.

### **2.6 Algumas Propriedades do Modelo Vetorial**

O modelo vetorial não modifica o modelo escalar utilizado na sua construção. Desta forma a restrição do modelo a uma única direção deve apresentar saída idêntica a do modelo escalar. A restrição ao modelo escalar é evidente nesta metodologia uma vez que o modelo é construído a partir da superposição de modelos escalares. Entretanto, a vetorização do modelo de JA através da metodologia proposta por Bergqvist, que será vista a seguir, é um claro

exemplo de que esta propriedade pode não ser evidente nas equações do modelo dependendo da abordagem de vetorização, porém a mesma deve ser igualmente verificada.

A isotropia do material indica que ele possui as mesmas características magnéticas independentemente da direção de excitação do mesmo. Assim o modelo vetorial com excitação pulsante deve apresentar a mesma resposta independentemente da direção na qual a excitação é aplicada.

Considerando um material isotrópico hipotético com o conjunto de parâmetros dado na Tabela 2.1, na Fig. 2.2 observam-se os laços de histerese para este material, calculados com o modelo vetorial apresentado anteriormente, quando excitado com uma forma de onda de campo magnético pulsante restrita à direção X e uma forma de onda de campo pulsante com mesma amplitude, porém agora pulsando a 45º em relação ao eixo X .

Foram arbitradas 50 possíveis direções variando entre 0º e 180º.

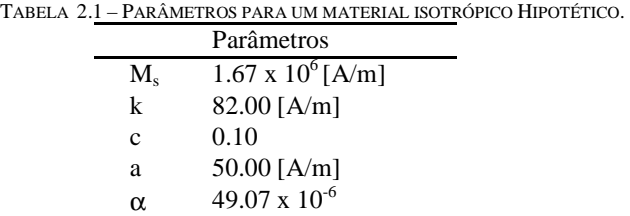

Na simulação anterior as duas propriedades são observadas: o modelo se reduz ao caso escalar quando a excitação se restringe a uma única direção e a propriedade da anisotropia.

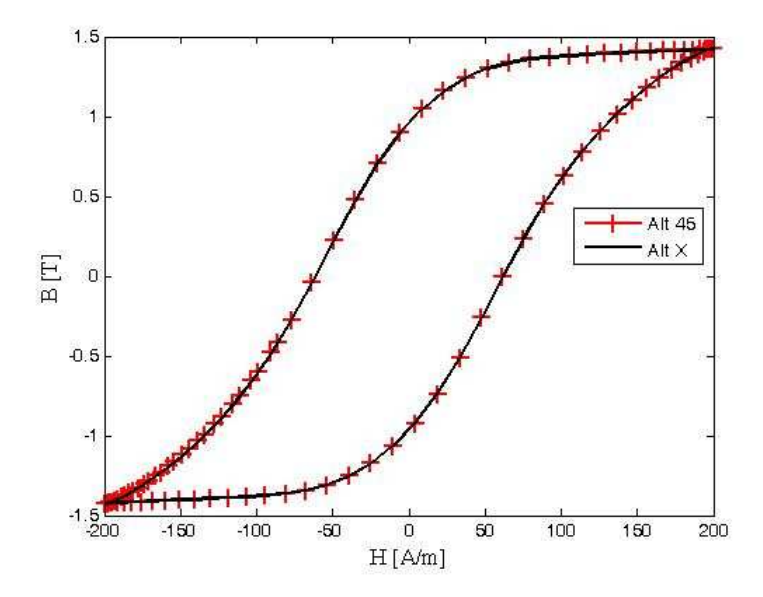

Fig. 2.2. Laços de histerese para um material isotrópico submetido a uma indução alternada senoidal calculados com o modelo vetorial : AltX (indução aplicada na direção de laminação); Alt45 (indução aplicada a 45° da direção de laminação).

Na Fig. 2.3 é mostrado o loci BH quando o material é sujeito a um campo rotacional de amplitude constante de 200 A/m. Observa-se nesta figura que a isotropia do material implica em respostas idênticas em ambas as direções.

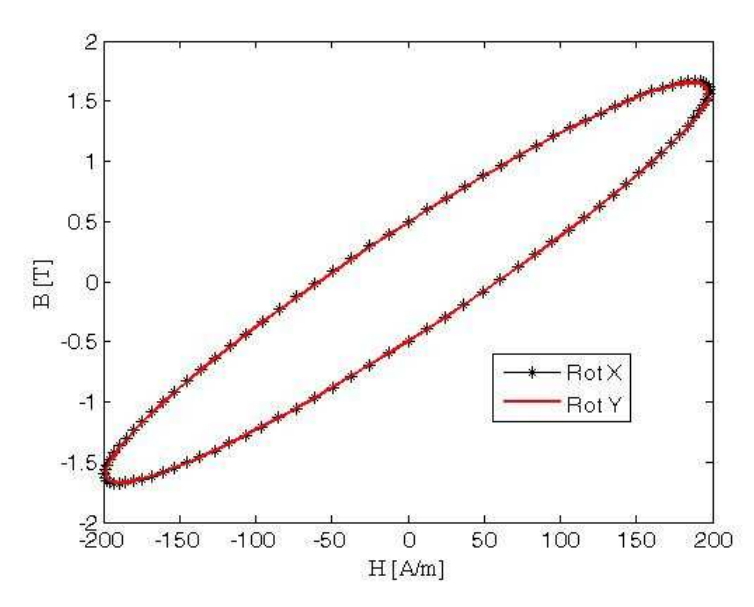

Fig. 2.3. Laços de histerese na direção de laminação (Rot X) e transversa (Rot Y) obtidos com o modelo vetorial.

As curvas vistas anteriormente serão comparadas posteriormente com outra metodologia de vetorização do modelo de JA.

### **2.7 Considerações a Respeito do Modelo Vetorial**

A modelagem vetorial da histerese magnética através da superposição de modelos escalares de Preisach foi adaptada para realizar a modelagem com as projeções do modelo escalar de Jiles-Atherton. Uma das grandes vantagens deste método é a simplicidade de implementação. O modelo escalar a ser projetado em cada uma das possíveis direções, uma vez implementado, não sofre modificação podendo a estrutura de generalização vetorial ser implementada a parte, permitindo mesmo a substituição do modelo por outro (a mesma estrutura pode ser usada para vetorizar o modelo direto de JA, o inverso, o modelo de Preisach...).

O modelo vetorial apresenta as características esperadas de uma modelagem vetorial como a redução ao modelo escalar quando a excitação se restringe a uma única direção, cálculo adequado com isotropia, cálculo rotacional, possibilidade de inclusão da anisotropia na modelagem.

Atenção especial deve ser feita à necessidade de armazenagem do estado magnético em cada uma das possíveis direções em cada passo de tempo do cálculo. No caso da implementação do modelo em um programa de elementos finitos, esta abordagem vetorial pode levar a um aumento significativo de memória requerida uma vez que o número de estados a ser armazenado será multiplicado pelo número finito de direções escolhido. Também o modelo de Preisach, originalmente vetorizado com essa abordagem pode apresentar uma dificuldade adicional dependendo do método de caracterização do material, como será visto a seguir. Se utilizada a função de Everett deve-se estar atento, além da armazenagem do estado magnético do material, também à excursão e interpolação nas curvas para cada direção em cada passo de tempo o que exigirá modificações no código programado, diferentemente do modelo de Jiles-Atherton.

# **CAPÍTULO III**

## **Generalização Vetorial do Modelo de JA Proposto por Bergqvist**

### **3.1 Introdução**

Neste capítulo a generalização do modelo de histerese de Jiles-Atherton, proposta por Bergqvist, é investigada. As características do modelo vetorial direto são analisadas e algumas modificações a esse modelo são propostas.

Um modelo vetorial inverso, onde o vetor indução magnético é a variável independente é proposto e validado experimentalmente.

### **3.2 Generalização vetorial do Modelo Direto**

O modelo de JA é descrito através da seguinte equação:

$$
dM = f(B, M, H) \tag{3.1}
$$

Bergqvist em [14], assume que na generalização vetorial do modelo escalar a equação acima pode ser substituída por:

$$
d\mathbf{M} = f(\mathbf{B}, \mathbf{M}, \mathbf{H})\tag{3.2}
$$

onde as variáveis em negrito representam variáveis vetoriais.

 Quando submetidos a um campo externo e não possuindo nenhum tipo de ponto de grampeamento capaz de obstruir o movimento das paredes dos domínios magnéticos (impurezas e imperfeições na estrutura cristalina do material), os mesmos irão se expandir

e/ou rotacionar e a magnetização total seguirá uma curva anisterética. Como discutido em [11], *M*<sub>an</sub> − *M*<sub>irr</sub> no caso escalar pode ser considerado como a força impelindo o deslocamento das paredes dos domínios. Os pontos de grampeamento são representados pelo parâmetro *k* (escalar) relacionado às perdas por histerese.

Na generalização vetorial, Bergqvist [14] assume que a força **M**<sub>an</sub> − **M**<sub>irr</sub> possui o mesmo significado que  $M_{an} - M_{irr}$  e a resistência dos pontos de grampeamento é representada por um tensor simétrico *k*  $\ddot{\phantom{0}}$ ; no caso isotrópico os termos da diagonal são idênticos. Na mesma referência a seguinte variável vetorial auxiliar foi introduzida:

$$
\vec{\chi}'_f = \vec{k}^{-1} (\mathbf{M}_{an} - \mathbf{M}_{irr})
$$
\n(3.3)

Nesta equação, mudanças ocorrendo em  $\mathbf{M}_{irr}$  são consideradas paralelas à  $\vec{\chi}^{'}_f$  $\rightarrow$ , então  $d\mathbf{M}_{irr} | d\mathbf{M}_{irr} |^{-1}$  é igual  $\vec{\chi}_f' |\vec{\chi}_f' |^{-1}$ . Estas mudanças são proporcionais à  $\vec{\chi}_f' \cdot d\mathbf{H}_e$  $\overline{a}$  e ocorrem somente para valores positivos de  $\vec{\chi}'_f \cdot d\mathbf{H}_e$  $\rightarrow$ . Das considerações acima, a componente de magnetização irreversível pode ser escrita como [14]:

$$
d\mathbf{M}_{irr} = \vec{\chi}'_f \left| \vec{\chi}'_f \right|^{-1} \left( \vec{\chi}'_f \cdot d\mathbf{H}_e \right)^{+}
$$
 (3.4)

Por outro lado, a componente reversível da magnetização *d***M***rev* é dada por

$$
d\mathbf{M}_{rev} = \ddot{c} (d\mathbf{M}_{an} - d\mathbf{M}_{irr})
$$
\n(3.5)

onde *c*  $\ddot{\phantom{a}}$ é também um tensor.

Combinando (3.4) e (3.5), a equação diferencial da magnetização total é dada por [14]:

$$
d\mathbf{M} = \vec{\chi}_f \left| \vec{\chi}_f \right|^{-1} \left( \vec{\chi}_f \cdot d\mathbf{H}_e \right)^+ + \vec{c} d\mathbf{M}_{an}
$$
\n(3.6)

onde a nova variável vetorial  $\vec{\chi}_f$  $\rightarrow$ é

$$
\vec{\chi}_f = \vec{k}^{-1} (\mathbf{M}_{an} - \mathbf{M})
$$
\n(3.7)

A primeira contribuição deste trabalho é relacionada a uma modificação no modelo dado por (3. 6). A razão desta modificação é o melhor comportamento numérico obtido se a variação da magnetização anisterética  $d\mathbf{M}_{an}$  for também expressa como uma função do campo magnético efetivo **H***<sup>e</sup>* . Reescrevendo *an d***M** para o caso bidimensional (componentes *x* e *y*):

$$
d\mathbf{M}_{an} = \begin{bmatrix} dM_{anx} \\ dM_{any} \\ dM_{any} \end{bmatrix} = \begin{bmatrix} \frac{dM_{anx}}{dH_{ex}} dH_{ex} \\ \frac{dM_{any}}{dH_{ey}} dH_{ey} \end{bmatrix} = \begin{bmatrix} \frac{dM_{anx}}{dH_{ex}} & 0 \\ 0 & \frac{dM_{any}}{dH_{ey}} \end{bmatrix} \begin{bmatrix} dH_{ex} \\ dH_{ey} \end{bmatrix} = \ddot{\xi} d\mathbf{H}_e
$$
(3.8)

Usando (3.8), (3.6) torna-se

$$
d\mathbf{M} = \vec{\chi}_f \left| \vec{\chi}_f \right|^{-1} \left( \vec{\chi}_f \cdot d\mathbf{H}_e \right)^+ + \vec{c}\,\vec{\xi}d\mathbf{H}_e \tag{3.9}
$$

Com  $d\mathbf{H}_e = d\mathbf{H} + \vec{\alpha} \cdot d\mathbf{M}$  $\ddot{\phantom{a}}$ (  $\ddot{\alpha}$  $\overline{a}$  é um tensor) pode-se escrever (3.9) das seguintes formas, de acordo com o sinal de  $\vec{\chi}_f \cdot d\mathbf{H}_e$  $\rightarrow$ :

*1*. Se  $(\vec{\chi}_f \cdot d\mathbf{H}_e) > 0$  $\overline{a}$ , tem-se:

$$
d\mathbf{M} = \vec{\chi}_f \left| \vec{\chi}_f \right|^{-1} \left( \vec{\chi}_f \cdot d\mathbf{H} \right) + \vec{\chi}_f \left| \vec{\chi}_f \right|^{-1} \left( \vec{\chi}_f \vec{\alpha} \cdot d\mathbf{M} \right) + \vec{c} \cdot \vec{\xi} d\mathbf{H} + \vec{c} \cdot \vec{\xi} \vec{\alpha} d\mathbf{M} \quad (3.10)
$$

ou

$$
d\mathbf{M} = \left\{ \left| \mathbf{1} - \vec{\chi}_f \left| \vec{\chi}_f \right|^{-1} \cdot \vec{\chi}_f \vec{\alpha} - \vec{c} \cdot \vec{\xi} \vec{\alpha} \right| \right\}^{-1} \left\{ \left| \vec{\chi}_f \left| \vec{\chi}_f \right|^{-1} \cdot \vec{\chi}_f + \vec{c} \cdot \vec{\xi} \right\} d\mathbf{H} \tag{3.11}
$$

onde **1** é a matriz diagonal unitária.

2. Se  $(\vec{\chi}_f \cdot d\mathbf{H}_e) \leq 0$  $\rightarrow$ , de acordo com [14], (3.9) é reduzida a

$$
d\mathbf{M} = \ddot{c}\,\ddot{\xi}d\mathbf{H}_e \tag{3.12}
$$

Usando  $d\mathbf{H}_e = d\mathbf{H} + \ddot{\alpha}d\mathbf{M}$  $\ddot{\phantom{0}}$ tem-se

$$
d\mathbf{M} = \ddot{c}\ddot{\xi}d\mathbf{H} + \ddot{c}\ddot{\xi}\ddot{\alpha}d\mathbf{M}
$$
 (3.13)

ou

$$
d\mathbf{M} = \left\{ \mathbf{1} - \ddot{c}\ddot{\xi}\ddot{\alpha} \right\}^{-1} \left\{ \begin{array}{c} \ddot{c}\ddot{\xi} \end{array} \right\} d\mathbf{H}
$$
 (3.14)

Integrando (3.13) e (3.14), o vetor magnetização **M** e conseqüentemente o vetor indução **B** podem ser obtidos a partir de um vetor de campo imposto **H**.

Outro ponto importante, quando o modelo vetorial é utilizado, está relacionado à função anisterética. Neste trabalho uma versão vetorial da função de Langevin é proposta para representar apropriadamente a amplitude e a direção do vetor campo magnético. Esta função anisterética vetorial possui a seguinte forma:

$$
\mathbf{M}_{an} = M_{an} \left( \left| \mathbf{H}_e \right| \right) \frac{\mathbf{H}_e}{\left| \mathbf{H}_e \right|} \tag{3.15}
$$

Por exemplo, a componente *x* desta função de Langevin é

$$
M_{anx} = M_{sx} \left[ \coth \frac{|\mathbf{H}_e|}{a_x} - \frac{a_x}{|\mathbf{H}_e|} \right] \frac{H_{ex}}{|\mathbf{H}_e|}
$$
(3.16)

e sua derivada em relação a *Hex* em <sup>ξ</sup>  $\overline{a}$ (ver (3.8)) é

$$
\frac{dM_{anx}}{dH_{ex}} = \frac{M_{sx}}{a_x} \left[ 1 - \coth^2 \frac{|\mathbf{H}_e|}{a_x} + \left(\frac{a_x}{|\mathbf{H}_e|}\right)^2 \right] \frac{H_{ex}^2}{|\mathbf{H}_e|^2} + M_{sx} \left[ \coth \frac{|\mathbf{H}_e|}{a_x} - \frac{a_x}{|\mathbf{H}_e|} \right] \left[ \frac{1}{|\mathbf{H}_e|} - \frac{H_{ex}^2}{|\mathbf{H}_e|^3} \right] (3.17)
$$

Outra observação importante está relacionada aos casos onde o argumento da função *coth* é muito pequeno. Neste caso, expandindo (3.16) em uma série de Taylor e truncando-a nos seus primeiros dois termos tem-se

$$
M_{anx} = M_{sx} \frac{H_{ex}}{3a_x} \tag{3.18}
$$

e

$$
\frac{dM_{anx}}{dH_{ex}} = \frac{M_{sx}}{3a_x} \tag{3.19}
$$

Comparações entre os resultados obtidos com a função original de Langevin (2.1) e a função modificada (3.16) serão apresentadas adiante.

### **3.3 Generalização Vetorial Inversa do Modelo de Jiles-Atherton**

Visando a inclusão do modelo vetorial em um programa de elementos finitos, as equações do modelo vetorial vistas anteriormente precisam ser modificadas para possuírem como variável independente o vetor indução magnético. Na formulação em potencial vetor magnético, a indução é conhecida a priori. Se o modelo direto for empregado, uma rotina de inversão numérica deve ser usada, o que pode causar imprecisão e aumento do esforço computacional. Desta forma, neste trabalho é proposto um novo modelo vetorial, chamado modelo vetorial inverso, o qual pode ser diretamente empregado no método de elementos finitos.

O modelo vetorial inverso é obtido introduzindo *d***H**, a variação do campo magnético como segue:
$$
d\mathbf{H} = \frac{1}{\mu_0} d\mathbf{B} - d\mathbf{M}
$$
 (3.20)

Substituindo (3.20) em (3.10) e (3.13), dependendo do sinal de  $(\vec{\chi}_f \cdot d\mathbf{H}_e)$  $\overline{a}$ , com alguma manipulação algébrica vetorial, tem-se os dois casos abaixo:

$$
1. \quad \text{Se } (\vec{\chi}_f \cdot d\mathbf{H}_e) > 0:
$$

$$
d\mathbf{M} = \vec{\chi}_f \left| \vec{\chi}_f \right|^{-1} \left( \vec{\chi}_f \cdot \frac{1}{\mu_0} d\mathbf{B} \right) - \vec{\chi}_f \left| \vec{\chi}_f \right|^{-1} \left( \vec{\chi}_f \cdot d\mathbf{M} \right) + \vec{\chi}_f \left| \vec{\chi}_f \right|^{-1} \left( \vec{\chi}_f \cdot \vec{\alpha} d\mathbf{M} \right) + \vec{c} \cdot \vec{\xi} \frac{1}{\mu_0} d\mathbf{B} - \vec{c} \cdot \vec{\xi} d\mathbf{M} + \vec{c} \cdot \vec{\xi} \vec{\alpha} d\mathbf{M}
$$
(3.21)

o que resulta em

$$
d\mathbf{M} = \frac{1}{\mu_0} \left\{ 1 + \vec{\chi}_f \left| \vec{\chi}_f \right|^{-1} \cdot \vec{\chi}_f \left( 1 - \vec{\alpha} \right) + \vec{c} \cdot \vec{\xi} \left( 1 - \vec{\alpha} \right) \right\}^{-1} \left\{ \vec{\chi}_f \left| \vec{\chi}_f \right|^{-1} \cdot \vec{\chi}_f + \vec{c} \cdot \vec{\xi} \right\} d\mathbf{B} \tag{3.22}
$$

onde **1** é a matriz diagonal unitária.

2. Se 
$$
(\vec{\chi}_f \cdot d\mathbf{H}_e) \leq 0
$$
:

$$
d\mathbf{M} = \ddot{c}\,\ddot{\xi}\,\frac{1}{\mu_0}\,d\mathbf{B} - \ddot{c}\,\ddot{\xi}d\mathbf{M} + \ddot{c}\,\ddot{\xi}\ddot{\alpha}d\mathbf{M}
$$
\n(3.23)

ou

$$
d\mathbf{M} = \frac{1}{\mu_0} \left\{ 1 + \ddot{c}\ddot{\xi} \left(1 - \ddot{\alpha}\right) \right\}^{-1} \left\{ \ddot{c}\ddot{\xi} \right\} d\mathbf{B}
$$
 (3.24)

As equações (3.22) e (3.24) são a forma vetorial do modelo de histerese inverso de JA, as quais permitem calcular o vetor campo magnético **H** a partir de uma variação do vetor indução magnética *d***B** nos casos isotrópico a anisotrópico.

As considerações feitas anteriormente para a equação anisterética são válidas para o modelo inverso.

### **3.4 Alguns Aspectos do Modelo Vetorial Inverso**

Alguns aspectos do modelo como a magnetização anisterética e a inversibilidade relacionada a versão vetorial dos modelos original e inverso de Jiles-Atherton serão apresentados a seguir.

#### **3.4.1 Influência da Função de Magnetização Anisterética**

Numa primeira abordagem, será realizada a análise da influência da função anisterética na forma do laço de histerese de um material isotrópico hipotético possuindo o conjunto de parâmetros mostrado na Tabela 3.1.

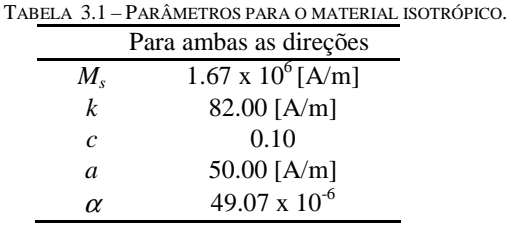

Inicialmente, o material é submetido a uma indução pulsante senoidal. Como o material é suposto isotrópico, a direção onde esta indução pulsante é aplicada deveria ser, em princípio, irrelevante. Todavia, quando é utilizada a função anisterética dada por (2.1), se esta indução pulsante é deslocada de um dos eixos principais (*x* ou *y*), o vetor campo obtido será diferente do campo obtido quando a indução é aplicada ao longo de uma das direções principais. A Fig. 3.1 mostra o laço de histerese para uma indução aplicada na direção de Laminação (Alt DL – eixo x) e para uma indução de mesma amplitude deslocada da direção de laminação de 45° (Alt 45).

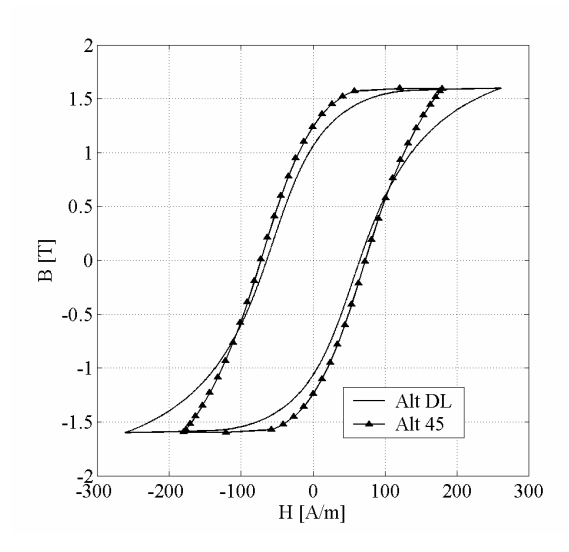

Fig. 3.1. Laços de histerese para um material isotrópico submetido a uma indução alternada senoidal calculados utilizando no modelo a equação anisterética original (2.1): AltDL (indução aplicada na direção de laminação); Alt45 (indução aplicada a 45° da direção de laminação).

Se (2.1) for agora substituída por (3.15) no cálculo da magnetização anisterética, os laços *B=f(H)* para a mesma indução pulsante estão em melhor concordância, como mostrado na Fig. 3.2. Diferente de (2.1), com (3.15) a informação sobre o campo efetivo nas duas principais direções é considerado no cálculo de cada componente de **M***an* .

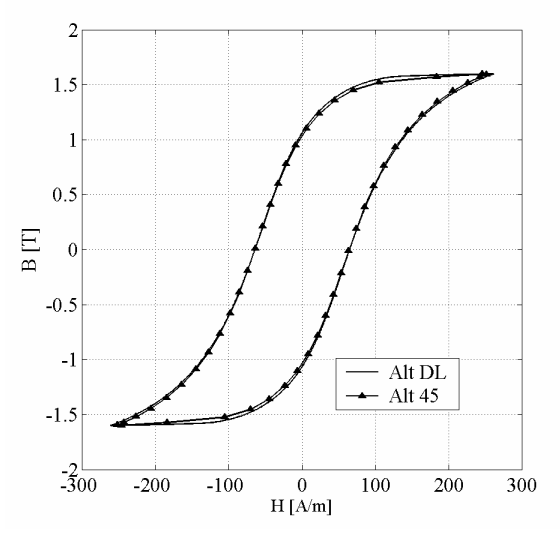

Fig. 3.2. Laços de histerese para um material isotrópico submetido a uma indução alternada senoidal calculados com a equação anisterética modificada (3.15): AltDL (indução aplicada na direção de laminação); Alt45 (indução aplicada a 45° da direção de laminação).

#### **3.4.2 Permutação das Variáveis de Entrada**

 Empregar-se-á agora o vetor indução magnética **B** como entrada no modelo inverso proposto neste trabalho. Os valores de **B** são obtidos do modelo original e espera-se obter valores de **H** coerentes com os obtidos precedentemente. Note que são realizadas duas operações inversas: com o modelo direto obtém-se **B** de **H**; então com **B** e o modelo inverso, pode-se obter o vetor original **H**. Como mostrado na Fig. 3.3, os resultados são idênticos, provando que o modelo comporta-se como o inverso do modelo original apresentado por Bergqvist, mas com a função de Langevin modificada.

Sob excitação rotacional, o mesmo comportamento é observado. Na Fig. 3.4 é mostrado o loci **B***=f(***H***)* com os modelos direto e inverso. Nestes resultados, primeiramente, a variável de entrada é o campo magnético (**Hin**) e a variável de saída a indução magnética. Na seqüência, o modelo inverso é alimentado com a indução calculada (**Bin**) para obter o campo magnético. Este último resultado coincide com o campo original (**Hin**).

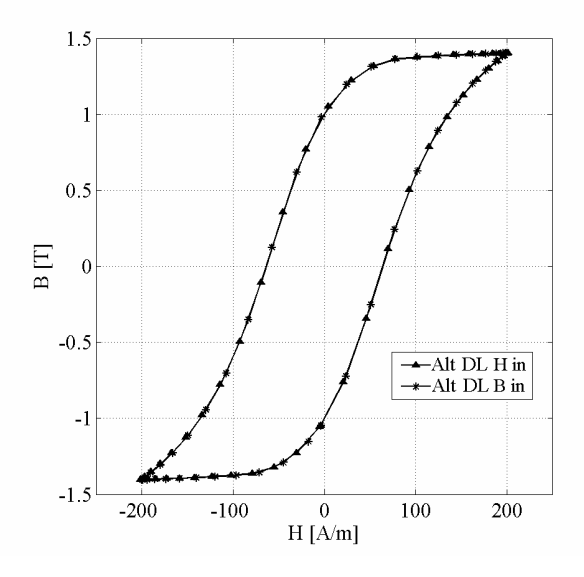

Fig. 3.3. Laços de histerese na direção de laminação (Alt DL) obtidos com os métodos vetoriais original e inverso para entradas alternadas; "Alt DL H in" é o laço obtido com o campo como entrada; "Alt DL B in" é o laço obtido com a indução como entrada.

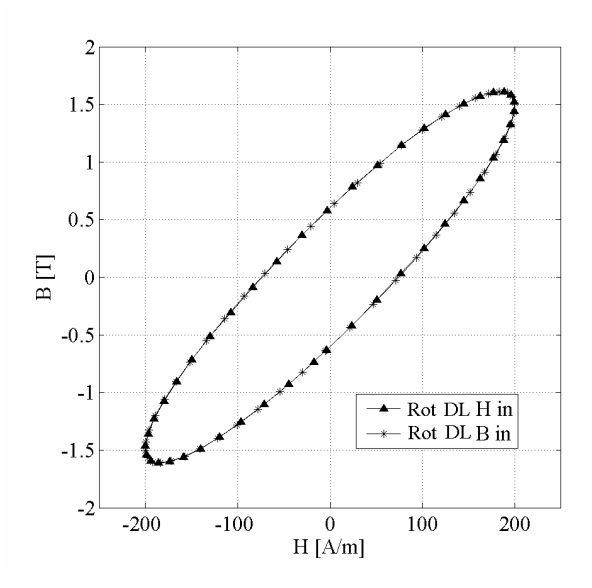

Fig. 3.4. Laços de histerese na direção de laminação (Rot DL) obtidos com os métodos vetoriais original e inverso para entradas alternadas; "Rot DL H in" é o laço obtido com o campo como entrada; "Rot DL B in" é o laço obtido com a indução como entrada.

### **3.5 Validação Experimental do Modelo Inverso**

Dados experimentais, obtidos com um aparelho rotacional de chapa única (Rotational Single Sheet Tester - RSST) [27], serão comparados com dados obtidos de simulações com o modelo vetorial inverso aqui proposto. O material sob ensaio é um aço ao silício anisotrópico. Os parâmetros do modelo para este material foram obtidos de dois laços de histerese *B=f(H)*: o primeiro laço corresponde à amostra excitada com uma indução magnética pulsante na direção de laminação (*x*); o segundo foi obtido aplicando a indução pulsada na direção transversal (*y*). Os parâmetros correspondentes, dados na Tabela 3.2, podem ser obtidos com as metodologias apresentadas em [30][31][32], sendo que neste caso a metodologia de [32] foi a empregada.

| TABELA 3.2 – PARAMETROS DO MODELO DE JILES-ATHERTON<br>PARA O MATERIAL ANISOTRÓPICO. |                          |                            |
|--------------------------------------------------------------------------------------|--------------------------|----------------------------|
|                                                                                      | Direção de Laminação     | Direção de Transversal     |
|                                                                                      | (x)                      | (v)                        |
| $M_{\rm s}$                                                                          | $1.39 \times 10^6$ [A/m] | $1.40 \times 10^{6}$ [A/m] |
| $\boldsymbol{k}$                                                                     | $77.51$ [A/m]            | $72.14$ [A/m]              |
| $\mathcal{C}$                                                                        | 192.22 x $10^{-3}$       | 133.34 x $10^{-3}$         |
| $\mathfrak a$                                                                        | 84.96 [A/m]              | 144.56 $[A/m]$             |
| $\alpha$                                                                             | $218.22 \times 10^{-6}$  | $206.66 \times 10^{-6}$    |

TABELA 3.2 – PARÂMETROS DO MODELO DE JILES-ATHERTON

Com o equipamento experimental submeteu-se a amostra a um lócus de indução circular como o mostrado na Fig. 3.5. Tal lócus é obtido submetendo-se a amostra à duas componentes de indução senoidais, defasados no tempo de 90<sup>0</sup>, ao longo das direções de laminação (*x*) e transversal (*y*).

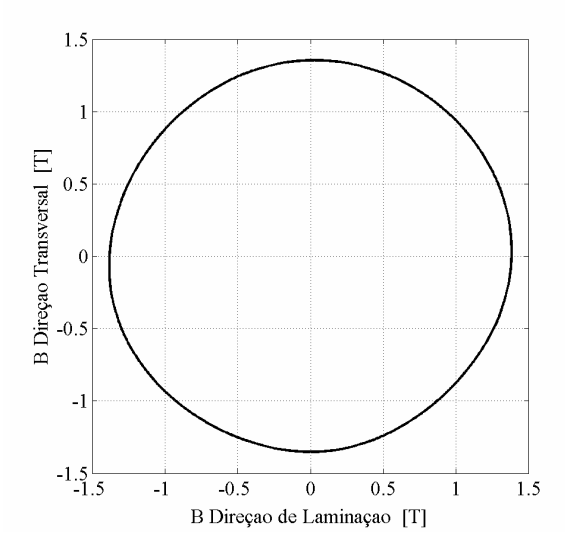

Fig. 3.5. Lócus experimental de indução usado nas simulações.

As mesmas formas de onda de indução são usadas como entrada no modelo inverso vetorial.

Na Fig. 3.6 são mostrados os campos magnéticos experimentais e calculados nas direções de laminação e transversal em função do tempo.

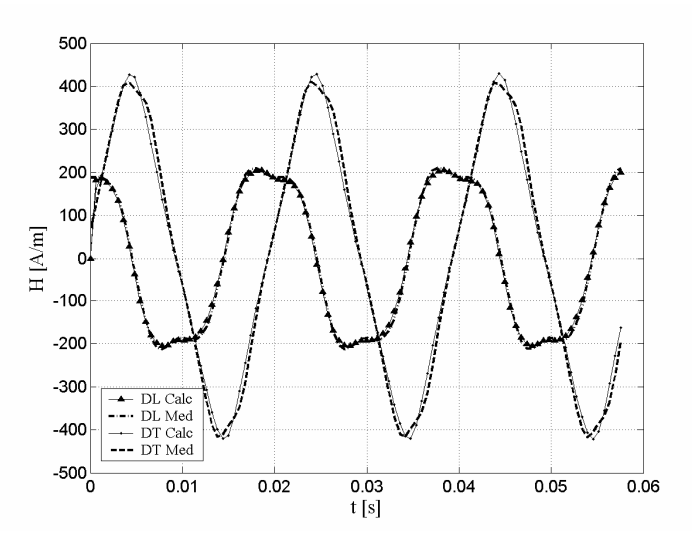

Fig. 3.6. Campos magnéticos medidos e simulados para o material anisotrópico sob excitação rotacional nas direções de laminação (DL) (*x*) e direção transversal (DT) (*y*).

Os laços de histerese correspondentes a cada uma das direções são mostrados nas Fig. 3.7 e 3.8.

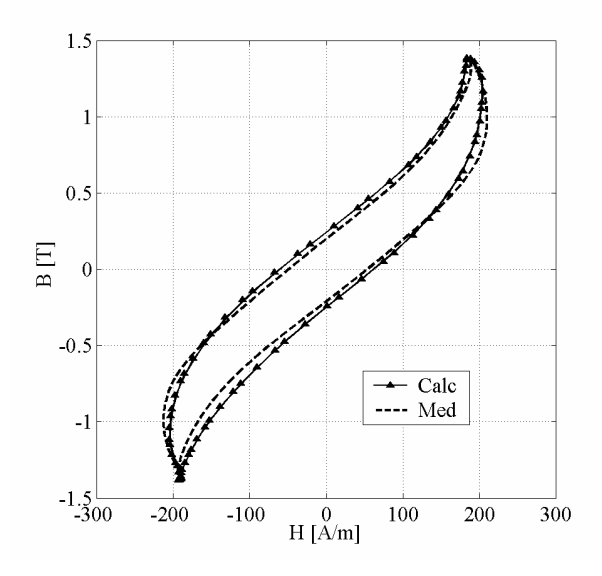

Fig. 3.7. Curvas *B=f(H)* na direção de laminação (DL) quando o material anisotrópico é submetido a excitação rotacional.

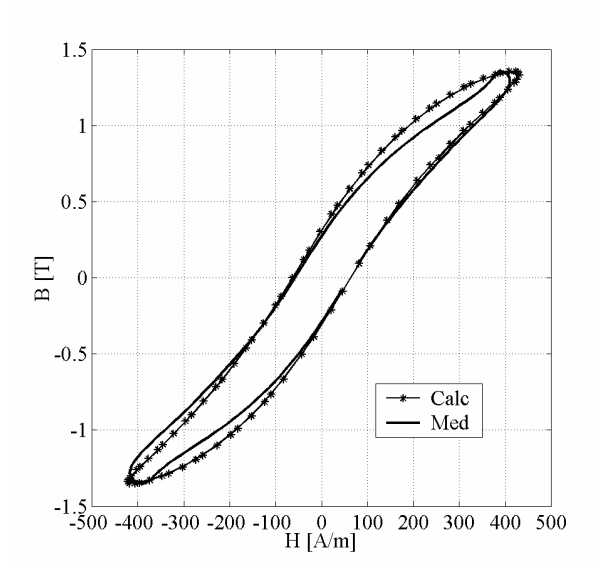

Fig. 3.8. Curvas *B=f(H)* na direção transversal (DT) quando o material anisotrópico é submetido a excitação rotacional.

Os loci de campos magnéticos medidos e calculados, nas direções de laminação e transversal, são mostrados na Fig. 3.9.

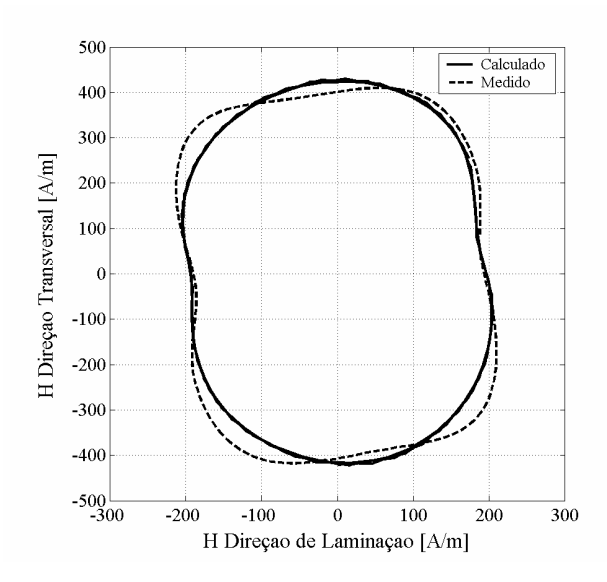

Fig. 3.9. Loci de campo magnético medido e calculado.

O erro percentual entre as perdas totais medida e calculada com o modelo vetorial inverso de JA por ciclo é em torno de 10%. Da observação dos resultados apresentados anteriormente pode-se concluir que o modelo vetorial inverso de Jiles-Atherton produz resultados em concordância satisfatória com a experimentação.

Convém ressaltar que a dissimetria vista no lócus experimental advém de problemas associados com a imposição e medição das grandezas elétricas. Os experimentos foram conduzidos sem realimentação. As tensões com mesma amplitude e defasadas de 90º que deveriam ser impostas nos enrolamentos do aparelho rotacional, não puderam ser perfeitamente ajustadas, sempre existindo pequenas variações nas mesmas. Estas diferenças se tornam mais pronunciadas nas grandezas magnéticas.

### **3.6 Considerações Finais Sobre o Modelo Vetorial Inverso**

Uma versão inversa de modelo vetorial de histerese, baseado no modelo vetorial direto apresentado por Bergqvist, foi proposto neste capítulo. Este modelo possui como variável independente o vetor de indução magnética **B** podendo ser empregado diretamente em cálculo de campos eletromagnéticos com o método de elementos finitos, passo-a-passo no tempo, com formulação em potencial vetor magnético.

O modelo apresenta as mesmas vantagens do modelo original de Jiles-Atherton como, por exemplo, ser construído a partir de equações diferenciais vetoriais, apresentar baixo esforço computacional e requerer um conjunto relativamente baixo de parâmetros.

A metodologia vetorial proposta não acrescenta nenhum novo parâmetro ao modelo, sendo que, para modelagem da histerese no caso bidimensional, cinco parâmetros são necessários para cada eixo. Cada conjunto de parâmetros pode ser obtido como as mesmas metodologias usadas no caso escalar.

A metodologia proposta é adequada para modelagem de materiais isotrópicos e anisotrópicos.

A modificação realizada na equação anisterética de Langevin, usada no caso escalar, não altera a natureza física da função e melhora a sua representação no caso vetorial.

O modelo é reduzido ao caso escalar quando da utilização de alimentação em uma única direção.

A utilização de um modelo inverso evita a necessidade de métodos iterativos aplicados aos modelos diretos para obtenção do campo magnético a partir da indução. O uso destes métodos iterativos empregados na inversão do modelo de histerese quando aplicado, por exemplo, a um programa de elementos finitos, aumenta o esforço computacional uma vez que diversas iterações deverão ser realizadas para atingir a convergência dentro do modelo a cada passo de tempo do programa de elementos finitos.

Uma desvantagem da vetorização do modelo de JA é a deficiência do modelo na representação de laços menores na curva de histerese. Como é conhecido da literatura, mesmo no caso escalar, o modelo de Jiles-Atherton não consegue uma representação física de laços menores de histerese, apresentando laços abertos.

Outros modelos de histerese escalar possibilitando a representação mais coerente dos laços menores de histerese são encontrados na literatura. Tais modelos e sua vetorização serão apresentados nos capítulos a seguir.

# **CAPÍTULO IV**

### **O Modelo de Histerese Escalar Estático de Preisach**

### **4.1 Definição**

O modelo de Preisach é um modelo fenomenológico proposto pelo físico alemão Fredrick Preisach em 1935 [9]. Ainda hoje ele é tema de diferentes estudos na extensão do seu domínio de aplicação. Ele é particularmente muito utilizado no domínio do eletromagnetismo na representação dos materiais ferromagnéticos.

Neste modelo, um sistema físico com histerese é descrito como um conjunto de comutadores magnéticos biestáveis cuja resposta não-linear apresenta uma forma retangular, chamada histeron. Na presença de um campo magnético externo *H*, cada comutador pode assumir um dos estados estáveis (+1 ou -1) de maneira abrupta. Nota-se que  $\gamma_{a,b} = \pm 1$  (Fig. 4.1(a)) é um comutador cujos campos de chaveamento são *a* e *b*. Desta forma, um material magnético é caracterizado por uma densidade de distribuição estatística  $p(a,b)$  dos campos de chaveamento  $(a,b)$  [9][34].

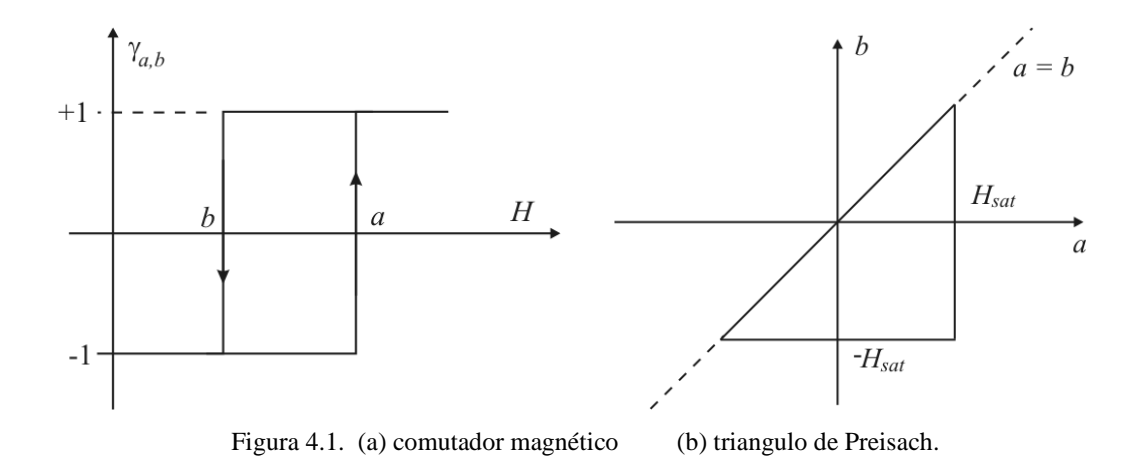

A magnetização total do sistema é dada por:

$$
M = M_{sat} \iint_{\Delta} p(a,b) \gamma_{a,b} da db \tag{4.1}
$$

O domínio de integração ∆é definido a partir de condições que devem verificar os campos de chaveamento *a* e *b*. Quando  $H > H<sub>sat</sub>$  todos os comutadores estão no estado positivo e *M* = *M sat* . Aparecerá o fenômeno da saturação da magnetização. Similarmente, se *H* < −*Hsat* todos os comutadores estão em posição negativa e magnetização vale *M* = −*M sat* . Estas duas hipóteses levam as seguintes condições para o par  $(a, b)$  [34]:

- $a \leq H$ <sub>sat</sub>
- $b \geq -H$ <sub>sat</sub>

Além disso, o fenômeno da histerese sendo energicamente dissipativo deve também verificar que  $a \ge b$  para que o ciclo de histerese seja sempre percorrido no mesmo sentido. Estas três condições permitem definir o triângulo ∆ visto na Fig. 4.1(b), chamado o triângulo de Preisach e cada par (*a*,*b*) pertencente a este triângulo. O estado desmagnetizado é representado pela reta *b* = −*a* no triangulo de Preisach o qual é dividido em duas superfícies iguais *S* + e *S* − . A superfície *S* + corresponde aos pares  $(a,b)$  tais que  $\gamma_{a,b} = +1$  e a superfície *S* − aos pares  $(a,b)$  tais que  $\gamma_{a,b} = -1$ . No caso geral, todo outro estado do sistema é descrito por duas superfícies *S* + e *S* − separadas por uma linha quebrada como indicada na Fig. 4.2.

A imantação total pode ser representada com a ajuda das integrais das áreas dessas duas superfícies:

$$
M = M_{sat} \left( \iint\limits_{S+} p(a,b) da db - \iint\limits_{S-} p(a,b) da db \right)
$$
 (4.2)

Uma das principais vantagens do modelo de Preisach é sua propriedade de levar em conta o histórico da magnetização do material. A linha quebrada é associada a um vetor histórico que define o estado magnético do material. O primeiro valor do vetor histórico corresponde ao estado inicial do sistema e os outros valores reagrupam certos extremos atingidos pelo campo aplicado e o seu valor atual. Os componentes do vetor histórico devem verificar as seguintes relações [34]:

$$
H_{0}=0
$$

$$
H_i = H
$$

para qualquer  $[ 1, i - 1 ] \ \ [ H_{_J} - H_{_{J^{-1}}}\} \cdot [H_{_{J^{+1}}} - H_{_J}]\t< 0$ 

$$
\left|H_j - H_{j-1}\right| < \left|H_{j+1} - H_j\right|
$$

onde *H <sup>j</sup>* representa as diferentes componentes do vetor histórico.

Por exemplo, na Fig. 4.2, o estado magnético do material é dado pelo vetor histórico  $h = \{0, +H_{sat}, H_1, H_2, H\}.$ 

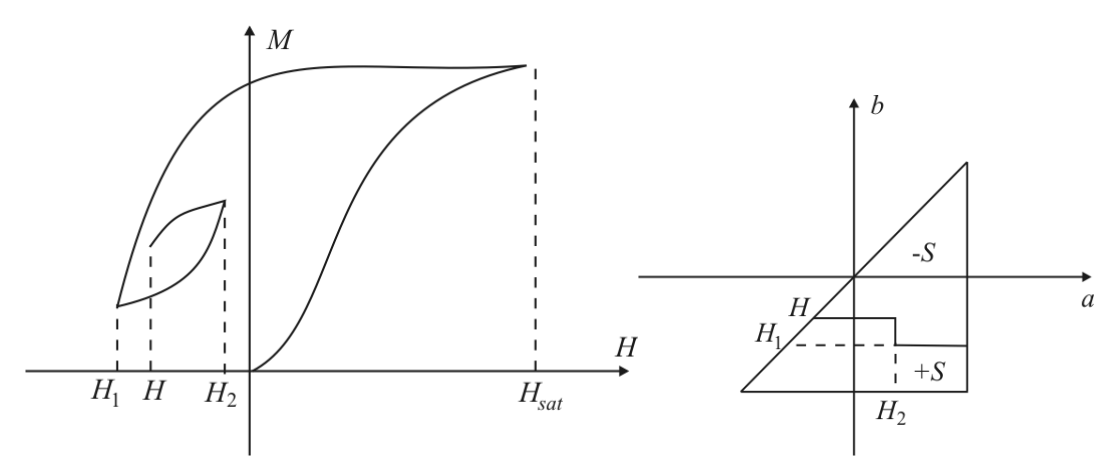

Figura 4.2. Estado magnético no triangulo de Preisach.

### **4.2 Identificação da Densidade de Preisach**

A utilização do modelo de Preisach requer o conhecimento da magnetização de saturação  $M_{sat}$  e da densidade de distribuição  $p(a,b)$ . Para cada material que se queira modelar devem-se identificar estas duas grandezas. Diversos trabalhos têm enfocado a determinação da função de distribuição a partir de medidas experimentais. Geralmente são utilizadas funções analíticas do tipo Gaussianas para  $p(a,b)$ . A determinação desta função é efetuada a partir de um ciclo maior que tenha atingido a saturação. Outros autores utilizam uma função do tipo Lorentziana a qual, segundo a literatura, é a melhor adequada para a representação dos materiais ferromagnéticos doces. Na figura a seguir é mostrada uma distribuição típica do tipo Lorentziana dada pela equação [34][35]:

$$
p(a,b) = \frac{2}{\pi \sigma_c^2 H_0 \left(\frac{\pi}{2} + \arctg \frac{1}{\sigma_c}\right)} \left[1 + \left(\frac{a+b-H_0}{\sigma_c H_0}\right)^2 \right] \left[1 + \left(\frac{a-b-H_0}{\sigma_c H_0}\right)^2\right]
$$

onde  $\sigma_c$  e  $H_0$  são parâmetros ajustáveis.

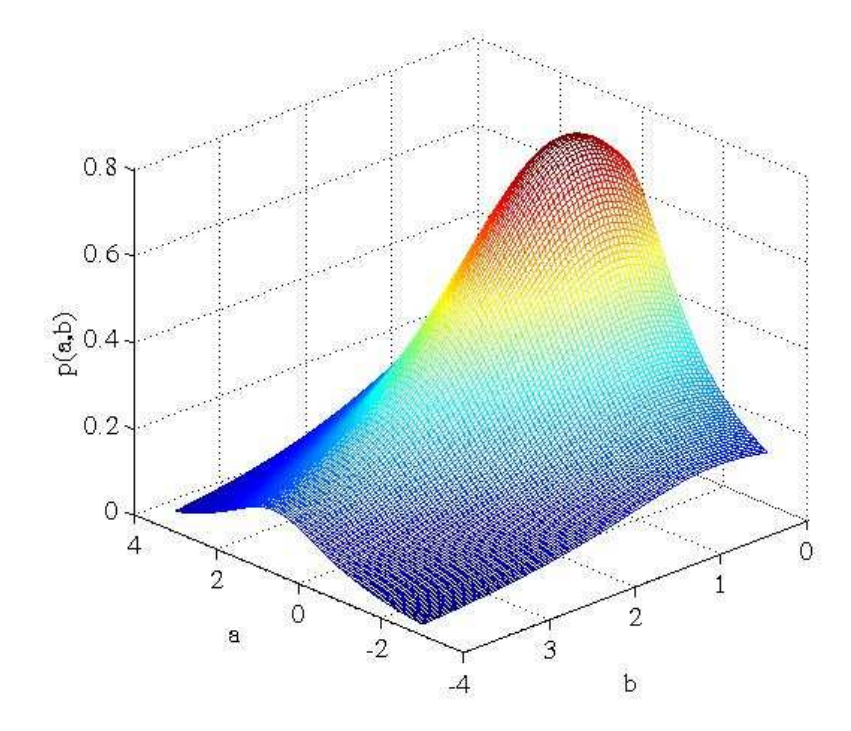

Figura 4.3. Distribuição Lorentziana de *p*(*a*,*b*) .

Entretanto esta função não precisa ser necessariamente uma expressão analítica e pode ser obtida diretamente de dados experimentais como é realizado no método dos ciclos

centrados [34]. Neste método o material é caracterizado por uma série de laços de histerese, simétricos, medidos a diferentes valores de indução máxima.

O método dos ciclos centrados é uma técnica que discretiza a função de distribuição. A discretização é diretamente ligada ao número de ciclos centrados medidos para a caracterização. Com este método o plano de Preisach é decomposto a um número de subplanos igual ao número de ciclos centrados medidos. A partir de medidas experimentais e da propriedade de simetria dos ciclos, a função de distribuição  $p(a, b)$  pode ser calculada em cada subplano [8][34].

O cálculo com o modelo de Preisach requer geralmente uma derivação e uma integração numéricas da função de distribuição. Este procedimento acrescenta um erro numérico que se soma àquele proveniente da medição. Entretanto, um método de identificação, que evita essas operações numéricas, utilizando a função de Everett será vista a seguir.

### **4.3 Magnetização Total Expressa com a Função de Everett**

A partir da função *p*(*a*,*b*), a função de Everett pode ser definida pela expressão:

$$
E(x, y) = M_{sat} \iint\limits_{T(x, y)} p(a, b) da db
$$
 (4.3)

onde  $T(x, y)$  é a superfície de um triângulo definido no plano de Preisach por  $(x, y)$  as coordenadas do ângulo reto e cuja hipotenusa coincide com a reta *a* = *b* (Fig. 4.4). As superfícies *S* + e *S* − podem ser escritas como uma combinação de triângulos *T*(*x,y*) e, se a função de Everett é conhecida na totalidade do plano de Preisach, a magnetização pode ser obtida como uma combinação linear de muitas funções de Everett.

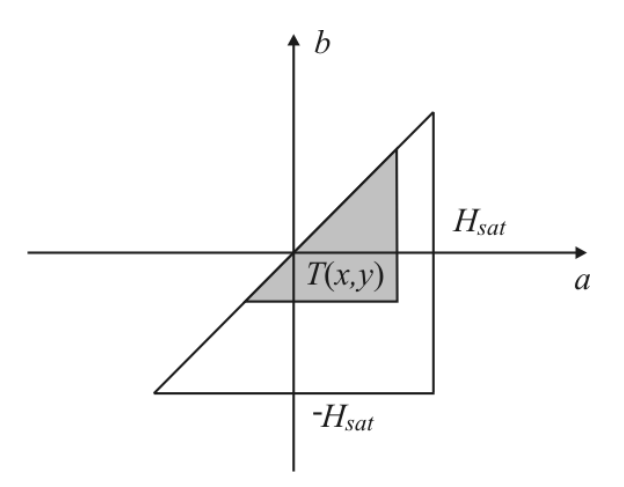

Figura 4.4. Triângulo *T*(*x*, *y*) no plano de Preisach.

A título de exemplo consideremos o estado magnético de um material como na Fig. 4.2, onde as superfícies *S* + e *S* − são expressas como a seguir:

$$
S + T(H_{sat}, -H_{sat}) - T(H_{sat}, H_1) + T(H_2, H_1) - T(H_2, H)
$$
\n(4.4)

$$
S = T(H_{sat}, H_1) - T(H_2, H_1) + T(H_2, H)
$$
\n(4.5)

Substituindo as superfícies de integração da equação 4.2 pelas equações precedentes, a magnetização total torna-se:

$$
M(H) = E(H_{sat}, -H_{sat}) - 2E(H_{sat}, H_1) + 2E(H_2, H_1) - 2E(H_2, H)
$$
 (4.6)

e pode ser reescrita como:

$$
M(H) = M(H_2) - 2E(H_2, H)
$$
\n(4.7)

A evolução da magnetização pode ser resumida com o método da função de Everett para os braços ascendente e descendente do laço de histerese, como:

$$
M(H) = M(H_{i-1}) + 2E(H, H_{i-1}) \qquad \text{se } H > H_{i-1} \tag{4.8}
$$

$$
M(H) = M(H_{i-1}) - 2E(H_{i-1}, H) \qquad \text{se } H < H_{i-1} \tag{4.9}
$$

onde *H<sup>i</sup>*−<sup>1</sup> é o penúltimo valor de campo armazenado no vetor histórico. No caso em que o vetor histórico se resume a duas componentes  $(i = 1)$ , situa-se sobre a curva de primeira magnetização e a mesma é dada por:

$$
M(H) = E(H, -H) \tag{4.10}
$$

Sendo o ciclo de histerese simétrico, o braço ascendente pode ser deduzido do descendente por uma simetria com relação à origem. Como conseqüência, a função de Everett deve também verificar a propriedade:

$$
E(H_m, H) = E(-H, -H_m)
$$
\n(4.11)

onde *H* e *H<sup>m</sup>* são dois campos que verificam *H* < *H<sup>m</sup>* . Assim, devido a simetria, necessita-se conhecer a função de Everett em somente metade do triângulo de Preisach.

A determinação desta função se dá através de curvas provenientes da experimentação.

### **4.4 Determinação da Função de Everett**

A partir de um ciclo centrado medido de amplitude *H*m, de acordo com 4.9, para o braço descendente da curva, a magnetização pode ser escrita como:

$$
M(H) = M(H_m) - 2E(H_m, H)
$$
\n(4.12)

Assim, de posse da curva experimental *M* (*H* ), a função *E*(*H H* ) *<sup>m</sup>* , é calculada para os valores de campo pertencentes ao intervalo  $[-H_m, H_m]$ .

A função de Everett, para cada material, é obtida através de *n* ciclos de histerese centrados experimentais  $(i = 1, n)$ . Um conjunto de curvas  $E(H_{m_i}, H)$  compõe a função de Everett em 3D para cada material. Usualmente são usadas entre 15 e 20 curvas medidas para caracterizar o material sendo então necessário determinar a função de Everett para todos os pares  $\left( \overline{H}_{m}^{\ast}, \overline{H}^{\ast} \right)$ . Essa tarefa é realizada utilizando um método de interpolação entre as curvas o qual deve verificar a continuidade da função de Everett. Expressões para interpolação encontram-se detalhadas em [34].

Na Fig. 4.5 é vista a função de Everett para um material ferromagnético projetada sobre o triangulo de Preisach.

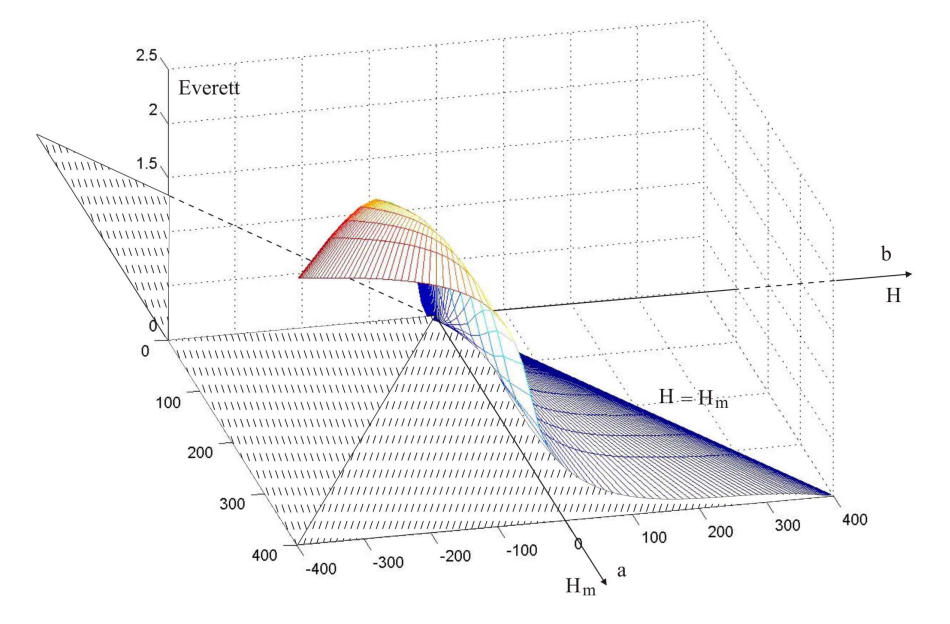

Fig. 4.5. Função de Everett e o triângulo de Preisach.

O modelo apresentado possui como variável independente o campo magnético *H*. As mesmas considerações são válidas para o caso onde a indução *B* é a variável independente. No segundo caso, a metodologia se mantém inalterada, entretanto uma nova função de Everett deve ser obtida e de acordo com [34] o método de interpolação também é outro para evitar instabilidade numérica.

A necessidade de funções de Everett diferentes para caracterização do material a ser modelado com Preisach é uma desvantagem do mesmo em relação ao modelo de JilesAtherton onde um único conjunto de parâmetros caracteriza o material independentemente da variável independente considerada.

Convém destacar que a função de Everett possibilita o cálculo da magnetização total sem a necessidade de integração e derivação numérica simplificando de maneira significativa a utilização do modelo.

# **4.5 Representação dos Laços Menores – Comparação com modelo de Jiles-Atherton**

Para um aço-silício de aplicação industrial foi obtida a função de Everett para excitação em indução, como observada na figura a seguir. Para este mesmo aço, os parâmetros do modelo escalar de Jiles-Atherton são mostrados na Tabela 4.1.

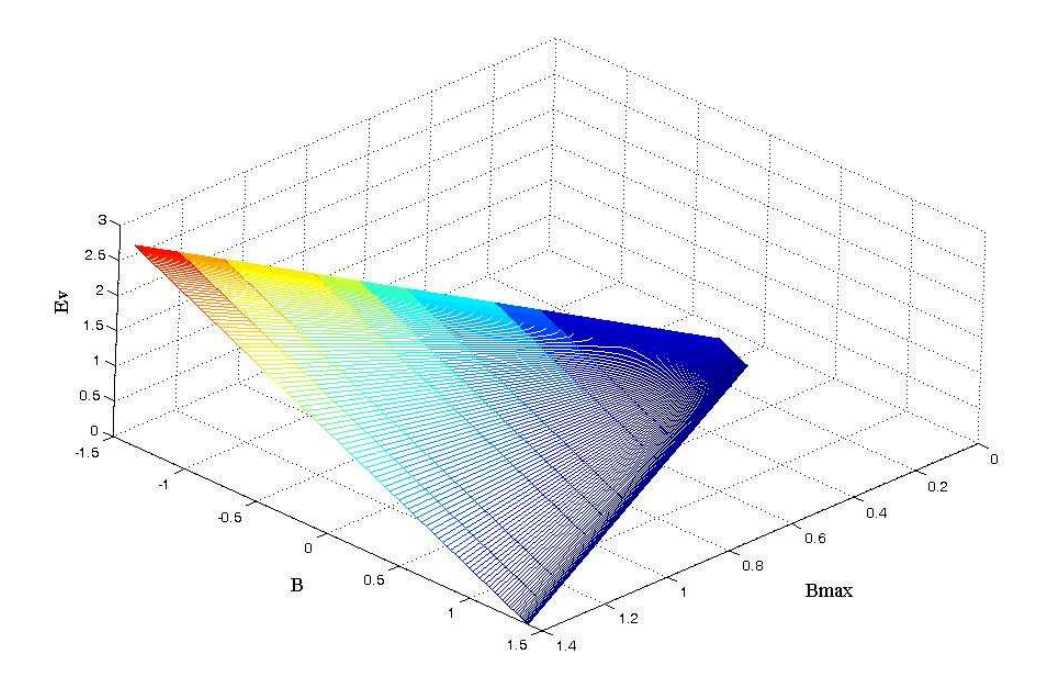

Figura 4.6. Função de Everett para o aço-silício com excitação em indução.

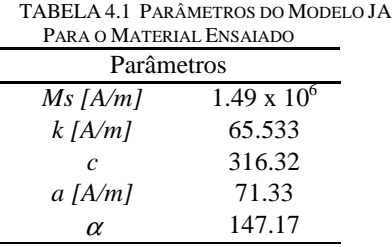

Nas figuras a seguir é observado que, para excitações puramente sinusoidais ambos os modelos podem ser usados de maneira precisa para representação do laço e, conseqüentemente, cálculo de perdas.

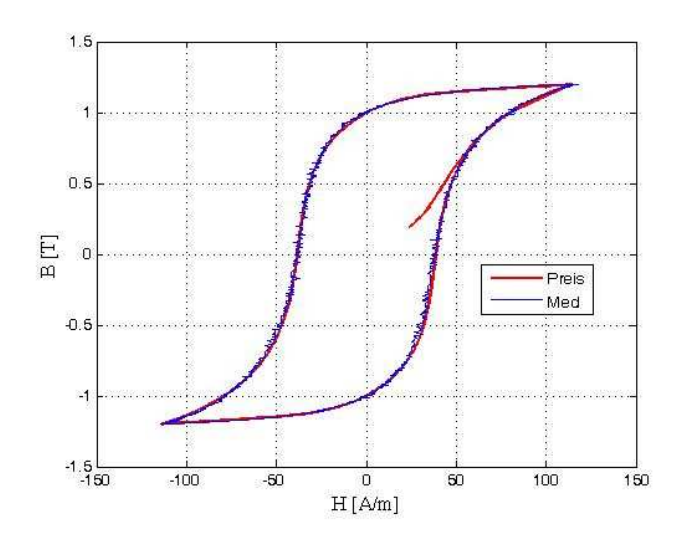

Figura 4.7. Laços experimental e calculado com modelo de Preisach .

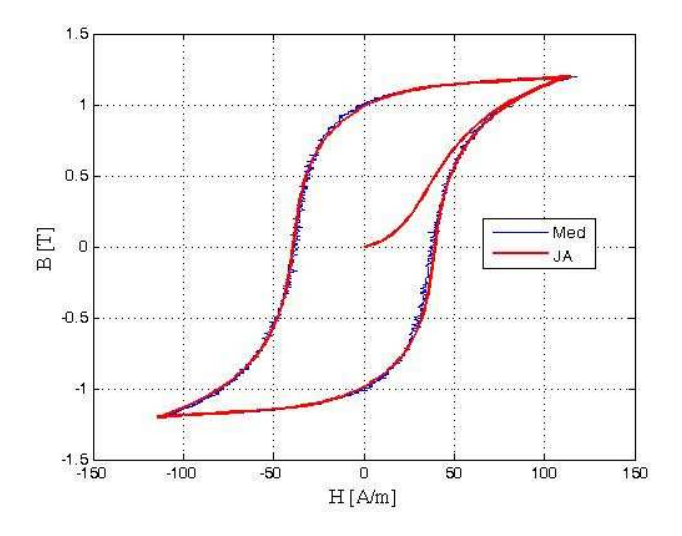

Figura 4.8. Laços experimental e calculado com modelo de JA .

Em ambos os casos a concordância entre experimentação e modelagem é satisfatória.

Na presença de harmônicas na forma de onda da excitação o laço de histerese pode apresentar laços menores. Foram realizados ensaios para este material acrescentando-se um conteúdo harmônico à fundamental para demonstrar o comportamento de ambos os modelos, conforme o laço experimental mostrado na Fig. 4.9. Esta forma de onda da excitação é composta por um sinal PWM a dois níveis com a fundamental a 1 Hz e freqüência de chaveamento em 7 Hz.

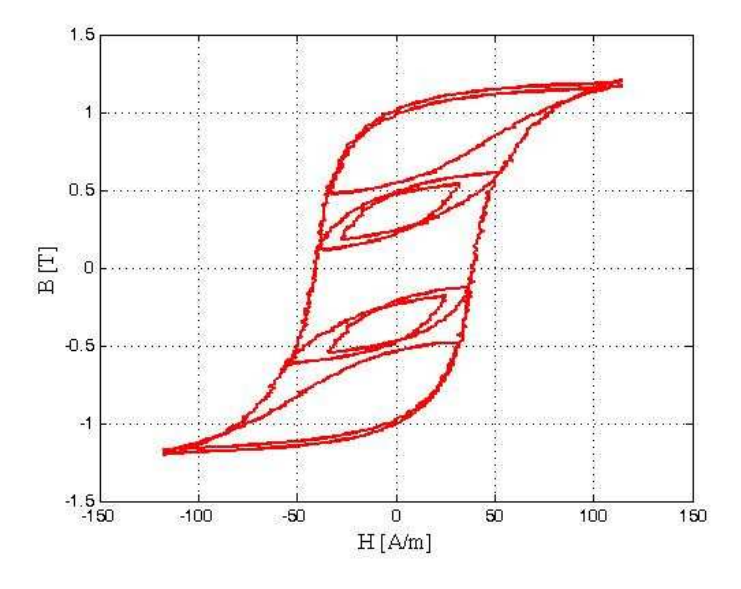

Figura 4.9. Laços experimentais com conteúdo harmônico.

A principal vantagem inerente ao modelo de Preisach é a habilidade de representação dos laços menores. O vetor histórico, o qual armazena os valores extremos ou pontos de inversão do laço, garante que o modelo "passará" novamente por esta coordenada de campo extremo ao completar o ciclo menor. Este artifício matemático é uma dificuldade a mais na implementação do modelo. Entretanto, como será visto nas figuras a seguir, o cálculo da perda em tais ciclos pode ser realizado com precisão diferente do modelo de JA onde os ciclos menores não seguem caminhos fechados comprometendo a representação e inviabilizando o cálculo das perdas neste regime de operação.

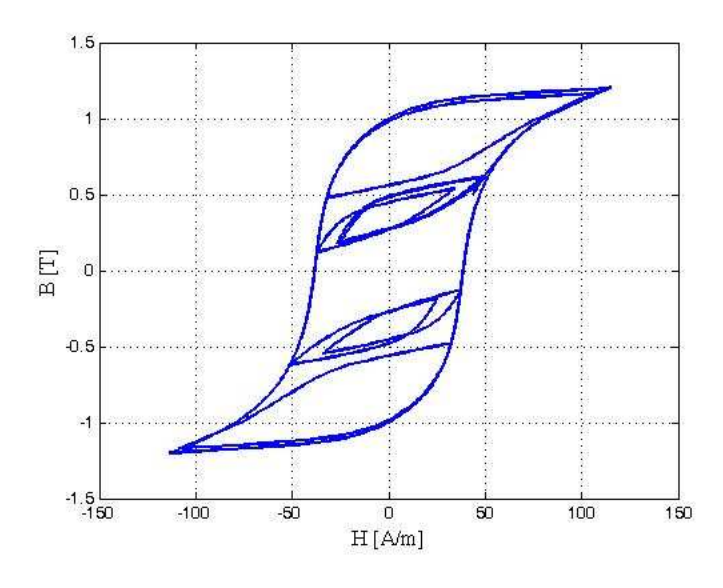

Figura 4.10. Laço calculado com modelo de Preisach .

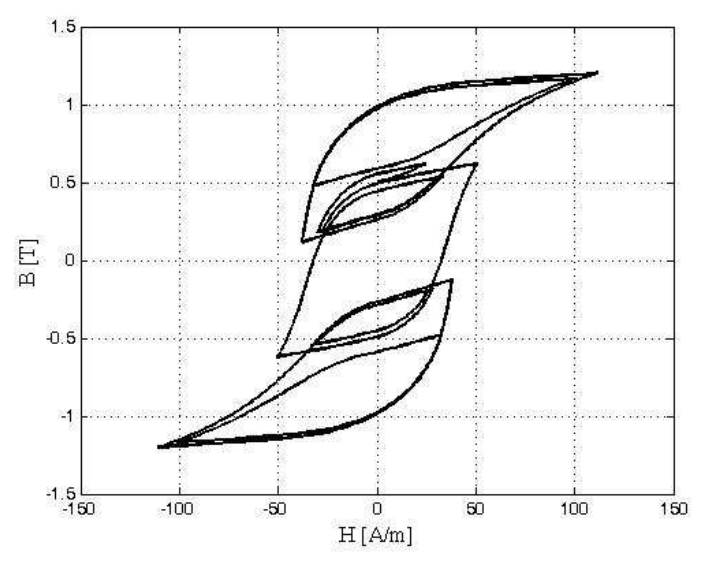

Figura 4.11. Laço calculado com modelo de JA .

## **4.6 Considerações Finais sobre o Modelo de Preisach**

Entre os modelos de histerese magnética, o modelo de Preisach tem sido um dos mais empregados e continua sendo objeto de inúmeros estudos. O modelo é simplificado se a caracterização dos materiais se dá por meio de uma função de Everett. Caso contrário, uma

função estatística deve ser empregada e a derivação e integração intrínsecas ao modelo podem causar imprecisão. Por outro lado, o uso da função de Everett exige um conjunto de medições de laços de histerese centrados a diferentes amplitudes o que torna a caracterização mais trabalhosa do que, por exemplo, no modelo de JA onde um único laço que tenha atingido a saturação é suficiente para caracterizar o material. Outra diferença na questão de caracterização é a necessidade de se obter curvas de Everett diferentes dependendo da excitação (imposição de *H* ou de *B*). Também o algoritmo de interpolação de pontos na curva será diferente em cada caso. No modelo de JA uma vez obtido o conjunto de parâmetros o mesmo pode ser utilizado independentemente da variável de excitação o que torna o modelo completamente inversível.

O uso do vetor histórico garante a representação dos laços menores, o que continua sendo a principal vantagem do modelo de Preisach em relação ao de JA.

Computacionalmente o modelo de Preisach é mais complexo na implementação, complexidade que se estenderá numa possível vetorização. Também a robustez (estabilidade numérica) não é tão forte comparada ao modelo de JA. Porém a habilidade de representação dos laços menores é o que o distingue dos demais modelos.

# **CAPÍTULO V**

# **Modelos de Histerese Magnética Baseados em Operadores Histerons do Tipo Play**

### **5.1 Introdução**

Neste capítulo são apresentados e discutidos modelos escalares de histerese magnética baseados em operadores histerons do tipo *Play* [15-22]. Também é apresentado um modelo vetorial de histerese magnética baseado nestes operadores.

Modelos construídos à partir de histerons não utilizam equações diferenciais mas são concebidos da idéia de que o laço de histerese magnética de um material é a soma ponderada de laços de histerese elementares (histerons) do material. A integral das contribuições de cada histeron modela o comportamento da histerese macroscópico do material.

Os modelos de histerese do tipo *Play* e *Stop* apesar de se basearem sobre o mesmo princípio do modelo de Preisach apresentam um formalismo matemático, identificação e implementação computacional comparativamente mais simples, características que se estendem consequentemente à sua generalização vetorial.

### **5.2 Modelo Escalar do Tipo Play**

Modelos de histerese do tipo *Play* são empregados quando o campo magnético é conhecido antes da indução magnética. Estes modelos são derivados de teorias termodinâmicas microscópicas, com conceitos de difícil aplicação para o engenheiro eletricista preocupado com o comportamento da histerese em materiais ferromagnéticos. Conceitos de energia livre e múltiplos estados metaestáveis são utilizados na concepção dos histerons elementares em termodinâmica e podem ser encontrados nas referências [17][33][36][37].

Este trabalho enfoca os modelos do ponto de vista operacional, a partir do estabelecimento do conceito de histeron e como as suas interações serão computadas para formar o laço de histerese magnética macroscópico.

A primeira consideração a ser feita é de que o comportamento do material será modelado por um conjunto de partículas independentes, os histerons, as quais não são necessariamente associadas aos domínios [33]. Cada partícula possui uma magnetização *mj* e a energia associada a cada partícula depende somente de *m<sup>j</sup>* . A energia total de polarização *M* é expressa então como a soma ponderada das contribuições de cada partícula

$$
M = \sum_{j} \varsigma_{j} m_{j} \tag{5.1}
$$

onde os coeficientes  $\zeta_j$  derivam de um volume fracional obedecendo a condição de normalização  $\sum s_j = 1$ *j*  $\sum \varsigma_j = 1$  [33]. De uma forma mais geral, onde haveria uma distribuição contínua  $M = \int m(k) d\zeta(k)$  pode ser considerada, porém, numa implementação numérica a integral é aproximada pela soma (5.1).

No modelo de histerese de Jiles-Atherton a magnetização não segue uma curva de magnetização anisterética porque os domínios magnéticos são impedidos de deslocar-se devido à existência de regiões de imperfeição e impurezas no material. A segunda consideração a ser feita no modelo tipo *Play* também modela a razão pela qual a magnetização não segue uma curva anisterética. Variações na magnetização sofrem resistência, o que produz uma perda de energia proporcional a uma constante adimensional. As partículas diferem umas das outras por terem diferentes constantes de proporcionalidade, chamadas de *k<sup>j</sup>* [33].

A partir destas duas considerações fundamentais as características de histerese de uma partícula individual no caso unidimensional pode ser ilustrado como mostrado na Fig. 5.1. Os dois braços são a curva anisterética deslocada ao longo do eixo de  $H$  por  $\pm k$  e são conectados por linhas horizontais [15][16][33]. Uma maneira conveniente de estabelecer um formalismo matemático para o comportamento desta partícula é apresentada em [33]. É

introduzida uma variável intermediária *Hj* para toda partícula *j* tal que *H* é relacionado a *H<sup>j</sup>* através da equação

$$
dH_j = \begin{cases} dH \text{ se } |H + dH - H_j| \ge k_j \\ 0 \text{ se } |H + dH - H_j| < k_j \end{cases} \tag{5.2}
$$

o histórico magnético do material é armazenado em *H<sup>j</sup>* . A magnetização é então estabelecida como:

$$
m_j = M_{an}(H_j) \tag{5.3}
$$

onde *Man* é uma função anisterética a qual representaria a magnetização do material caso não houvesse histerese.

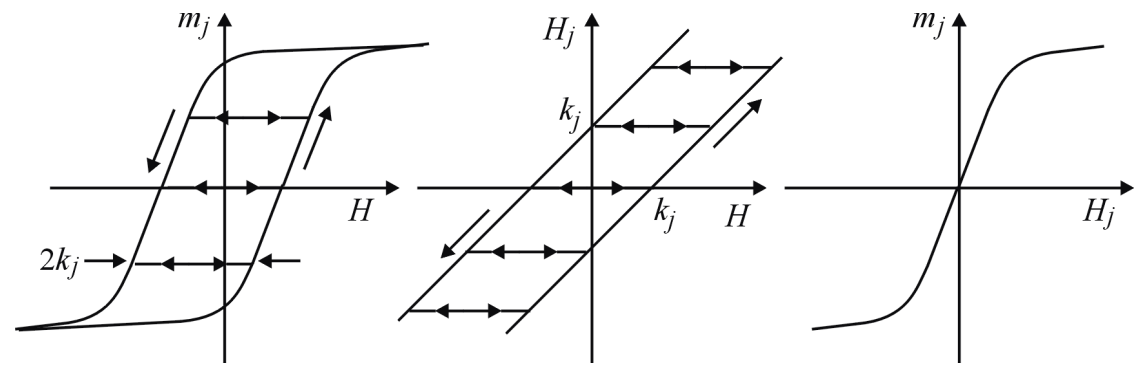

Fig. 5.1. Ilustração da construção de uma partícula *m<sup>j</sup>* ; no centro o elemento intermediário *H<sup>j</sup>* ; a direita a curva anisterética.

Curvas de histerese são então construídas à partir das equações (5.1), (5.2) e (5.3).

No caso unidimensional, o modelo apresentado acima, pode ser comparado ao modelo escalar de Preisach, com a função de distribuição ζ relacionada aos campos coercitivos locais [33].

Os parâmetros do modelo podem ser divididos entre aqueles necessários para modelar a curva anisterética e os necessários para representar os campos coercitivos *k<sup>j</sup>* e a sua função de distribuição ζ*<sup>j</sup>* .

Em relação à curva anisterética *Man*, a referência [33] utiliza a expressão analítica  $M_{an}(H) = (2M_s/\pi)$  *arctan*  $(H/h_0)$ , onde  $M_s$  e  $h_0$  são os parâmetros a serem ajustados do material. A referência [33] assume que a soma ponderada  $\langle k \rangle = \sum \zeta_j k_j$ *k*  $\langle k \rangle = \sum \zeta_j k_j$  representa a perda

por histerese num ciclo senoidal do material. Então a função de distribuição ζ e os valores de *kj* podem ser ajustados de diferentes maneiras desde que a relação acima seja respeitada.

Como exemplo de emprego da metodologia será mostrada a construção de um laço de histerese para um material hipotético modelado com cinco histerons,  $\zeta = 0.2$  para todas as partículas e *k* = [8,6 28,8 56 97,9 208,8].

Para a forma de onda de campo da Fig. 5.2 é mostrada na Fig. 5.3 a construção da variável intermediária *Hj* calculada com (5.2).

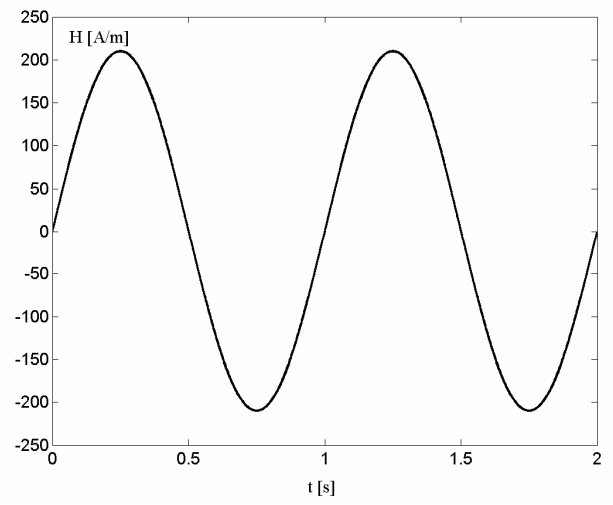

Fig. 5.2. Campo magnético *H* em função do número de pontos.

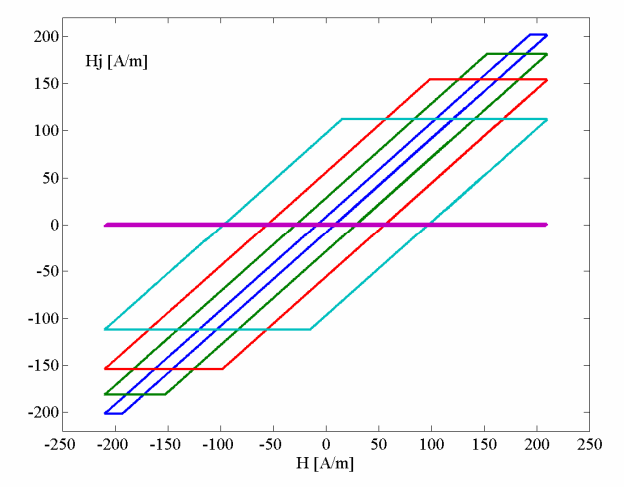

Fig. 5.3. Histerons *Hj* em função do campo *H*.

Traçado em função do tempo, *Hj* é visto na Fig. 5.4.

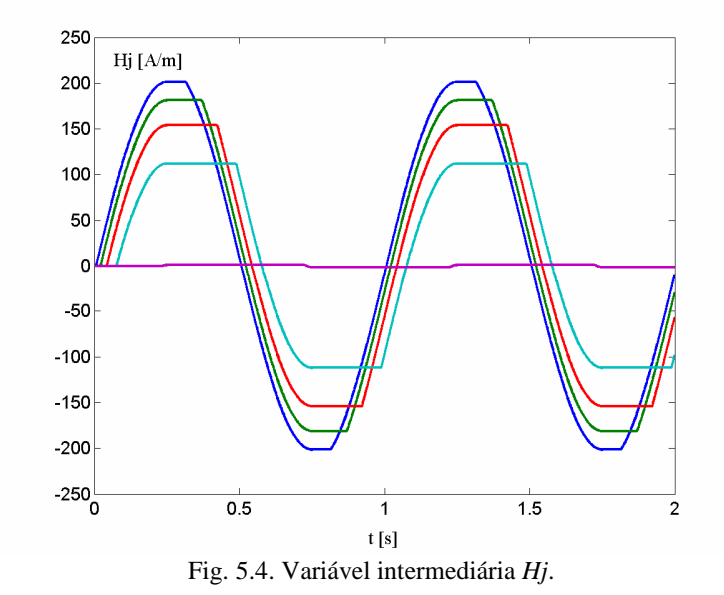

Aplicando a função anisterética  $M_{an}(H_j) = (2M_s/\pi) \arctan (H_j/h_0) = m_j$ , com os parâmetros  $Ms = 1.8$  e  $h_0 = 50$ , as  $m_j$  partículas são mostradas na Fig. 5.5.

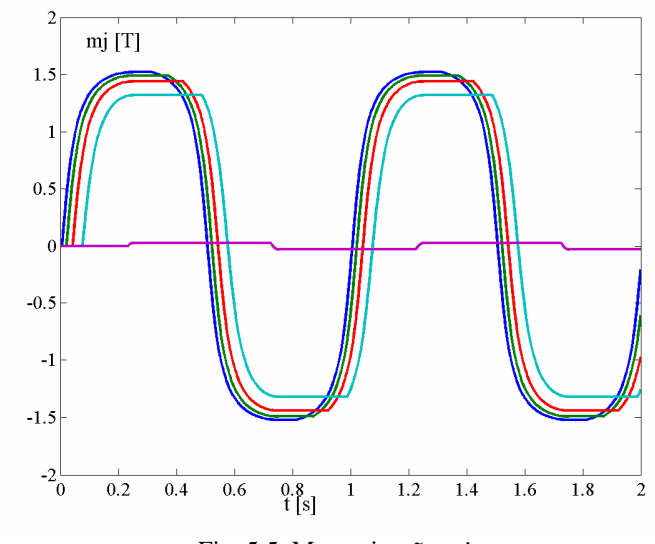

Fig. 5.5. Magnetização *mj*.

A magnetização de cada partícula, em função do campo magnético, é vista na Fig. 5.6.

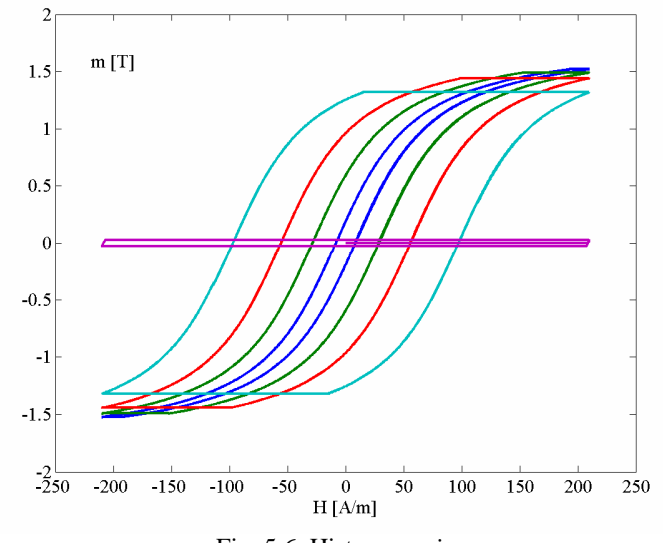

Fig. 5.6. Histerons *mj*.

Complementando o modelo, as magnetizações  $m_j$  são ponderadas com o  $\zeta = 0.2$  e somadas para formar a magnetização total *M*. Neste modelo M possui o mesmo significado da indução magnética *B*. A magnetização ou *B* resultante é vista na Fig. 5.7 e o laço de histerese  $B = f(H)$  na Fig. 5.8.

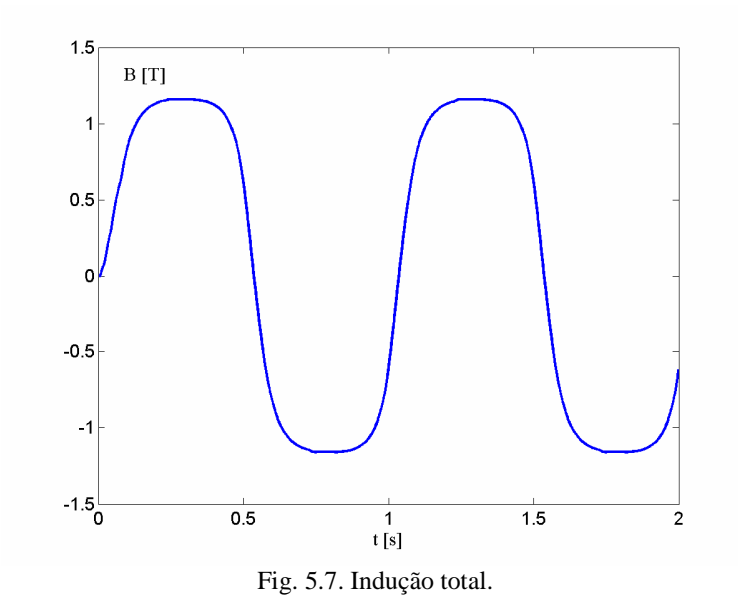

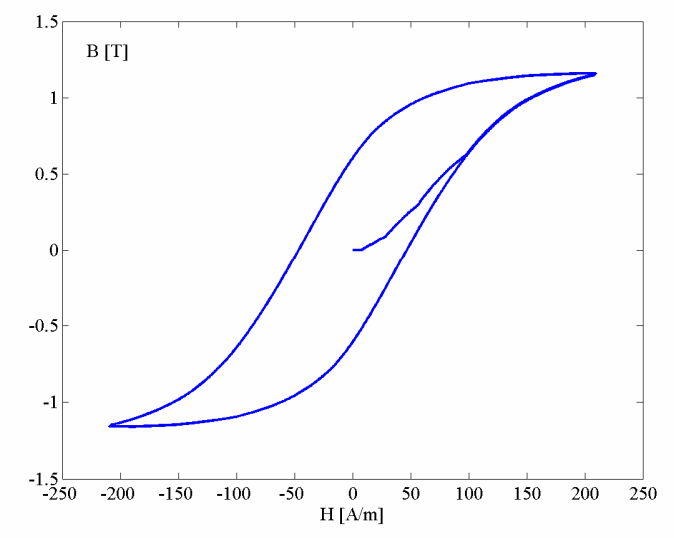

Fig. 5.8. Laço de histerese.

Uma das vantagens da utilização de modelos baseados em histerons é a representação dos laços menores de indução. Apesar da ausência da componente de reversibilidade e de um mecanismo de interação entre as pseudopartículas, o modelo *Play* apresenta laços menores de indução fechados como observados em curvas experimentais. Esta é uma grande vantagem quando comparado, por exemplo, ao modelo de histerese de Jiles-Atherton. Para ilustrar o comportamento na representação de laços menores, um material hipotético é modelado com os modelos *Play* e Jiles-Atherton direto. O material é submetido a uma excitação em campo magnético senoidal acrescido de sua terceira e quinta harmônicas e dado pela equação *H(t)=150sen(* $2\pi$  *ft) +30sen(* $6\pi$  *ft-* $\pi/2$ *)+75sen(* $10\pi$  *ft-* $\pi$ *)* [A/m]. Na Fig. 5.9 é apresentado o laço de histerese obtido com o modelo de Jiles-Atherton e na Fig. 5.10 o laço obtido com o modelo *Play*.

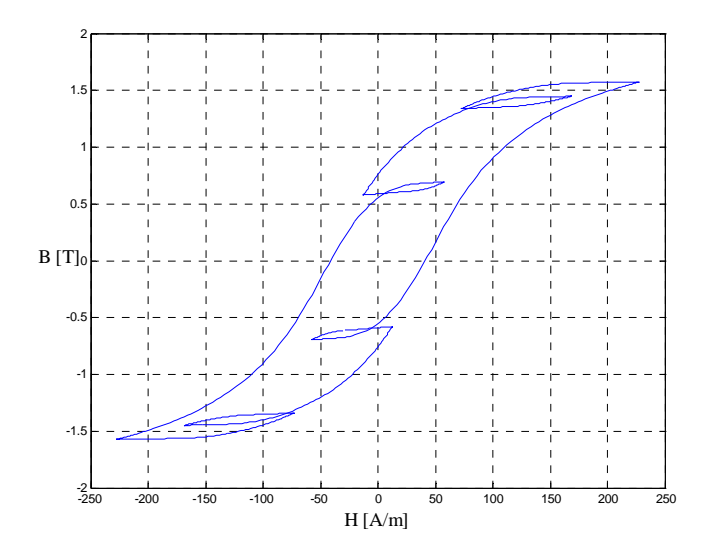

Fig. 5.9. Laço de histerese obtido do modelo de Jiles-Atherton.

Observa-se que o modelo de Jiles-Atherton não consegue produzir laços menores de indução fechados, quando os mesmos ocorrem em induções distantes da indução de saturação. Este comportamento ocorre no modelo de JA para qualquer conjunto de parâmetros utilizado na modelagem.

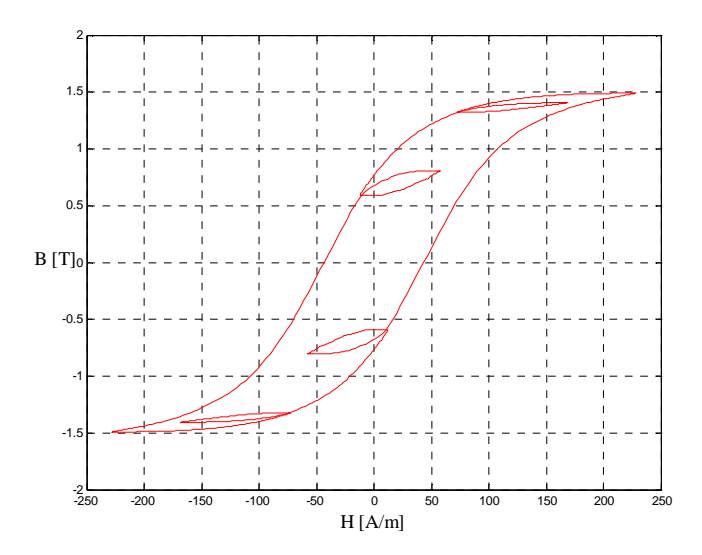

Fig. 5.10. Laço de histerese obtido do modelo *Play*.

Por outro lado na Fig. 5.10 os laços menores calculados com o modelo *Play* são representados adequadamente.

## **5.3 Modelo Vetorial de Histerese Baseado em Histerons do Tipo Play**

Em [17][36] é apresentado uma possível generalização vetorial ao modelo escalar construído com histerons do tipo *Play*. Neste modelo a representação vetorial da relação entre **m** e **H** foi formalizada como:

$$
\mathbf{m} = \mathbf{M}_{\mathbf{a}\mathbf{n}} \left( \vec{k} P \left[ \vec{k}^{-1} \mathbf{H} \right] \right) \tag{5.4}
$$

onde **Man** é uma função anisterética, *k*  $\overline{a}$  um tensor, e *P* é o operador histeron isotrópico que é definido da maneira a seguir [17]. Dois vetores variantes no tempo, **u**(*t*) e **v**(*t*) são definidos tal que  $\mathbf{v} = P[\mathbf{u}]$ , o que é equivalente à:

$$
d\mathbf{v}(t + \Delta t) = \begin{cases} 0 & \text{se} \|\mathbf{w}\| \le 1 \\ \left(1 - |\mathbf{w}|^{-1}\right) \mathbf{w} & \text{se} \|\mathbf{w}\| > 1 \end{cases}
$$
(5.5)

onde **w** ≡  $\mathbf{u}(t + \Delta t) - \mathbf{v}(t)$  com pequenas variações em **u**. O formalismo acima essencialmente estabelece que enquanto  $|\mathbf{u} - \mathbf{v}| \le 1$ , não há variações em **v**, mas se **u** tende a um valor tal que **u** − **v** > 1, então **v** irá deslocar-se na direção de **u** de maneira que a distância  $|\mathbf{u} - \mathbf{v}| = 1$  seja mantida [33].

Uma componente de reversibilidade foi acrescentada ao modelo vetorial em [36]. Foi introduzida uma constante de proporcionalidade *c*  $\ddot{\phantom{0}}$  a qual será um tensor contendo parâmetros ajustáveis do material a ser modelado. A equação (5.4), acrescentando-se a reversibilidade, pode ser aproximada por [17][36]:

$$
\mathbf{m} = \mathbf{M}_{\mathbf{a}\mathbf{n}} \left( \left( \mathbf{1} - \vec{c} \right) P_{\vec{k}} \left[ \mathbf{H} \right] + \vec{c} \mathbf{H} \right)
$$
 (5.6)

onde  $P_{\vec{k}}\left[\mathbf{H}\right] = \vec{k}P\left[\vec{k}^{-1}\mathbf{H}\right]$  $\cdot$   $\sqrt{1}$ .

A construção do laço de histerese a partir dos histerons é realizada considerando a total independência de um histeron para outro e que eles diferem de um para outro somente pela magnitude das dimensões do laço.

Neste trabalho de tese é proposta uma nova metodologia de generalização vetorial do modelo de histerese baseado em histerons do tipo *Play*.

Conhecendo-se o campo efetivo **H<sup>e</sup>** e a sua variação *d***H<sup>e</sup>** , os valores dos histerons nos instantes anteriores do tempo  $(P_1, P_2, ..., P_n)$  e o campo magnético **H** os *n* histerons são construídos através da relação:

$$
\mathbf{P}_{k} = \begin{cases} \mathbf{P}_{k}^{0} & \text{se } \left| \tilde{\boldsymbol{\xi}}_{k}^{-1} \cdot \mathbf{W}_{k} \right| \leq 1 \\ \mathbf{P}_{k}^{0} + \mathbf{W}_{k} - \tilde{\boldsymbol{\xi}}_{k} \frac{\mathbf{W}_{k}}{|\mathbf{W}_{k}|} & \text{se } \left| \tilde{\boldsymbol{\xi}}_{k}^{-1} \cdot \mathbf{W}_{k} \right| > 1 \end{cases}
$$
(5.7)

onde  $W_k = H_e - P_k$ ,  $P^0$  é o histeron no passo anterior de tempo e  $\vec{\xi}_k$  $\rightarrow$  é o tensor de distribuição dos histerons. A equação (5.7) é oriunda do principio da construção escalar dos histerons e a sua generalização vetorial parte do princípio que o modelo escalar é um caso particular do fenômeno vetorial. A equação (5.7) se reduz ao caso escalar se somente uma componente de campo está presente ao mesmo tempo que verifica a interação vetorial entre os histerons.

Construídos os histerons com (5.7), uma função anisterética apropriada deve ser aplicada aos mesmos para dar o caráter não-linear ao modelo, como ilustrado no caso escalar da Fig. 5.1. Utilizando a equação não-linear usada para o caso escalar, a mesma é adaptada para incluir os efeitos da interação dos fenômenos ocorrendo nas diferentes direções no mesmo princípio usado na modificação da equação de Langevin realizada na generalização vetorial do modelo de JA. Assim, uma possível função anisterética pode ser:

$$
\vec{b}_{\pi} = \frac{2B_{sx}}{\pi} \arctg \left[ \frac{|\mathbf{P}_k|}{c_x} \right] \frac{P_{kx}}{|\mathbf{P}_k|} \vec{i} + \frac{2B_{sy}}{\pi} \arctg \left[ \frac{|\mathbf{P}_k|}{c_y} \right] \frac{P_{ky}}{|\mathbf{P}_k|} \vec{j} \tag{5.8}
$$

onde  $B_{sx}$  *e*  $B_{sy}$  são as induções máximas em cada direção,  $c_x$  *e*  $c_y$  são parâmetros ajustáveis da inclinação da curva. Os parâmetros anteriores são obtidos da experimentação.

A indução total é obtida da soma ponderada dos histerons:

$$
\mathbf{B} = \sum_{i=1}^{n} \frac{1}{n} \vec{b}_{\pi} .
$$
 (5.9)

Com a indução calculada com (5.9), a magnetização total 0 1  $\mu_{\scriptscriptstyle (}$  $M = -B - H$  pode ser obtida e o novo valor do campo efetivo  $H_e = H + \alpha M$ sr pode ser aplicado a (5.7), para o novo passo de tempo.

### **5.4 Identificação do Modelo Play Vetorial**

O modelo *Play* vetorial necessita na sua identificação dos parâmetros da função anisterética, os quais irão variar segundo a função escolhida, o parâmetro  $\alpha$  da interação entre campo e magnetização e do tensor de distribuição dos histerons  $\zeta_k$  $\rightarrow$ . O conjunto de parâmetros pode ser obtido da experimentação através de algoritmos de minimização de erro quadrático médio entre curvas simuladas e medidas, tais como os métodos propostos em [31][32]. Particularmente, o método de Algoritmos Genéticos tem se mostrado eficaz e rápido na determinação dos parâmetros, podendo o mesmo algoritmo ser aplicado a diferentes modelos devido a sua generalidade.

O tensor de distribuição dos histerons  $\xi_k$  $\rightarrow$  deve também ser obtido da experimentação e pode assumir diferentes funções. A determinação deste tensor não é uma tarefa trivial e evidente [15][16][17]. Funções estatísticas podem ser consideradas assim como distribuições exponenciais ou lineares. Bergqvist [17] associa à distribuição a perda total de histerese de um laço que tenha atingido a saturação, sendo que a soma ponderada da distribuição total deve igualar este valor energético. Este princípio pode ser estendido para o caso vetorial considerando-se as perdas em cada uma das direções principais de magnetização.

Outro fator a ser considerado é o número de histerons a ser utilizado na modelagem de determinado material. Intuitivamente pode-se pensar que quanto maior o número de histerons melhor será a representação (no caso contínuo seriam infinitos histerons). Entretanto, um aumento no número de histerons implica também num maior esforço computacional e o uso de histerons de amplitudes bastante próximas não acarreta diferença significativa na representação do laço. Da experiência adquirida até aqui um conjunto entre 20 e 50 histerons parece ser apto a modelar suficientemente bem o fenômeno da histerese.

### **5.5 Propriedades do Modelo Play Vetorial**

O modelo *Play* vetorial deve verificar as propriedades observadas nos modelos vetoriais apresentados anteriormente. Para um material hipotético isotrópico representado pelos parâmetros dados na tabela a seguir,o modelo deve se reduzir ao modelo escalar na presença de uma única componente de excitação e apresentar resultado similar com excitação pulsante independente da direção da mesma. É considerada uma distribuição linear dos histerons.

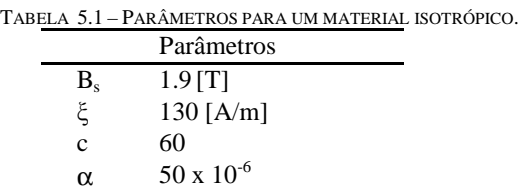

Na figura a seguir, são mostrados os laços de histerese para o material excitado com um campo pulsante somente na direção X e com um campo pulsante em 45º com a direção X. Observa-se que a redução ao modelo escalar e a representação da isotropia são características do modelo proposto.

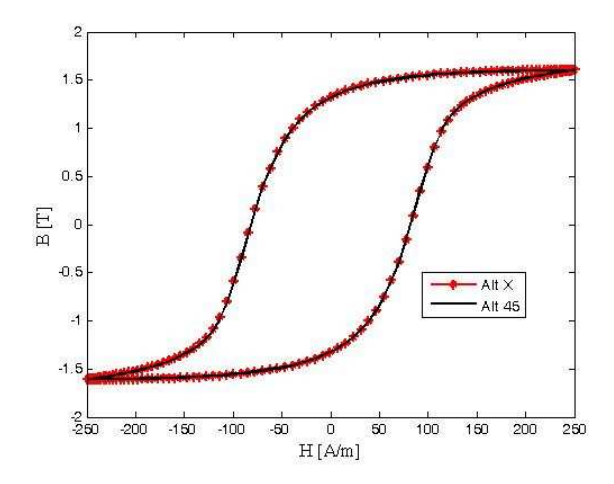

Fig. 5.11. Laços de histerese para um material isotrópico submetido a uma indução alternada senoidal calculados com o modelo *Play* vetorial: AltX (indução aplicada na direção de laminação); Alt45 (indução aplicada a 45° da direção de laminação).

Na Fig. 5.12 é mostrado o lóci BH quando o material é sujeito a um campo rotacional de amplitude constante de 200 A/m. Observa-se nesta figura que a isotropia do material implica em respostas idênticas em ambas as direções com curvas BH similar àqueles obtidos com o modelo vetorial de JA.

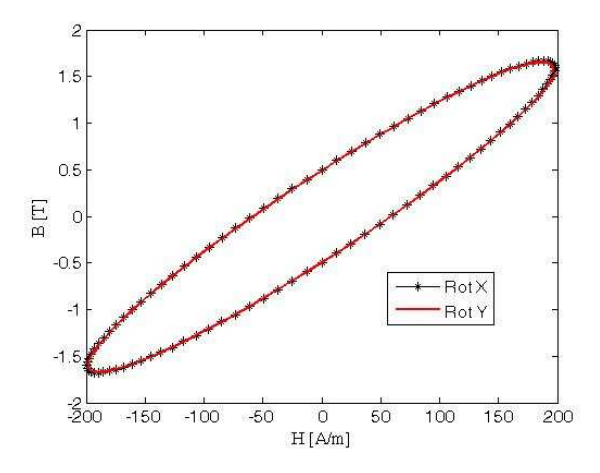

Fig. 5.12 – Laços BH nas direções de laminação (Rot X) e transversa (Rot Y) obtidos com o modelo *Play* vetorial.

### **5.6 Validação Experimental do Modelo Play Vetorial**

Utilizando um conjunto de curvas medidas na bancada citada no capítulo 2, foi obtido o conjunto de parâmetros para o modelo vetorial *Play* proposto neste capítulo. Os resultados para um cálculo utilizando 20 histerons são mostrados a seguir. Foi considerada uma distribuição linear dos histerons, tal como mostrado em (5.10) e o peso atribuído a cada histeron é igual a  $1/n$ .

$$
\vec{\xi}_k = [n-k+1] \begin{bmatrix} \xi_{0x} & 0\\ 0 & \xi_{0y} \end{bmatrix}
$$
 (5.10)

onde *n* é o número de histerons escolhido e  $k = 1, 2, ..., n$ . O conjunto de parâmetros é visto na Tabela 5.2 e foram obtidos com algoritmo genético minimizando o erro médio quadrático entre o modelo e as curvas experimentais [32].

| TABELA 5.2 - PARÂMETROS PARA UM MATERIAL ENSAIADO. |                           |                           |
|----------------------------------------------------|---------------------------|---------------------------|
|                                                    | Parâmetros DL             | Parâmetros DT             |
| $B_{s}$                                            | $1.155701$ [T]            | 1.22748 [T]               |
| $\xi_0$                                            | 251.5055 [A/m]            | 153.9041 $[A/m]$          |
| с                                                  | 33.31946                  | 48.01768                  |
| α                                                  | $77.08343 \times 10^{-6}$ | $75.28348 \times 10^{-6}$ |

Na Fig. 5.13 é mostrado o lócus de campo usado como entrada do modelo (lembrando que no modelo *Play* o campo magnético é a variável independente).

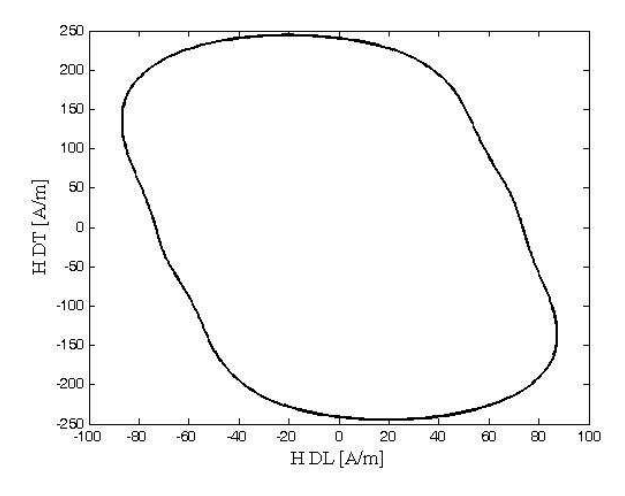

Fig. 5.13. Lócus de campo medido nas direções de laminação (DL) e transversal (DT) usado como entrada do modelo *Play* vetorial.
O loci de indução obtido com o modelo e as curvas BH nas direções de laminação (DL) e transversal (DT) são vistos a seguir.

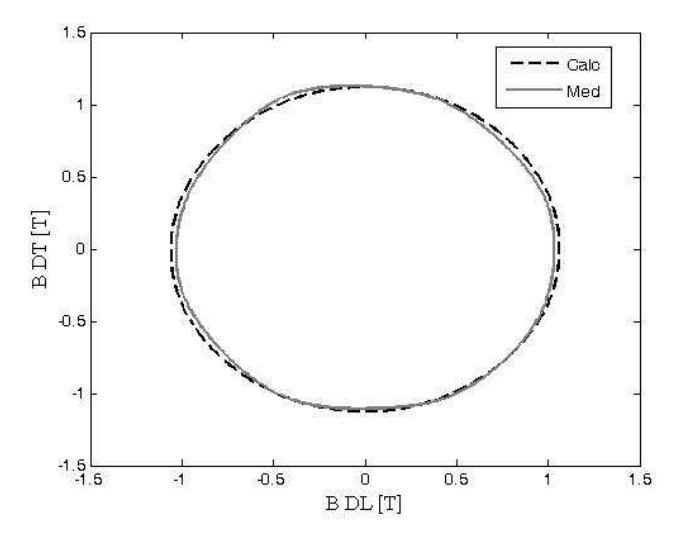

Fig. 5.14. Lóci de indução medido e calculados.

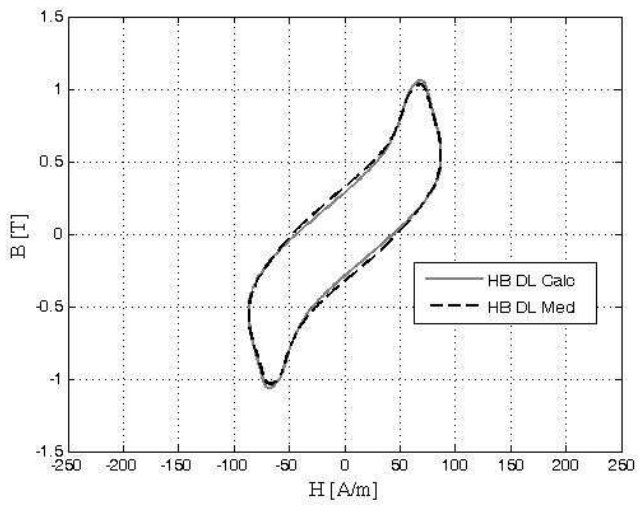

Fig. 5.15. Curvas *B=f(H)* na direção de laminação (DL).

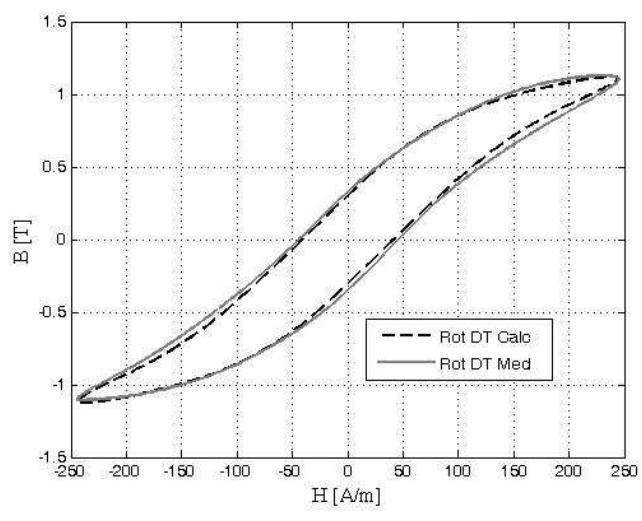

Fig. 5.16. Curvas *B=f(H)* na direção transversal (DT).

O erro percentual entre a perda total medida e calculada com o modelo *Play* vetorial é da ordem de 10%. Dos resultados anteriores nota-se que a concordância entre modelo e experimentação é satisfatória com um número relativamente baixo de histerons e sem a presença de uma componente reversível da magnetização.

### **5.7 Considerações Finais Sobre os Modelos Play**

O modelo escalar de histerese construído a partir de histerons do tipo *Play* apresenta uma formulação simples com um formalismo matemático estabelecido em três equações. Se o número de partículas usado na modelagem do material for pequeno a velocidade computacional é alta. Na aproximação do caso contínuo o desempenho cai. Diversas simulações mostram que no caso de laços estreitos a distribuição das partículas influencia significativamente a forma do laço, ou seja, para um mesmo valor de  $\langle k \rangle$  a forma como os diferentes *k<sup>j</sup>* estarão distribuídos irá alterar o campo coercitivo e as magnetizações remanente e máxima. Para laços de histerese com campo coercitivo alto (maior que 100 *A/m* ) o número de partículas e a sua distribuição têm pouca influência na forma do laço de histerese.

O modelo vetorial baseado em histerons do tipo *Play* mantém a mesma simplicidade matemática do modelo escalar. Apresentando as características esperadas dos modelos

vetoriais até então estudados, o modelo vetorial aqui proposto apresenta a vantagem da implementação computacional mais simples se comparado, por exemplo, ao modelo de Preisach. A identificação do modelo pode ser feita pelos métodos anteriormente citados e há a possibilidade da escolha de diferentes funções anisteréticas o que resulta em maior flexibilidade na modelagem de diferentes materiais. Uma dificuldade na identificação do modelo vetorial *Play* pode ser o tensor de distribuição dos histerons embora, como visto na validação experimental, uma distribuição linear pode ser suficiente para boa representação do mesmo.

Outro fator importante é o peso atribuído a cada histeron. Nos casos vistos anteriormente foi considerado peso igual. Entretanto o fator de ponderação pode não ser linear e assumir uma distribuição estatística, por exemplo, uma Gaussiana.

Um ciclo de histerese em cada direção principal de magnetização que tenha atingido a saturação é suficiente para caracterização do material o que é outra vantagem em relação ao modelo de Preisach, o qual necessita uma série de medidas a diferentes amplitudes.

O modelo proposto não apresenta componente reversível de magnetização, característica que pode ser acrescentada posteriormente melhorando a representação física do fenômeno da histerese.

Computacionalmente o modelo é menos robusto se comparado ao modelo de JA apresentando limitações similares àquelas do modelo de Preisach.

# **CAPÍTULO VI**

# **Modelos de Histerese Magnética Baseados em Operadores Histerons do Tipo Stop**

### **6.1 Introdução**

Neste capítulo é apresentada a metodologia dual à dos histerons do tipo *Play*. Em um modelo do tipo *Play* a variável independente é o campo magnético *H* sendo a indução *B* calculada a partir desta. Na metodologia *Stop* ocorre uma inversão de variáveis. A indução magnética como variável independente é interessante para aplicações como o método de elementos finitos, com formulação em potencial vetor onde a indução é conhecida à priori. A representação de laços menores com o modelo *Stop* é investigada e comparada com curvas experimentais. Também são apresentadas comparações como o modelo escalar de Jiles-Atherton. É apresentada uma generalização vetorial do modelo *Stop* e são comparadas curvas simuladas e experimentais.

### **6.2 Modelo Escalar do Tipo Stop**

Modelos de histerese construídos à partir de histerons do tipo *Stop*, também conhecidos como operadores de Prandtl ou operadores *Stop*, são aptos a calcular o campo magnético *H* de uma indução magnética *B* conhecida à priori [15][16][18][20][22][23].

Nestes modelos o campo magnético *H* pode ser obtido, similarmente ao modelo *Play*, como a superposição das contribuições de um grande número de pseudopartículas, chamados histerons, onde cada pseudopartícula possui o mecanismo de histerese.

Na abordagem da histerese através de operadores *Stop*, assume-se que, em cada ponto do material magnético, o histórico da indução *B* até o tempo *t* determina um estado interno

consistindo de um conjunto de *M* variáveis internas  $S = (S_1, ..., S_M) \in R^M$ , sendo a primeira coincidente com a variável de entrada, ou seja,  $S_1 = B(t)$ . Os estados dinâmicos são dados por [23]:

$$
\begin{cases}\nS_k = S_{\eta k} [B](t) \ k=2,...,M \\
\eta_1 < \eta_2 ... < \eta_k\n\end{cases} \tag{6.1}
$$

onde *S*η*<sup>k</sup>* [⋅] é o operador histeron do tipo *Stop* cujo diagrama de entrada e saída é mostrado na Fig. 6.1 [23].

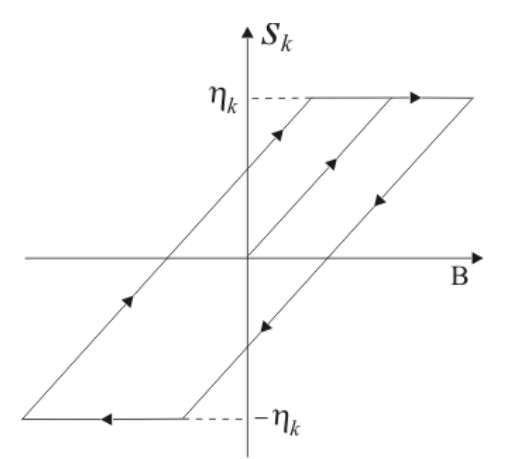

Fig. 6.1. Relação entrada/saída do operador *Stop*.

Diversas formulações podem ser empregadas na construção dos operadores *Stop*.

A referência [23] apresenta uma possível metodologia para formalizar o operador, a qual é apresentada abaixo:

$$
S_k = \begin{cases} \min\left\{\eta_k, B(t) - B(t_0) + S_k^0\right\}, \\ \text{se } dB(t)/dt > 0 \\ \max\left\{-\eta_k, B(t) - B(t_0) + S_k^0\right\}, \\ \text{se } dB(t)/dt < 0 \end{cases} \tag{6.2}
$$

onde  $\{B(t_0), S_k^0\}$  representa o estado inicial do histeron e  $\eta_k$  é uma constante positiva.

O modelo é completado especificando para cada  $k = 1, 2, \ldots M$ , a relação  $h_k = h_k(S_k)$  e calculando o campo magnético *H*(*t*) através da soma das contribuições de cada partícula [23]:

$$
H(t) = \sum_{k=1}^{M} h_k(S_k)
$$
\n(6.3)

as funções  $h_k$  ( $S_k$ ) devem ser ímpares a fim de garantir a simetria dos laços.

Em [23] as funções escolhidas foram:

$$
h_1(S_1) = \alpha \delta(S_1) e^{\left(\beta \middle| S_1 \middle| \right)}
$$
\n(6.4)

$$
h_i(S_i) = \gamma_i S_i \quad i = 2, 3, ..., M
$$
 (6.5)

onde  $\alpha$ ,  $\beta$  e  $\gamma$  são constantes características do material e  $\delta$  é um parâmetro direcional da indução sendo $\delta = +1$  para  $B > 0$  e  $\delta = -1$  para  $B < 0$ . A função  $h_1$  possui a forma anisterética, descrevendo a saturação, enquanto as demais funções para *i* ≥ 2 determinam a remanescência e os campos coercitivos. Fig. 6.2 mostra um exemplo de laço de histerese calculado com a metodologia apresentada anteriormente.

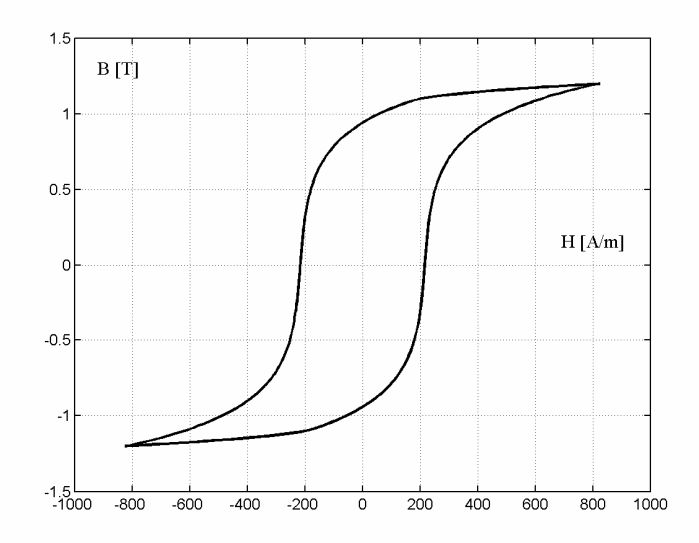

Fig. 6.2. Laço de Histerese construído à partir da superposição de histerons do tipo *Stop*.

Uma contribuição deste trabalho é a introdução de um formalismo matemático alternativo que resulta no mesmo histeron daquele calculado com (6.2). O *k*-ésimo histeron é construído como:

$$
S_k = \begin{cases} W_k & \text{se} \quad \left| \eta_k^{-1} \cdot W_k \right| < 1 \\ \eta_k \frac{W_k}{\left| W_k \right|} & \text{se} \left| \eta_k^{-1} \cdot W_k \right| \ge 1 \end{cases} \tag{6.6}
$$

onde  $W_k = B(t) - B(t_0) + S_k^0$  é uma variável intermediária,  $\eta_k$  é um fator de distribuição para cada histeron e  $S_k^0$  é o valor do histeron no passo de tempo anterior. A Fig. 6.3 mostra dois histerons calculados com a metodologia apresentada em [23] e a proposta neste trabalho.

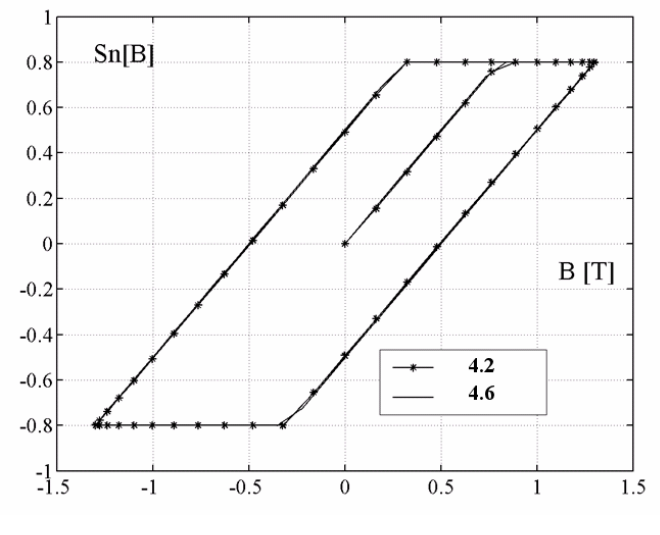

Fig. 6.3. Histerons do tipo *Stop* calculados com (4.2) e (4.6).

O fator de distribuição η*<sup>k</sup>* pode ser assumido de variadas maneiras. A referência [23] assume uma distribuição linear tal que:

$$
\eta_k = (M - k + 1)\eta_0 \tag{6.7}
$$

onde *N* é o número de histerons,  $k = 1, 2... N$  e  $\eta_0$  é um parâmetro do material. A distribuição pode ser assumida através de equações de distribuição estatísticas clássicas como Gauss ou Lorentz [38].

## **6.3 Investigação da representação de laços menores com o modelo Stop**

Como observado no capítulo 5, o modelo construído a partir de histerons do tipo *Play* é apto a calcular laços menores fechados. O comportamento do modelo *Stop*, em relação a laços menores, será investigado e comparações com curvas experimentais serão realizadas. Para as mesmas curvas experimentais serão realizados testes com o modelo de Jiles-Atherton.

#### **6.3.1 Laços Menores de Histerese Com Modelo de JA**

Um aço ao silício comercial foi excitado com uma forma de onda de tensão senoidal. Os parâmetros do modelo de Jiles-Atherton para este material foram obtidos com a metodologia apresentada em [32] e são mostradas na Tabela 6.2.

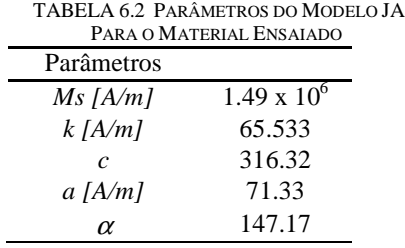

As curvas de histerese simulada e medida, para uma indução de 1.2 T e freqüência de 1 Hz, são mostradas na Fig. 6.4.

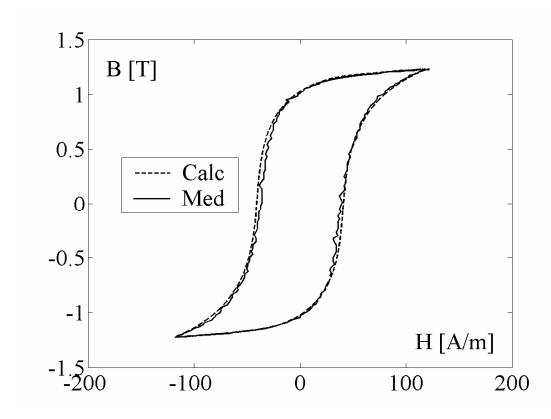

Fig. 6.4. Curvas de histerese medida e calculada com JA.

A concordância observada nas curvas acima é um dos fatores da ampla utilização do modelo de JA.

Aplicando-se agora a forma de onda de tensão PWM a dois níveis, com fundamental à 1Hz, freqüência de comutação à 5 Hz e índice de modulação a 0.8, o modelo de histerese de JA apresenta um comportamento não físico como pode ser observado comparando-se as Fig. 6.5 e 6.6 .

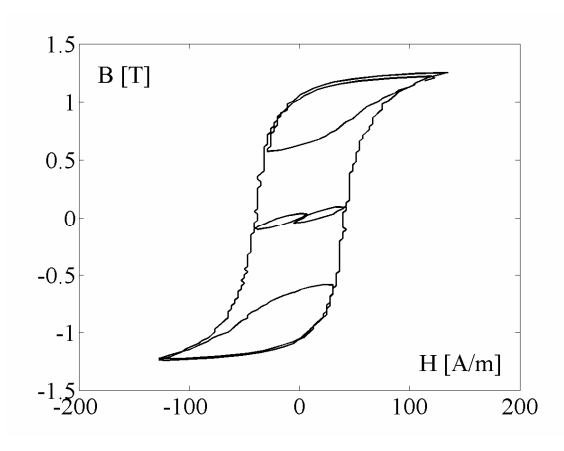

Fig. 6.5. Curva de histerese medida para uma forma de onda PWM a dois níveis.

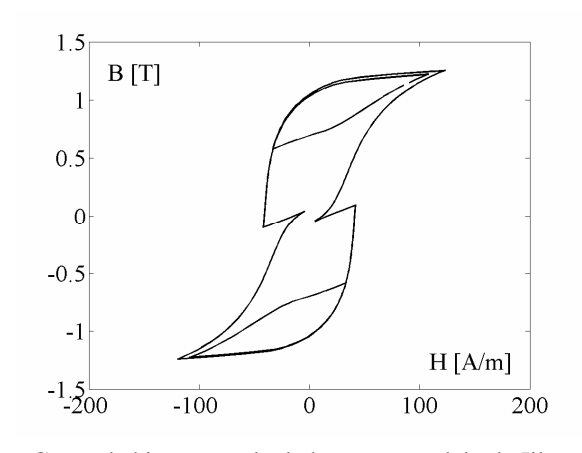

Fig. 6.6. Curva de histerese calculada com o modelo de Jiles-Atherton para excitação PWM a dois níveis.

Na Fig. 6.8 a excursão dos laços menores desvia significativamente daquela apresentada na medição. Esta acomodação é uma falha do modelo, citada em várias publicações. Uma modificação com o objetivo de se conseguir laços menores fechados foi proposta, por Jiles, em [40]. Esta metodologia exige o conhecimento de onde ocorrerão os laços menores no ciclo de histerese a fim de proceder um escalonamento no campo magnético, procedimento que inviabiliza a aplicação do modelo em sistemas variando livremente no tempo.

#### **6.3.2 Laços Menores de Histerese Com Modelo** *Stop*

Para o mesmo material foram obtidos os parâmetros do modelo construído a partir dos histerons *Stop* com a metodologia dada pelas equações (6.6), (6.7) e as funções escolhidas para representar  $h_k(S_k)$  foram:

$$
h_1(S_1) = B_S \sinh(\beta S_1) \tag{6.9}
$$

$$
h_i(S_i) = \gamma_i S_i \quad i = 2, 3, ..., M
$$
 (6.10)

Os parâmetros do modelo, obtidos com a metodologia apresentada em [32] são mostrados na Tabela 6.3.

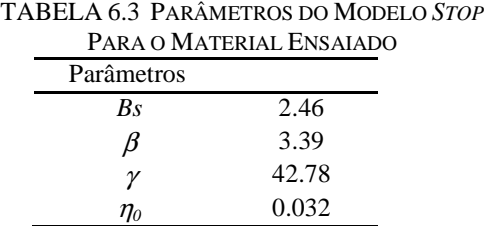

Na Fig. 6.7. estão mostradas as curvas medida e simuladas para uma indução senoidal de amplitude 1.2 T à 1 Hz.

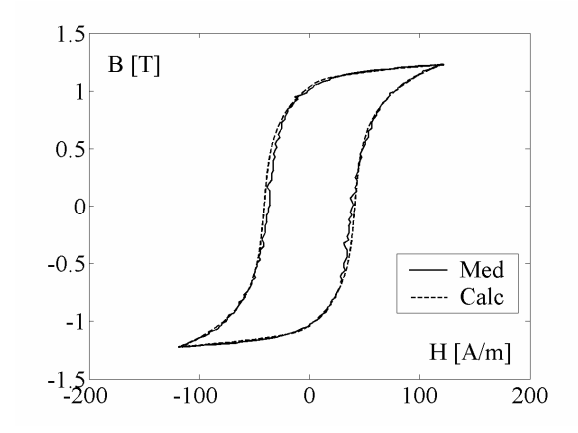

Fig. 6.7. Curvas medida e calculada com modelo de histerons *Stop*.

A concordância entre as curvas apresenta a mesma qualidade que aquelas obtidas com o modelo de JA.

Aplicando-se a tensão PWM a dois níveis, com fundamental à 1Hz, freqüência de comutação de 5 Hz e índice de modulação a 0.8, o modelo *Stop* apresenta a curva abaixo.

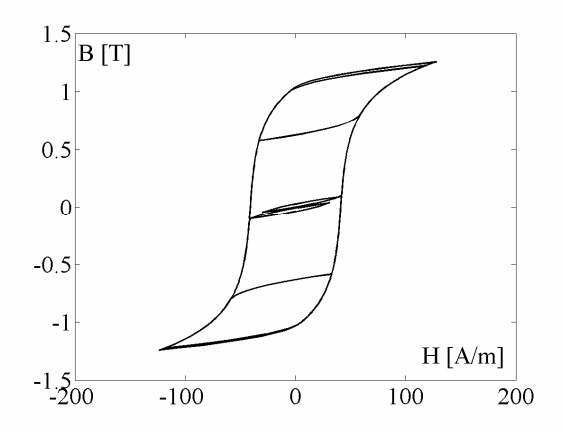

Fig. 6.8. Curva de histerese calculada com o modelo *Stop* para excitação PWM a dois níveis.

A modelagem do ciclo de histerese, com o modelo *Stop*, representa os laços menores fechados de maneira mais próxima aos obtidos experimentalmente, sobretudo se comparados aos advindos do modelo de JA.

Outra medida da concordância entre as curvas pode ser obtida da energia associada ao ciclo de histerese dada pela área dos laços. A energia do laço medido (Fig. 6.5) é de 322.3  $J/m^3$ , a calculada com o modelo *Stop* 297.8  $J/m^3$  havendo um erro de aproximadamente 7%. Já a calculada com JA (a partir dos laços da Fig. 6.6) é de 252.0 *J*/m<sup>3</sup> apresentando um erro de 22% com relação ao resultado experimental.

Outra medida foi efetuada utilizando-se uma tensão com forma de onda senoidal acrescida da sua terceira e sétima harmônicas. O laço de histerese medido é apresentado na Fig. 6.9. Na Fig. 6.10 é visto o laço calculado com o modelo *Stop* e na Fig. 6.11 o laço calculado com o modelo de JA.

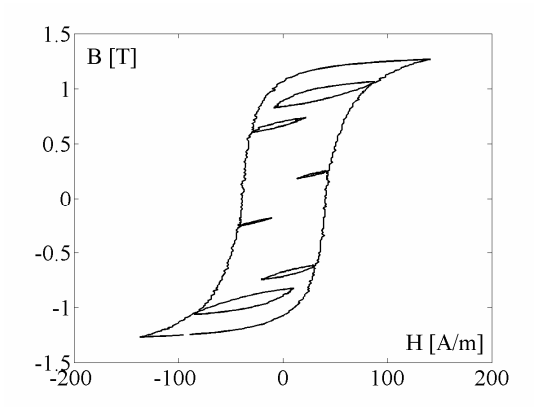

Fig. 6.9. Curva de histerese medida para uma forma de onda senoidal mais sua terceira e quinta harmônicas.

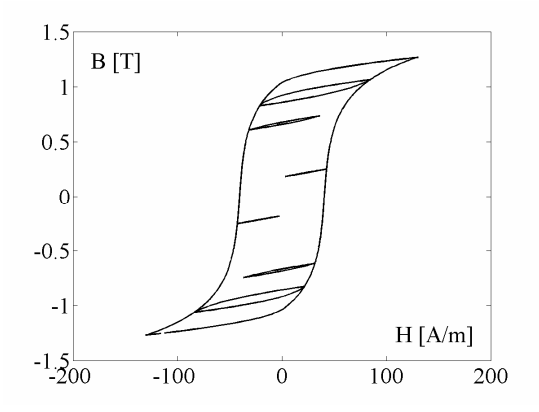

Fig. 6.10. Curva de histerese calculada com o modelo *Stop* para uma forma de onda senoidal mais sua terceira e quinta harmônicas.

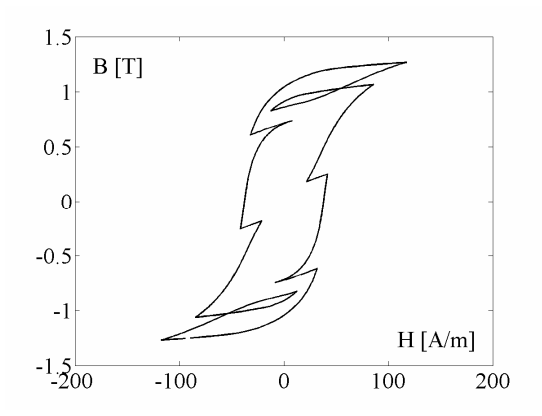

Fig. 6.11. Curva de histerese calculada com o modelo de JA para uma forma de onda senoidal mais sua terceira e quinta harmônicas.

A energia calculada a partir da ciclo medido da Fig. 6.9 é de 227.8 J/m<sup>3</sup>, a calculada com o modelo *Stop* é de 203.5 *J* $/m^3$  com um erro de 10%. A energia calculada com o modelo de JA foi de 173.8 J/m<sup>3</sup> apresentando um erro de 23%, além de uma forma de onda que não representa mesmo qualitativamente o resultado experimental.

### **6.4 Generalização Vetorial Do Modelo Stop**

Uma possível generalização vetorial do modelo escalar consiste em escrever os histerons, formalizados em (6.6), em sua forma equivalente vetorial:

$$
\mathbf{s}_{k} = \begin{cases} \mathbf{W}_{k} & \text{se} \quad \left| \ddot{\boldsymbol{\eta}}_{k} \right| < 1 \\ \ddot{\boldsymbol{\eta}}_{k} \cdot \frac{\mathbf{W}_{k}}{\left| \mathbf{W}_{k} \right|} & \text{se} \quad \left| \ddot{\boldsymbol{\eta}}_{k} \right|^{-1} \cdot \mathbf{W}_{k} \leq 1 \end{cases} \tag{6.11}
$$

com  $W_k = B(t) - B(t_0) + S_k^0$  como variável vetorial intermediária equivalente e  $\bar{\eta}_k$  $\overline{\eta}_k$  como um tensor de distribuição dos histerons. No caso bidimensional,  $\vec{\eta}_k$  assume a forma de tensor de segunda ordem. No caso de cálculo escalar as equações acima se reduzem às suas equivalentes escalares.

Uma verificação vetorial da equação acima é realizada considerando-se:

- 1) Caso em que **W** possui uma única componente:  $\mathbf{W} = W_x \mathbf{i}$ 
	- a) Se  $|\ddot{\eta}_k^{-1} \cdot \mathbf{W}_k| < 1$  $\ddot{\phantom{0}}$ então  $S = W = W_x$ **i** que é a componente pulsando na direção **i**.
	- b) Se  $|\overrightarrow{\eta}_k^{-1} \cdot \mathbf{W}_k| \ge 1$  $\overline{a}$ então  $S = \eta \cdot \frac{W}{|S|} i = \eta i$ **W** que é a componente pulsando na direção **i**

limitada na amplitude por  $\eta$ .

2) Caso em que **W** tem duas componentes, por exemplo pulsando a 45<sup>0</sup>:  $\mathbf{W} = \frac{\sqrt{2}}{2}W\mathbf{i} + \frac{\sqrt{2}}{2}W\mathbf{j}$ 2  $2$  $W = \frac{VZ}{2}Wi + \frac{VZ}{2}Wj$ 

a) Se 
$$
|\overrightarrow{\eta}_k^{-1} \cdot \mathbf{W}_k| < 1
$$
então  $\mathbf{S} = \mathbf{W} = \frac{\sqrt{2}}{2}W\mathbf{i} + \frac{\sqrt{2}}{2}W\mathbf{j}$ 

b) Se 
$$
|\vec{\eta}_k^{-1} \cdot \mathbf{W}_k| \ge 1
$$
então  $\mathbf{S} = \vec{\eta} \cdot \frac{\mathbf{W}}{|\mathbf{W}|}$ . Calculando o módulo de **W** tem-se:

$$
|\mathbf{W}| = \sqrt{\frac{2}{4}W^2 + \frac{2}{4}W^2} = W.
$$

O histeron resultante será:  $S = \eta_x \frac{\sqrt{2}}{2} \frac{W}{W} i + \eta_y \frac{\sqrt{2}}{2} \frac{W}{W} j = \eta_x \frac{\sqrt{2}}{2} i + \eta_y \frac{\sqrt{2}}{2}$  $x \frac{1}{2} \frac{1}{W}$  **1** +  $\eta_y \frac{1}{2} \frac{1}{W}$  **J** =  $\eta_x \frac{1}{2}$  **1** +  $\eta_y \frac{1}{2}$  $W_{\frac{1}{2}}$   $\sqrt{2}$  W *W W*  $S = \eta_x \frac{\sqrt{2}}{2\pi i} \frac{W}{i} + \eta_y \frac{\sqrt{2}}{i} \frac{W}{i} = \eta_x \frac{\sqrt{2}}{i} + \eta_y \frac{\sqrt{2}}{i} \frac{W}{i}$ , ou seja, pulsante a 45<sup>0</sup> com amplitude máxima determinada por  $\bar{\eta}_k$  $\overline{\eta}_i$ .

A relação vetorial entre o campo **H** e a indução **B**, para *N* histerons, pode ser estabelecida como sendo  $\mathbf{H}(t) = \sum_{k} \mathbf{h}_{k} (\mathbf{S}_{k})$ 1 *N*  $k \n\backslash \mathbf{D}$ *k t* =  $\mathbf{H}(t) = \sum \mathbf{h}_k(\mathbf{S}_k)$  como no caso escalar ou então como:

$$
\mathbf{H} = \sum_{k=1}^{N} \frac{1}{N} \cdot \mathbf{H}_{an} \left( \mathbf{S}_{k} \right)
$$
 (6.12)

onde  $\mathbf{H}_{an}$  é uma função anisterética, descrevendo a saturação do material e  $1/N$  é o fator de ponderação para cada histeron. A segunda possibilidade dá maior flexibilidade de ajuste do modelo em função da equação anisterética quando aplicada a todos os histerons.

Para o caso bidimensional foi escolhida a função:

$$
\mathbf{H}_{an} = H_{sx} \sinh(a_x |\mathbf{s}_k|) \frac{S_{kx}}{|\mathbf{s}_k|} \hat{\mathbf{i}} + H_{sy} \sinh(a_y |\mathbf{s}_k|) \frac{S_{ky}}{|\mathbf{s}_k|} \hat{\mathbf{j}} \tag{6.13}
$$

onde *Hsx*, *Hsy*, *ax* e *ay* são parâmetros a serem determinados através de curvas experimentais do material.

O fator de distribuição e ponderação dos histerons pode ser escolhido como uma função linear tal como no caso escalar apresentado em [23] ou funções de estatísticas, por exemplo, uma Gaussiana [36][38]:

$$
\ddot{\eta}_k = \frac{1}{\sqrt{2\pi}} e^{-\frac{1}{2}q^2} \eta_{0x} \hat{\mathbf{i}} + \frac{1}{\sqrt{2\pi}} e^{-\frac{1}{2}q^2} \eta_{0y} \hat{\mathbf{j}} \tag{6.14}
$$

onde  $q = (X - m)^2 / \sigma$ ,  $X = 1, 2 ..., N$ ,  $m$  é a média e  $\sigma$  o desvio padrão.

Na validação do modelo que será visto a seguir é escolhido uma distribuição linear tal que:

$$
\ddot{\eta}_k = (N - k + 1) \begin{bmatrix} \eta_{0x} & 0\\ 0 & \eta_{0y} \end{bmatrix}
$$
 (6.15)

e o fator de ponderação igual para todos os histerons e igual a  $1/N$ .

### **6.5 Validação Experimental Do Modelo Stop Vetorial**

 Utilizando as mesmas curvas medidas apresentadas no capítulo 3, foram obtidos os parâmetros para a versão vetorial do modelo *Stop* apresentado nesta seção.

Os parâmetros do material são dados na Tabela 6.4.

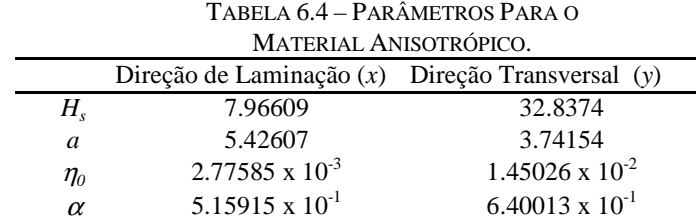

Os resultados para um cálculo utilizando 30 histerons são mostrados a seguir.

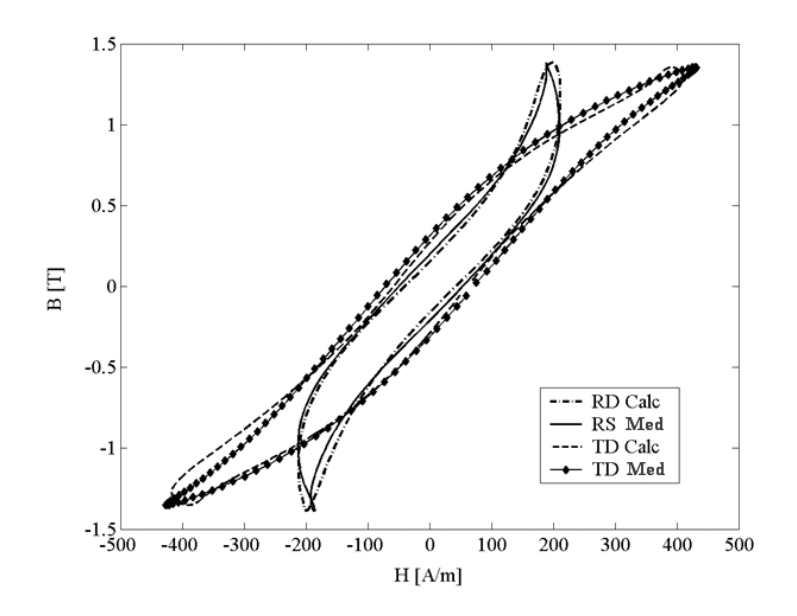

Fig. 6.12. Curvas *B=f(H)* na direção de laminação (x) e transversal (y) quando o material anisotrópico é submetido a excitação rotacional.

Nota-se que na direção de laminação a interação entre os campos magnéticos altera de modo complexo a forma do laço.

As curvas de campo magnético em função do tempo nas direções de laminação DL e transversal são mostradas na Fig. 6.13.

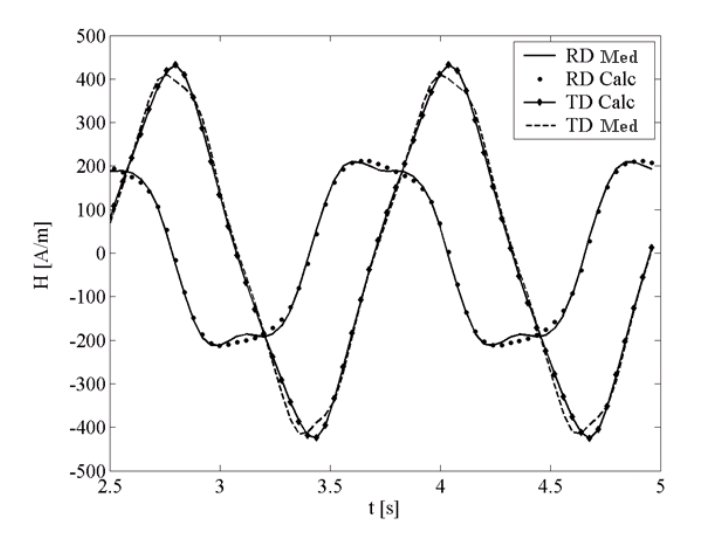

Fig. 6.13. Variação temporal do campo magnético medido e calculado nas direções de laminação (x) e transversal (y).

Os loci de campo magnético medido e calculado nas direções de laminação e transversal são mostrado na Fig. 6.14.

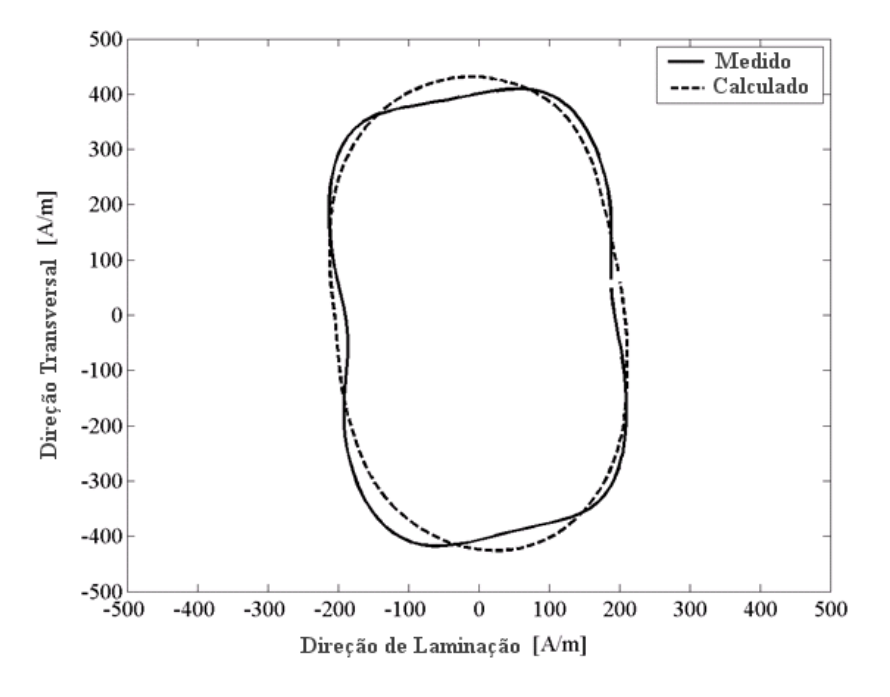

Fig. 6.14. Loci de campo magnético medido e calculado.

O erro entre as perdas medida e calculada com o modelo *Stop* Vetorial é da ordem de 10%.

### **6.4 Considerações Finais Sobre os Modelos Stop**

 Similarmente ao modelo *Play*, o modelo *Stop* possui formalismo matemático simples, baseado em poucas equações. O desempenho computacional é alto com o uso de poucas partículas diminuindo com a aproximação do caso contínuo. Simulações demonstraram que o modelo *Stop* é fortemente influenciado pela função de distribuição dos histerons. O modelo originalmente encontrado na literatura não apresenta componente de reversibilidade nem um mecanismo de interação entre as partículas que o compõe.

Foi apresentado neste trabalho uma forma alternativa para o cálculo de histerons do tipo *Stop*. A metodologia apresenta a mesma simplicidade matemática e calcula histerons idênticos aos calculados com os métodos clássicos encontrados na literatura. A metodologia apresentada aqui é melhor adaptada para uma generalização vetorial do modelo.

Assim como o seu dual *Play*, o modelo *Stop* consegue uma boa representação dos laços menores que venham a ocorrer junto ao laço principal de histerese, apresentando laços menores fechados em concordância com os observados em laços medidos.

A generalização vetorial do modelo *Stop* apresenta concordância satisfatória com curvas experimentais. Esta generalização não acrescenta novos parâmetros aos originais do modelo escalar sendo que os mesmos podem ser obtidos através de métodos clássicos de ajustes de curvas por minimização de erro. O uso de um número baixo de histerons permite um desempenho computacional alto mas restringe a flexibilidade do modelo apresentando porções lineares nas curvas.

Seria interessante acrescentar uma componente de reversibilidade ao modelo e reescrevê-lo em termos de uma variável intermediária como a magnetização total. A inclusão desta última modificação permitirá fazer uma realimentação da saída do modelo através de um campo de interação entre os histerons similar a interação dos domínios estabelecido por Weiss.

Os modelos baseados em histerons do tipo *Play* e *Stop* são uma alternativa ao modelo de Preisach.

# **CAPÍTULO VII**

## **Cálculo de Campos com Elementos Finitos Considerando o Modelo de Histerese Vetorial Inverso de Jiles-Atherton**

### **7.1 Introdução**

Neste capítulo o cálculo de campos através do método de elementos finitos considerando o modelo de histerese vetorial inverso de Jiles-Atherton é investigado.

Diversos trabalhos foram publicados ao longo dos anos enfocando a modelagem da histerese em cálculos de campos [10][11][24][25][41]. Geralmente os modelos de Preisach ou Jiles-Atherton na suas formas escalares são os mais empregados. Modelos vetoriais são de interesse mais atual e algumas metodologias começam a ser exploradas [18][28][43].

O modelo vetorial inverso de JA pode ser diretamente empregado no cálculo de campos eletromagnéticos com o método de elementos finitos, passo a passo no tempo, com formulação em potencial vetor magnético, sem necessidade de métodos iterativos utilizados para fazer a inversão dos modelos diretos.

Sendo baseado no modelo de escalar de JA, o modelo vetorial é construído a partir de equações diferenciais, apresenta um baixo esforço computacional e um conjunto relativamente pequeno de parâmetros a identificar. A obtenção dos parâmetros pode ser realizada através dos métodos clássicos de caracterização utilizados pelo modelo escalar para cada uma das duas direções principais.

A metodologia é bem adaptada para a modelagem de materiais anisotrópicos e, obviamente, o modelo pode se reduzir aos casos 2D ou unidimensional.

No âmbito desta tese, a inclusão do modelo de histerese vetorial em um código de elementos finitos se deu durante um estágio de doutorado realizado no *Laboratoire d´ Electrotechnique et d´Electronique de Puissance de Lille* (L2EP) da Universidade de Ciências e Tecnologia de Lille, França. Para tanto o modelo apresentado no capítulo 3 foi estendido e escrito na sua versão 3D, uma vez que o software utilizado naquele grupo de pesquisa abrange os fenômenos tridimensionais. O desenvolvimento das equações do modelo em 3D é mostrado. A seguir as equações do modelo são escritas de modo a fornecer o tensor de relutividade diferencial, o qual contém as derivadas do campo em relação a indução magnética. É através deste tensor de relutividade diferencial que o modelo de histerese será inserido nas equações de campo.

A estrutura simples de um indutor com núcleo de ferro será inicialmente modelada para demonstrar as propriedades do modelo e posteriormente resultados obtidos com o RSST serão também apresentados.

### **7.2 Equações Matriciais do Modelo Vetorial**

 $\left(\begin{array}{cc} 0 & \mu_0 \end{array}\right)$ 

Como já citado anteriormente, no modelo inverso proposto a variável independente é o vetor indução magnética **B**.

Esta inversão de variáveis é obtida com a introdução do campo magnético  $\boldsymbol{0}$  $d\mathbf{H} = \frac{1}{d\mathbf{B}} - d\mathbf{B}$  $\mu_{\scriptscriptstyle (}$ **H** =  $\frac{1}{2}$  d**B** − d**M** na equação da magnetização total (Seção 3.3). Após algumas manipulações algébricas a equação principal do modelo torna-se:

$$
d\mathbf{M}\!\!=\!\!\vec{\chi}_f \Big|\vec{\chi}_f\Big|^{-1}\!\!\left(\vec{\chi}_f\!\cdot\!\frac{1}{\mu_0}\!d\!B\!\right)\!\!-\!\!\vec{\chi}_f \Big|\vec{\chi}_f\Big|^{-1}\!\!\left(\vec{\chi}_f\!\cdot\!d\mathbf{M}\!\right)\!+\!\vec{\chi}_f \Big|\vec{\chi}_f\Big|^{-1}\!\!\left(\vec{\chi}_f\!\cdot\!\vec{\alpha}\ell\mathbf{M}\!\right)\!+\!\vec{c}\xi\!\frac{1}{\mu_0}\!d\!B\!\!-\!\vec{c}\xi\!\,d\!M\!+\!\vec{c}\xi\!\hat{c}\!\ell\mathbf{M}
$$

onde agora as variações da magnetização total são calculadas em relação às variações da indução vetorial.

Em duas dimensões, a equação anterior, na sua forma matricial, pode ser escrita como:

$$
d\mathbf{M} = \frac{1}{\mu_0} \mathbf{I}^{-1} \mathbf{I} \mathbf{I} \cdot d\mathbf{B}
$$
 (7.1)

onde

$$
\mathbf{I} = \begin{bmatrix} 1 + \frac{1}{|\vec{x}f|} (1 - \alpha_x) x f_x x f_x + (1 - \alpha_x) c_x x f_x & \frac{1}{|\vec{x}f|} (1 - \alpha_y) x f_x x f_y \\ \frac{1}{|\vec{x}f|} (1 - \alpha_x) x f_x x f_y & 1 + \frac{1}{|\vec{x}f|} (1 - \alpha_y) x f_y x f_y + (1 - \alpha_y) c_y x f_y \end{bmatrix}
$$
(7.2)  

$$
\mathbf{II} = \begin{bmatrix} \frac{1}{|\vec{x}f|} x f_x x f_x + c_x x f_x & \frac{1}{|\vec{x}f|} x f_x x f_y \\ \frac{1}{|\vec{x}f|} x f_x x f_y & \frac{1}{|\vec{x}f|} x f_y x f_y + c_y x f_y \end{bmatrix}
$$
(7.3)

As variáveis vistas nas equações anteriores estão definidas para o modelo inverso no capítulo 3.

O modelo foi modificado para levar em conta os efeitos dos fenômenos eletromagnéticos na terceira dimensão espacial.

Por tratar-se de um modelo vetorial as equações não possuem limitações dimensionais. Assim, nenhuma nova hipótese foi introduzida, mas as equações necessitam de manipulações algébricas vetoriais a fim de levar em conta a interação entre os três eixos.

As equações (7.2) e (7.3), após as modificações, tornam-se:

$$
\mathbf{I} = \begin{bmatrix} 1 + \frac{1}{|\vec{x}f|} (1 - \alpha_x) x f_x x f_x + (1 - \alpha_x) c_x x f_x & \frac{1}{|\vec{x}f|} (1 - \alpha_y) x f_x x f_y & \frac{1}{|\vec{x}f|} (1 - \alpha_z) x f_z x f_x \\ \frac{1}{|\vec{x}f|} (1 - \alpha_x) x f_x x f_y & 1 + \frac{1}{|\vec{x}f|} (1 - \alpha_y) x f_y x f_y + (1 - \alpha_y) c_y x f_y & \frac{1}{|\vec{x}f|} (1 - \alpha_z) x f_z x f_y \\ \frac{1}{|\vec{x}f|} (1 - \alpha_x) x f_x x f_z & \frac{1}{|\vec{x}f|} (1 - \alpha_y) x f_y x f_z & 1 + \frac{1}{|\vec{x}f|} (1 - \alpha_z) x f_z x f_z + (1 - \alpha_z) c_z x f_z \end{bmatrix}
$$
\n(7.4)

$$
\mathbf{II} = \begin{bmatrix} \frac{1}{|\vec{x}f|} x f_x x f_x + c_x x f_x & \frac{1}{|\vec{x}f|} x f_x x f_y & \frac{1}{|\vec{x}f|} x f_x x f_z \\ \frac{1}{|\vec{x}f|} x f_x x f_y & \frac{1}{|\vec{x}f|} x f_y x f_y + c_y x f_y & \frac{1}{|\vec{x}f|} x f_y x f_z \\ \frac{1}{|\vec{x}f|} x f_x x f_z & \frac{1}{|\vec{x}f|} x f_y x f_z & \frac{1}{|\vec{x}f|} x f_z x f_z + c_z x f_z \end{bmatrix}
$$
(7.5)

e conduzem ao tensor de relutividade diferencial.

Após esta expansão 3D o modelo encontra-se apto a ser inserido no programa de elementos finitos tridimensional.

### **7.3 Equações de Campo e o Tensor de Relutividade Diferencial**

Em magnetostática busca-se resolver a equação que relaciona o campo magnético **H**  $\text{com a densidade de corrente } \mathbf{J}_S \text{ conhecida [1]:}$ 

$$
rot\mathbf{H} = \mathbf{J}_S \tag{7.6}
$$

Introduzindo-se o potencial vetor magnético **A (B=***rot***A)**, a equação acima fica:

$$
rot \frac{1}{\mu(\mathbf{B})} rot \mathbf{A} = \mathbf{J}_S
$$
 (7.7)

Aplicando-se o MEF e o método residual de Galerkin [1][6] chega-se a seguinte equação:

$$
\int_{D} \frac{1}{\mu(\mathbf{B})} \text{rot} \mathbf{A} \cdot \text{rot} \mathbf{W} \cdot dD = \int_{D} \mathbf{J}_{S} \cdot \mathbf{W} dD \tag{7.8}
$$

onde  $D$  é o domínio de cálculo e **W** são funções de ponderação.  $\mu(\mathbf{B})$  representa a nãolinearidade do material e a equação acima deve ser resolvida iterativamente.

Utilizando-se o método de Newton-Raphson, o sistema não-linear de equações na iteração *p* é:

$$
\mathbf{S}^{(p-1)}\Delta \mathbf{A}^{(p)} = \mathbf{R}^{(p-1)}\tag{7.9}
$$

onde

$$
\mathbf{S}^{(p-1)} = \left\{ \int_{D} \left[ \left( \left\| \partial V \right\| rot \mathbf{W} \right) \cdot rot \mathbf{W} \right] dD \right\}^{(p-1)}
$$
(7.10)

$$
\mathbf{R}^{(p-1)} = \left\{ \int_D (\mathbf{J}_s \cdot \mathbf{W} - \frac{1}{\mu(\mathbf{B})} rot\mathbf{W}) dD \right\}^{(p-1)}
$$
(7.11)

O tensor é escrito a partir da equação (3.21) com a lei de comportamento  $d\mathbf{H} = \frac{1}{2} d\mathbf{B} - d\mathbf{M}$ 0 1  $\mu_{\scriptscriptstyle (}$ . Após algumas modificações algébricas vetoriais chega-se a uma equação na qual a relação entre as variações entre o vetor de indução e o campo magnético são dadas pelo tensor de relutividade  $d\mathbf{H} = \left\|\partial v\right\|$  $d\mathbf{B}$  com:

$$
\|\partial V\| = \begin{bmatrix} \frac{\partial H_x}{\partial B_x} & \frac{\partial H_x}{\partial B_y} & \frac{\partial H_x}{\partial B_z} \\ \frac{\partial H_y}{\partial B_x} & \frac{\partial H_y}{\partial B_y} & \frac{\partial H_y}{\partial B_z} \\ \frac{\partial H_z}{\partial B_x} & \frac{\partial H_z}{\partial B_y} & \frac{\partial H_z}{\partial B_z} \end{bmatrix} \tag{7.9}
$$

### **7.4 Resultados**

Para assegurar que a metodologia implementada é correta e robusta, usualmente sistemas simples são utilizados na realização de diversos testes. Estruturas onde a distribuição dos campos magnéticos e as suas amplitudes podem ser estimadas sem grandes dificuldades são os indicados para os primeiros cálculos. Os resultados obtidos são analisados e os diversos fatores envolvidos na modelagem dos sistemas podem ser observados e modificados para a simulação de sistemas maiores e mais complexos.

Para a validação da metodologia do sistema de cálculo usando o modelo de histerese vetorial foram simuladas diversas estruturas eletromagnéticas. Iremos apresentar resultados para duas estruturas: um sistema magnético simples composto por um núcleo de ferro envolvido por uma bobina e o RSST que é usado na caracterização de amostras de ferro submetidas a induções rotativas.

Nos resultados que serão mostrados a seguir a modelagem foi realizada com malhas compostas de elementos prismáticos de primeira ordem.

### *7.4.1 Bobina com Núcleo de Ferro*

O primeiro sistema apresentado é um indutor com núcleo de ferro, inserido em uma caixa de ar como pode ser visto na Fig. 7.1. O material ferromagnético do núcleo foi considerado como composto por lâminas de ferro-silício sendo os cálculos realizados com um conjunto de parâmetros hipotético e o material considerado isotrópico.

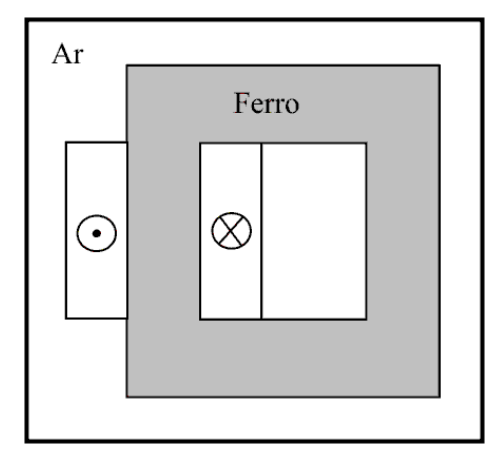

Figura 7.1. Bobina com núcleo de ferro.

Consideram-se condições de Dirichlet [1] (potencial vetor magnético nulo) em todas as faces da caixa de ar.

Na Fig. 7.2 vê-se a distribuição dos vetores de campo magnético no domínio de estudos. Neste sistema os vetores de campo e indução são colineares e o modelo vetorial se reduz a um modelo escalar.

No estudo desta estrutura dois casos foram considerados: a alimentação em tensão e a alimentação em corrente. As excitações são senoidais com amplitudes crescentes de forma exponencial.

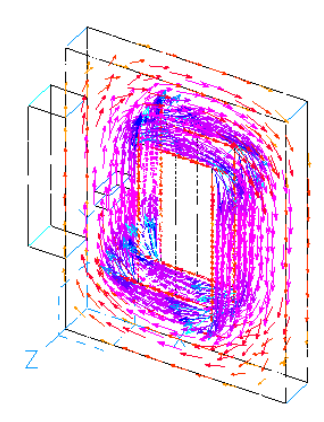

Figura 7.2. Distribuição dos vetores de campo magnético.

Para o primeiro caso considera-se o sistema alimentado em tensão. A Fig. 7.3 mostra as curvas de tensão (sinusoidal imposta) e corrente nos terminais da bobina.

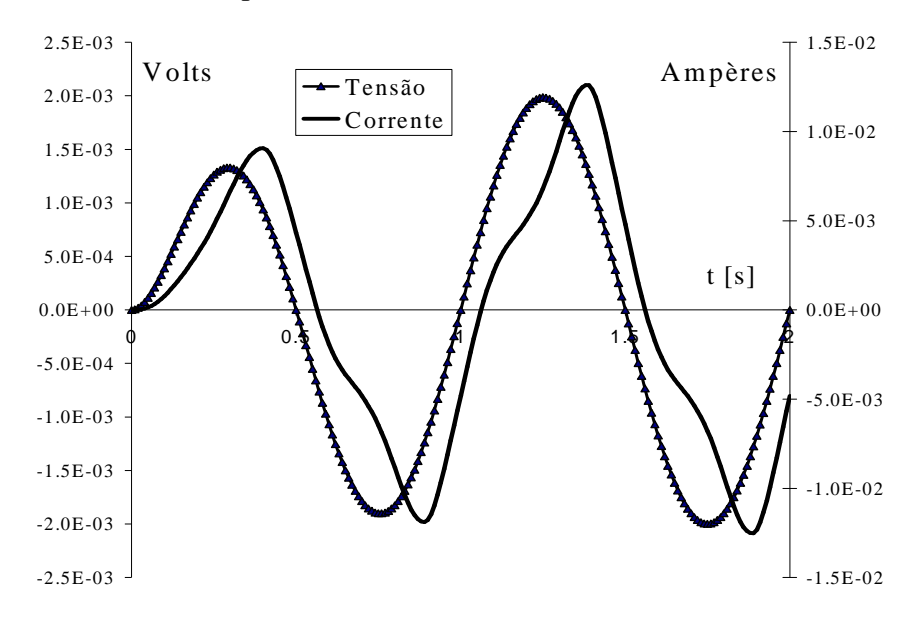

Figura 7.3. Tensão e corrente nos terminais da bobina (tensão imposta).

Na Fig. 7.4a vê-se a curva BH, em um ponto no meio de um "braço" do sistema. O modelo se reduz a um modelo escalar, uma das características esperadas do modelo vetorial. O fluxo magnético é apresentado na Fig. 7.4b.

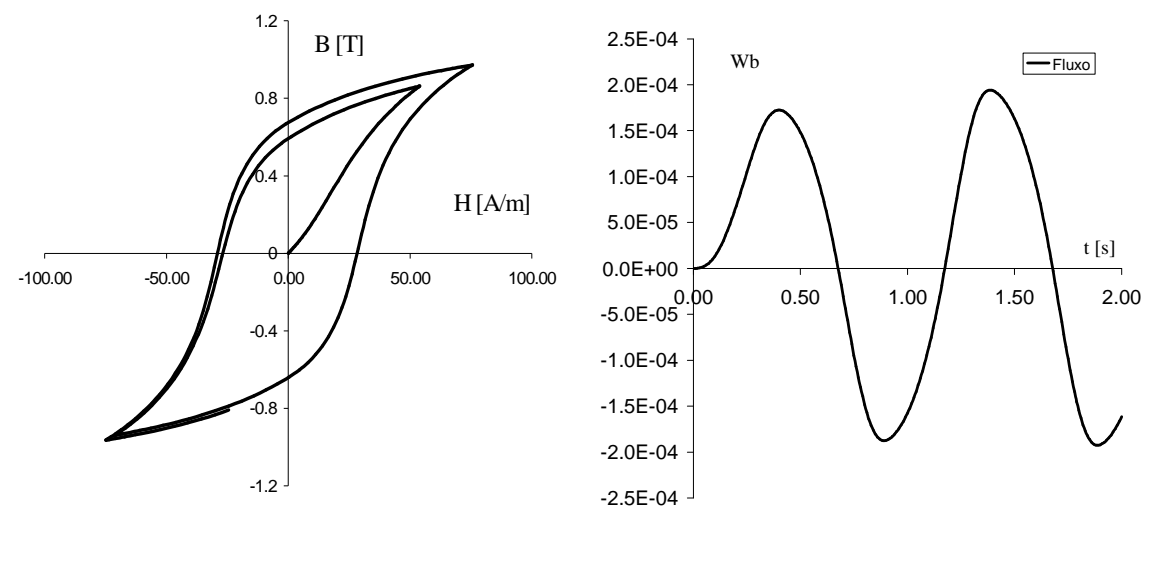

Figura 7.4. (a) Histerese (b) fluxo magnético concatenado pela bobina.

No segundo caso simulado uma corrente sinusoidal é imposta na bobina.

A Fig. 7.5 mostra as curvas de campo e indução magnética no braço do sistema.

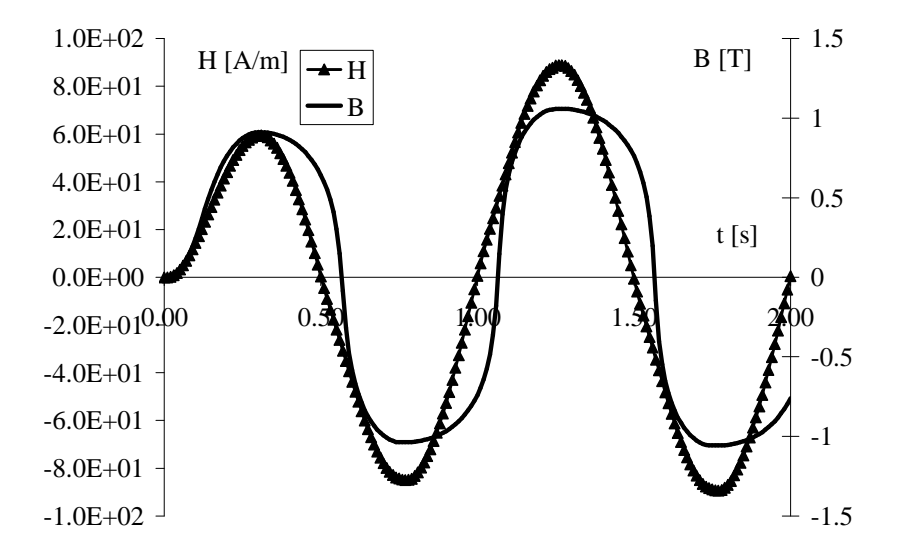

Figura 7.5. Campo e indução magnéticos com excitação em corrente senoidal.

A curva de histerese do material é mostrada na Fig. 7.6a e o fluxo magnético é visto na Fig. 7.6b.

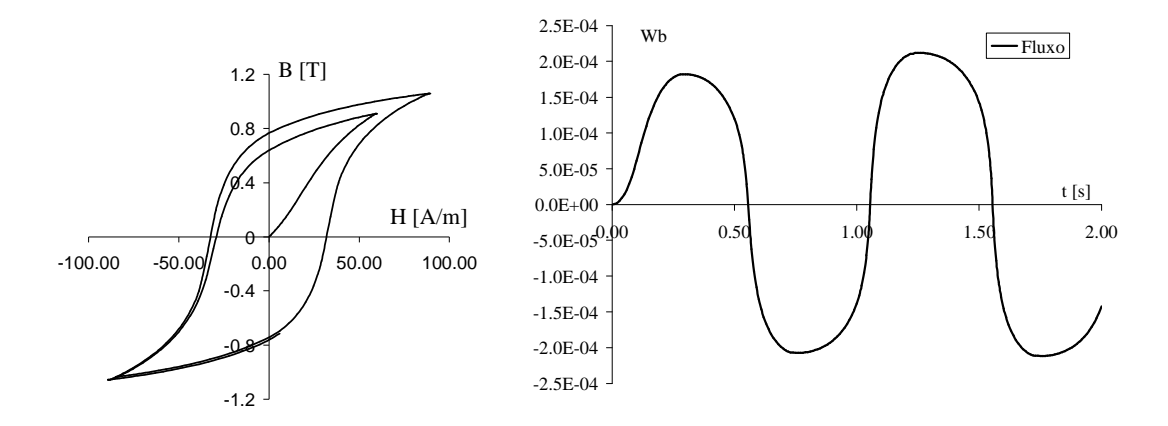

Figura 7.6. (a) Histerese (b) fluxo magnético com sistema alimentado em corrente.

Os cálculos foram úteis na verificação da robustez do sistema e a sua sensibilidade a parâmetros como fator de relaxação do método de Newton-Raphson, precisão do gradiente conjugado e representação da não-linearidade magnética.

#### *7.4.2 Sistema com Fluxo Rotativo (RSST)*

O segundo sistema estudado foi a estrutura utilizada na validação experimental dos modelos propostos neste trabalho, o aparelho rotacional de chapa única (RSST – Fig. 7.7). Nesta estrutura pode-se impor um fluxo rotativo em uma amostra ferromagnética localizada no centro do sistema.

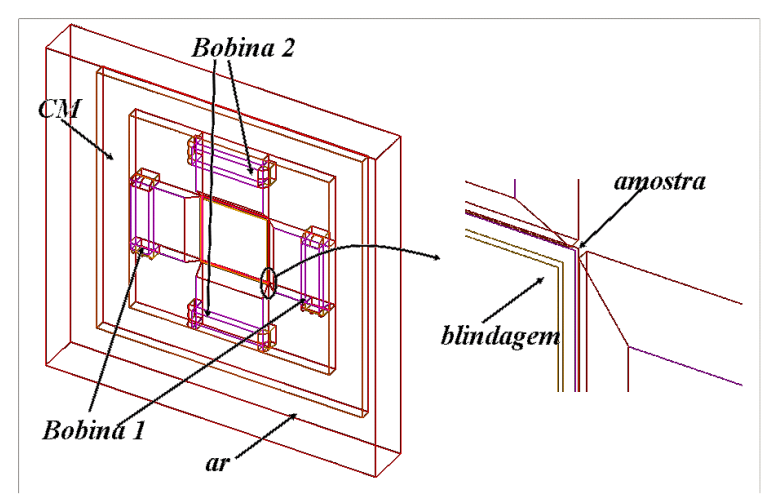

Figura 7.7. Aparelho rotacional de chapa única (RSST).

Mais detalhes sobre este sistema são apresentados no Anexo 2.

Este dispositivo, na sua concepção, é tridimensional. Para maximizar o fluxo horizontal na chapa única da amostra e diminuir a influência do fluxo disperso nas sondas de campo os dentes dos pólos do sistema são chanfrados e placas de blindagem são colocadas sobre a amostra. Por razões de simetria somente a metade superior do sistema será simulada.

O material ferromagnético é modelado com parâmetros de uma chapa de ferro-silício, dados na tabela a seguir.

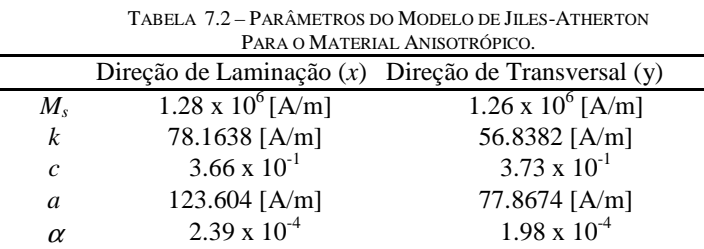

A distribuição dos vetores de indução num dado instante de tempo é vista na Fig. 7.8.

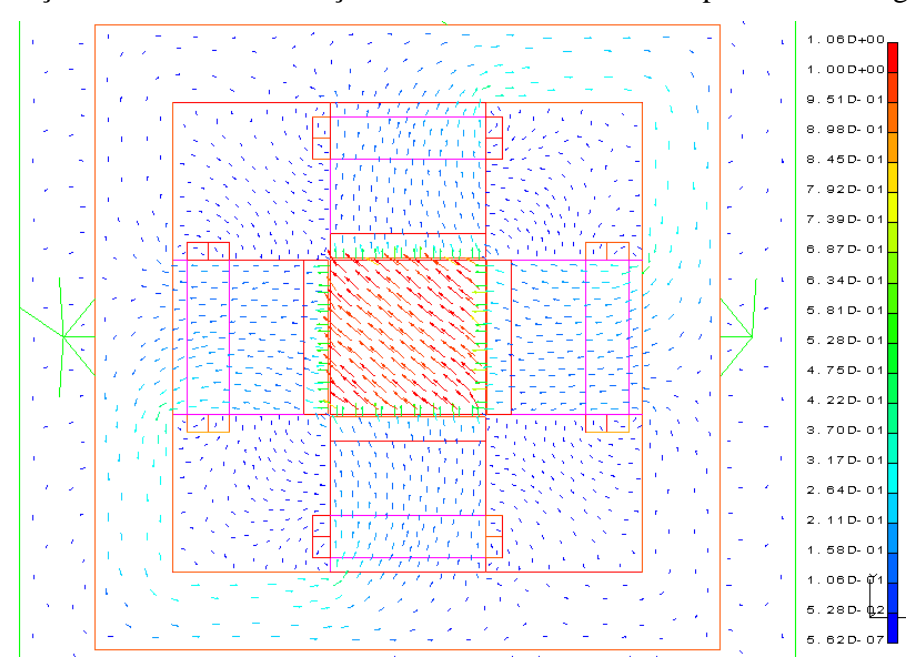

Figura 7.8. Distribuição da indução magnética – vista superior.

Nas figuras a seguir são mostradas cartas de indução em diferentes vistas do sistema de cálculo. A visualização dos resultados da distribuição da indução na amostra e na blindagem do dispositivo permitem a compreensão da influência do fluxo disperso dos dentes dos pólos e nas sondas de campo em diferentes passos de tempo da experimentação.

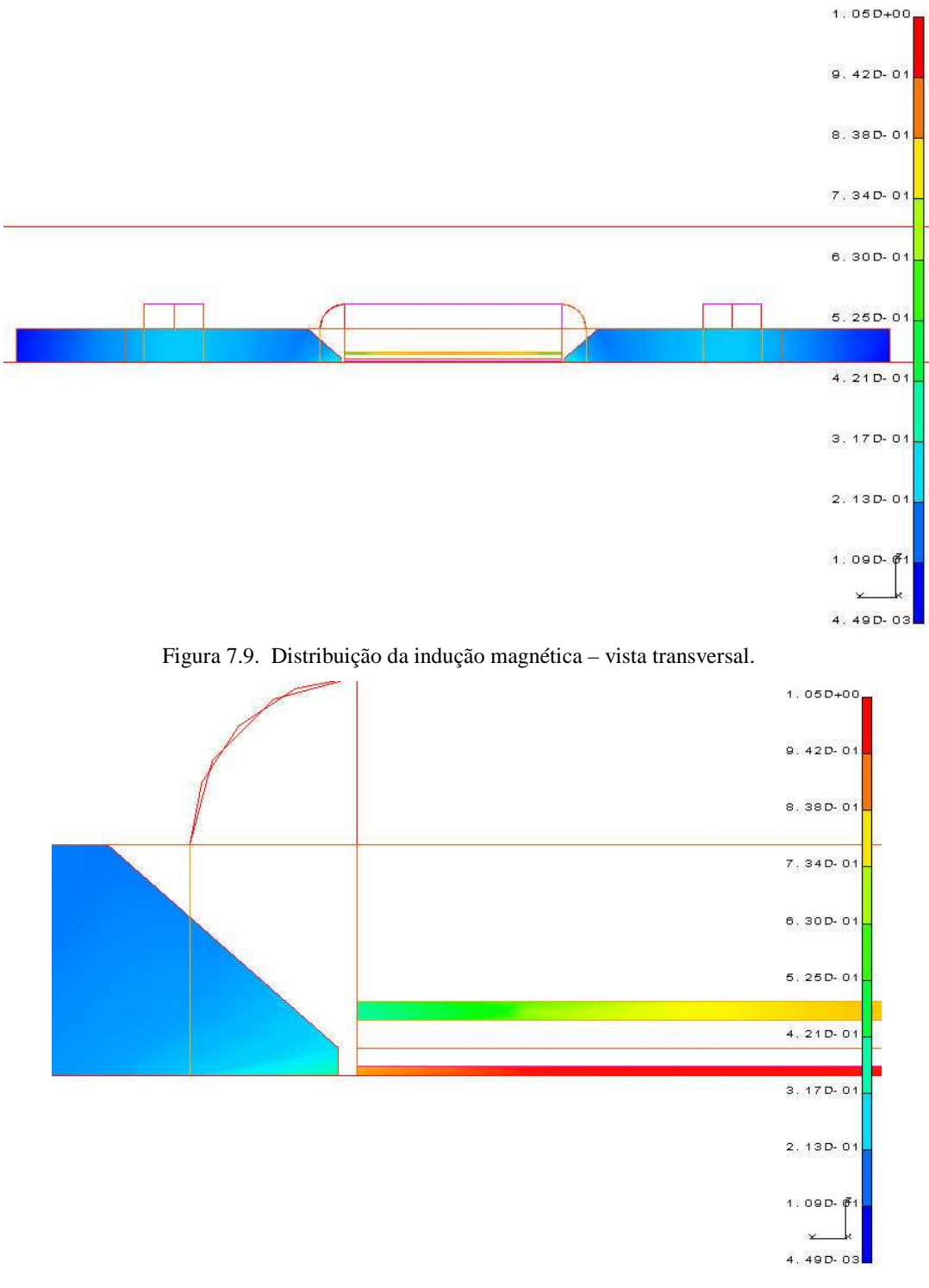

Figura 7.10. Distribuição da indução magnética – vista transversal em detalhe.

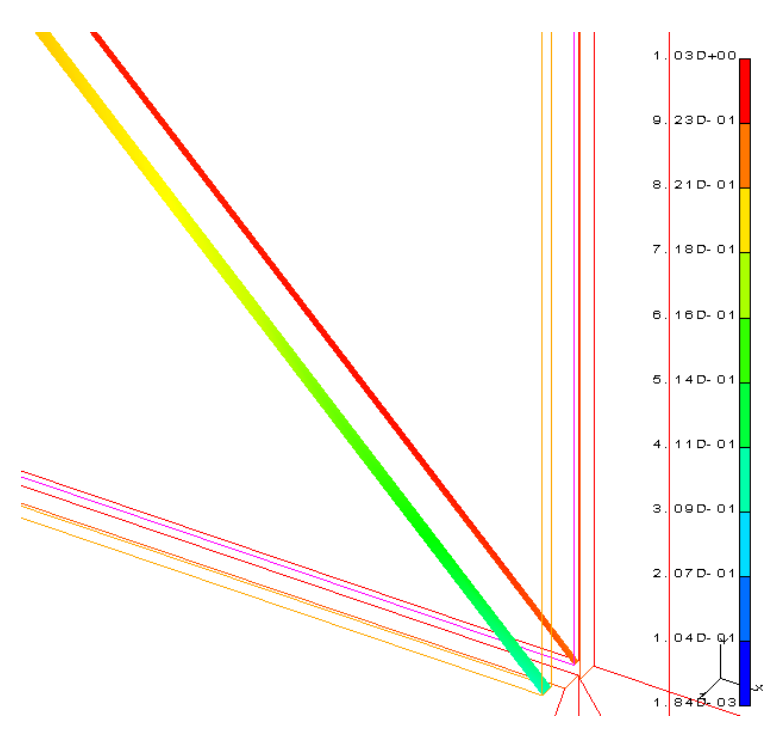

Figura 7.11. Distribuição da indução magnética em detalhe na amostra e na blindagem superior (corte diagonal sobre a amostra e blindagem).

Foram efetuadas duas simulações: no primeiro caso estudado considera-se a excitação pulsante em uma única direção; posteriormente uma indução rotacional será imposta.

 Impondo-se uma tensão com forma de onda sinusoidal inicialmente na direção longitudinal e posteriormente na transversal obtém-se os laços BH mostrados nas figuras 7.12 e 7.13, respectivamente. Os laços foram obtidos num ponto no centro da amostra.

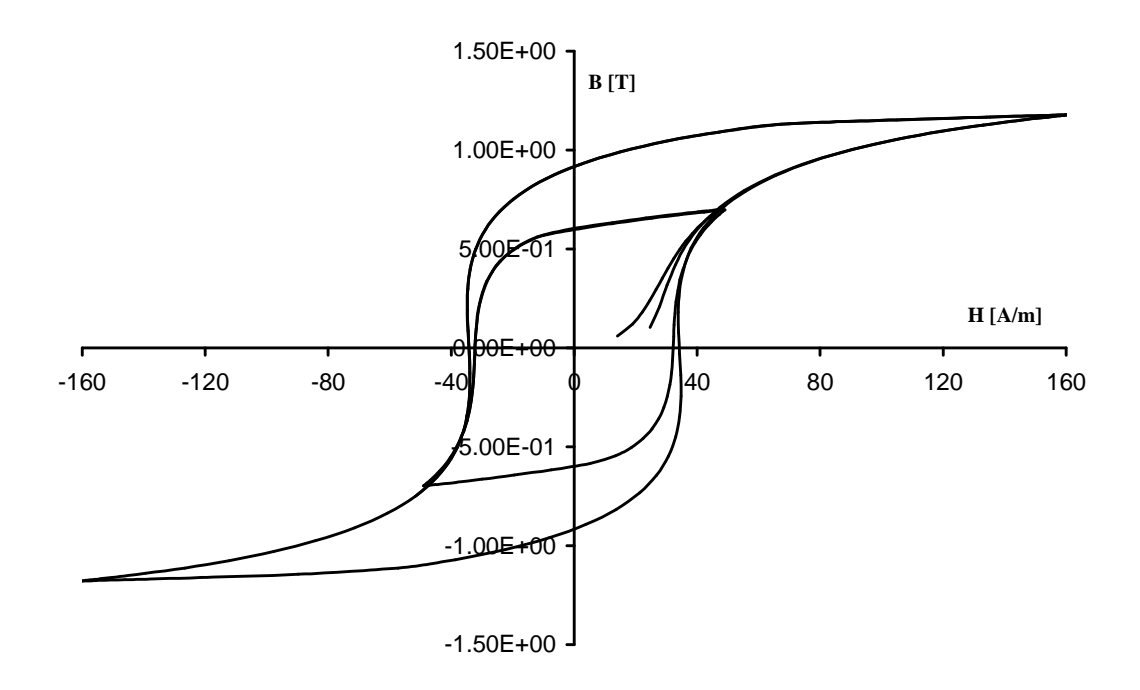

Figura 7.12. Laços BH simulados com diferentes amplitudes na direção longitudinal.

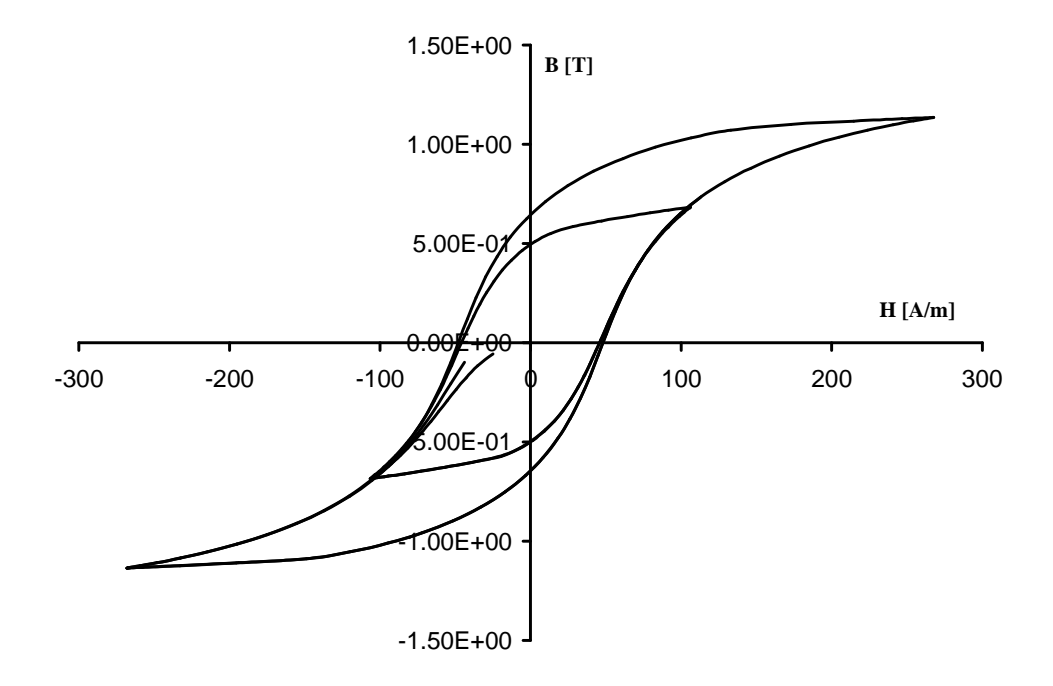

Figura 7.13. Laços BH simulados com diferentes amplitudes na direção transversal.

Nas figuras anteriores fica evidenciado que o modelo se reduz ao caso escalar como esperado.

Excitando-se as bobinas longitudinal e transversal agora com sinais de tensão sinusoidais defasados de 90º no tempo, aparece na região da amostra uma indução magnética circular como observado na Fig. 7.14. Nestas simulações os sinais de tensão serão crescentes de forma exponencial.

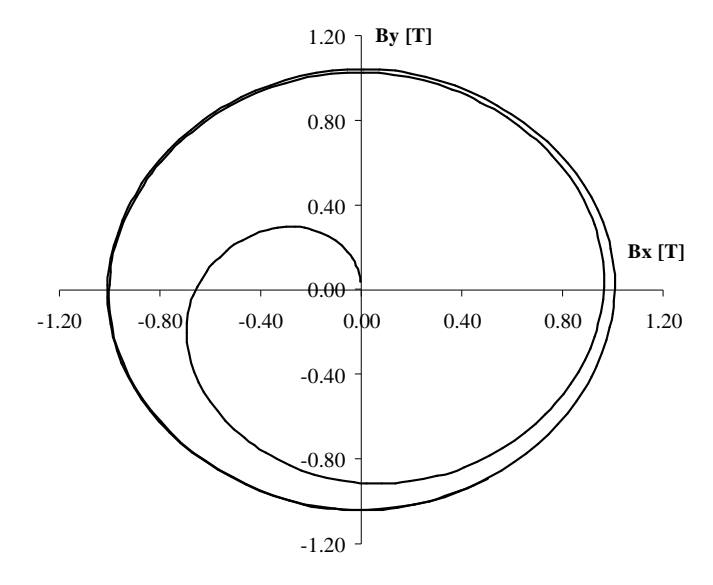

Figura 7.14. Lócus simulado da indução imposta ao material anisotrópico As curvas BH para este material anisotrópico são mostradas na figura seguinte.

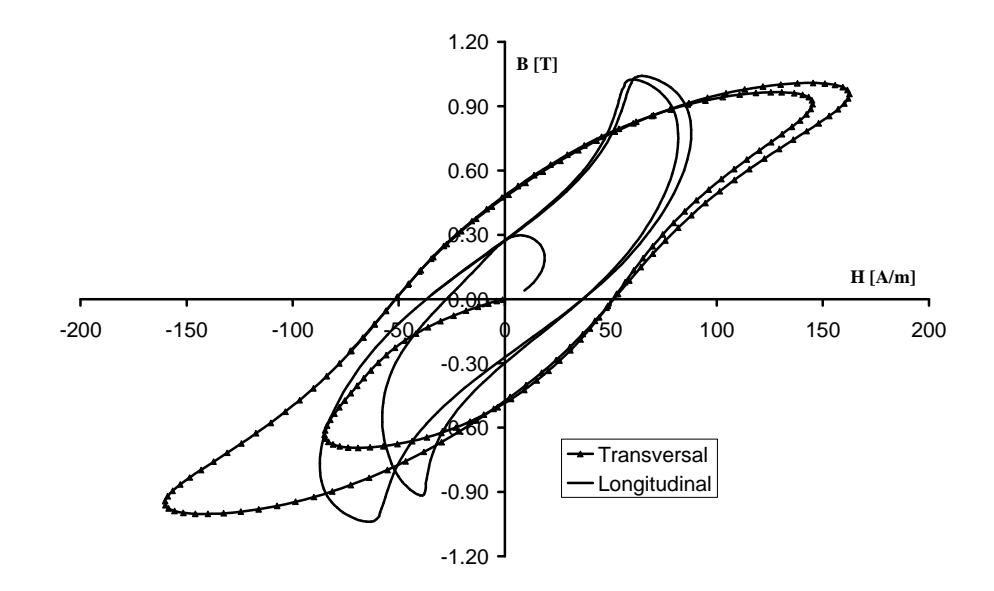

Figura 7.15. Curvas BH simuladas nas direções Longitudinal (X) e Transversal (Y).

Observa-se na figura anterior o comportamento característico do loci BH. Esta é uma representação das componentes de um fenômeno vetorial que advêm da imposição de uma indução girante na amostra. Tais curvas não devem ser comparadas aos laços de histerese convencionais obtidos quando o material é submetido a um campo pulsante unidirecional e sua forma anômala é devido à defasagem espacial não constante entre os vetores de campo e indução. Este tipo de resultado não pode ser obtido a não ser quando da utilização de um modelo vetorial.

### **7.6 Separação do Passo de Cálculo de EF e do Modelo de Histerese**

Cada material a ser modelado possuirá um conjunto diferente de parâmetros. Para garantir a estabilidade numérica o modelo de histerese pode precisar de um grande número de pontos (às vezes a cima de 1000) por ciclo da excitação.

Uma solução possível para evitar o tempo de cálculo excessivo consiste em efetuar um laço interno no modelo de histerese e assim separar o passo de cálculo do modelo daquele do método de elementos finitos.

Fixa-se então uma variação mínima arbitrária do vetor de indução ∆**B**<sub>min</sub>. Para um dado instante de tempo *i* da excitação calcula-se a distribuição da indução na estrutura. Para cada elemento calcula-se a variação ∆**B** real entre a indução do passo de tempo atual (**B** *i* ) e aquela do passo de tempo anterior (**B**<sup>*i*-1</sup>). Subdivide-se então o intervalo entre as induções **B**<sup>*i*-1</sup> e **B**<sup>*i*</sup> em *N* partes lineares, dada pela relação entre a variação real e mínima da indução (N = ∆**B**/ $\Delta$ **B**<sub>min</sub>), e faz-se o modelo calcular em laço fechado até que **B**<sup>*i*</sup> seja atingida, considerando-se como condições iniciais as variáveis do passo de tempo anterior.

Na Fig. 7.16 vêem-se as curvas de histerese calculadas com números de pontos por ciclo da excitação diferentes.

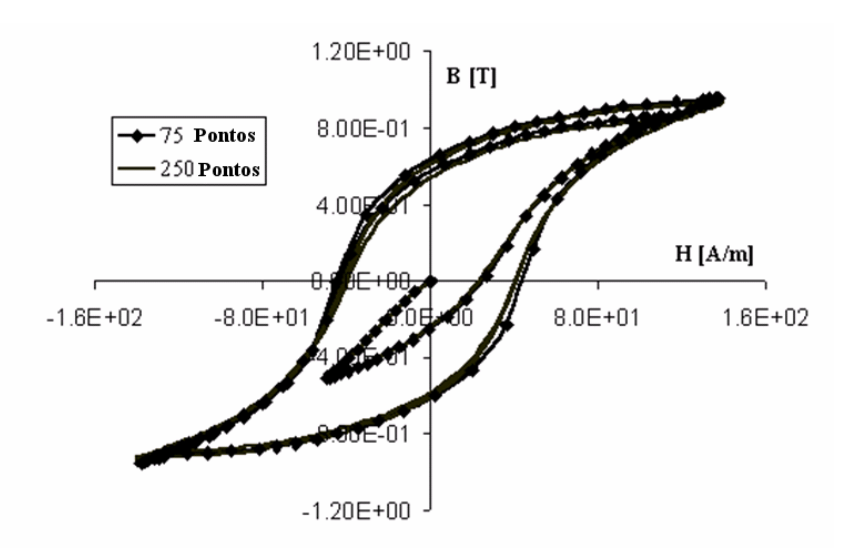

Figura 7.16. Curvas calculadas com números de pontos diferentes.

É importante notar que esta metodologia introduz uma dificuldade a mais na solução do sistema. Como a variação mínima do vetor de indução deve ser suficientemente pequena, o modelo vai calcular em laço fechado um número relativamente grande para cada elemento. Se o número de elementos é elevado o ganho em tempo de cálculo pode não ser significativo podendo mesmo ser prejudicado. O ganho em tempo vai ser função dos níveis de saturação e da malha utilizada.

Um outro fator importante a ser notado é a necessidade de trabalhar-se com um coeficiente de relaxação para o Newton-Raphson baixo, às vezes menor que 0,4 dependendo do conjunto de parâmetros. A convergência pode ser difícil podendo mesmo nunca ser atingida se um coeficiente elevado for escolhido pois ela é influenciada por diversos fatores como, por exemplo, a precisão no fator de parada e o fator de relaxação utilizado no método de Newton-Raphson, a precisão do método de inversão do sistema matricial (gradiente conjugado), o número de pontos por ciclo assim como a amplitude da excitação.

### **7.7 Considerações Finais**

A modelagem de estruturas eletromagnéticas com o método de elementos finitos é uma técnica consagrada há décadas nos meios acadêmicos e industriais e continua sendo objeto de inúmeros estudos. Este método possibilita a concepção, a análise, o projeto ou otimização do dispositivo de uma maneira mais próxima de realidade sendo em muitos casos a única alternativa uma vez que os modelos analíticos se tornam inviáveis.

O cálculo não-linear é empregado frequentemente neste tipo de modelagem. Inicialmente foram consideradas curvas de saturação anisteréticas, posteriormente modelos de histerese escalares e atualmente os modelos de histerese vetoriais estão sendo investigados juntamente com os modelos de perdas por correntes induzidas e excedentes.

O modelo vetorial inverso de Jiles-Atherton foi o escolhido para ser implantado em um programa de elementos finitos devido a algumas das suas vantagens como possuir a indução como variável independente (pode ser diretamente implantando no método de elementos finitos com potencial vetor magnético), conjunto pequeno de parâmetros para caracterização, baixo esforço computacional e robustez numérica.

O tensor de relutividade diferencial emerge naturalmente da formulação e é obtido facilmente do modelo tornando a junção do modelo de histerese e do cálculo de campos possível sem grandes dificuldades matemáticas e numéricas.

A convergência do sistema não-linear é em geral obtida com poucas iterações do método de Newton-Raphson.

Os resultados obtidos demonstram a flexibilidade do modelo no cálculo de sistemas simples, onde o mesmo se reduz ao caso escalar, mas também no cálculo com estruturas complexas onde os corretos cálculos das grandezas eletromagnéticas exigirão a consideração das relações vetoriais entre elas.

## **Conclusão**

### **Conclusão Geral**

A complexidade dos dispositivos eletromagnéticos impossibilita muitas vezes a solução analítica das equações de Maxwell na predição da distribuição de campos no interior dos materiais que os compõem. Devido a esta dificuldade, técnicas numéricas como o método de elementos finitos tornaram-se indispensáveis na análise e concepção destes dispositivos.

Para uma predição eficaz das interações eletromagnéticas é imprescindível uma modelagem eficiente dos materiais magnéticos utilizados na sua confecção. Especificamente em relação às não-linearidades dos materiais, modelos anisteréticos e de histerese têm sido propostos abordando diversas metodologias.

O objetivo principal deste estudo foi analisar e fornecer ferramentas capazes de modelar as não-linearidades dos materiais, particularmente do ponto de vista da histerese vetorial.

Foram investigados neste trabalho alguns dos modelos de histerese escalares mais conhecidos e explorados na literatura: Jiles-Atherton, Preisach e os modelos baseados em histerons *Stop* e *Play*. Algumas das características desses modelos foram analisadas, como complexidade de implementação, robustez numérica, dificuldade de caracterização e capacidade de representação dos laços menores.

Todos os modelos são aptos a modelar a histerese quando o material é sujeito a uma forma de onda de excitação sem conteúdo harmônico. Entretanto o modelo de Jiles-Atherton não consegue representar fisicamente o laço de histerese se laços menores estão presentes. Os modelos de Preisach e os baseados em histerons se mostram mais eficazes no cálculo da histerese com laços menores, sendo que o de Preisach se destaca na precisão.

Apesar de falhar na representação dos laços menores o modelo de Jiles-Atherton é, ao lado do modelo de Preisach, um dos mais explorados na literatura atual. Sua fácil implementação devido o formalismo matemático se basear em equações diferencias, a fácil caracterização que exige somente um laço de histerese medido, baixo esforço e robustez computacional são alguns dos motivos da ampla utilização deste modelo.
Em termos da implementação computacional o modelo de Preisach é o mais trabalhoso, devido à gestão do vetor de história que é o fator que garante o cálculo dos laços menores fechados. Com relação à caracterização dos materiais para o modelo de Preisach estes podem ser representados por funções estatísticas ou funções de Everett, sendo que estas últimas exigem uma série de medições tornando Preisach, dentre os modelos estudados, o mais complexo também neste quesito.

Com uma abordagem diferente a modelagem da histerese magnética pode ser realizada a partir do conceito de histerons. O princípio de histerons estabelece que o material é considerado como um conjunto de partículas, cada uma contendo o mecanismo da histerese, e que a histerese global se dá a partir da contribuição de cada uma partícula do conjunto. Além da simplicidade do seu formalismo matemático, verificou-se que os modelos baseados em histerons do tipo *Play* e *Stop* são hábeis na representação da histerese inclusive com laços menores no ciclo. O funcionamento destes modelos depende da função anisterética escolhida bem como da função de distribuição dos histerons, podendo a mesma ser obtida através de um algoritmo de minimização do erro médio quadrático entre o modelo e o laço medido como já dito anteriormente. Estes modelos são aptos a calcular laços menores fechados como o modelo de Preisach, porém com uma precisão aparentemente menor. A representação dos laços menores poderá eventualmente vir a ser melhorada com a utilização de uma função anisterética mais física, não uma função puramente matemática como a utilizada, e uma distribuição de histerons mais apropriada.

A vetorização de modelos de histerese através da superposição espacial de modelos escalares foi também analisada. Esta metodologia, inicialmente empregada na literatura para a vetorização do modelo de Preisach, foi utilizada neste trabalho para o modelo direto de Jiles-Atherton. Relativamente simples, a metodologia é implementada sem grandes dificuldades e possui resultados coerentes na modelagem de materiais isotrópicos. Se materiais anisotrópicos forem estudados, uma função auxiliar deve ser acrescentada ao modelo para indicar as propriedades magnéticas diferentes em cada direção o que não parece ser um trabalho evidente. No caso da implementação em um software de elementos finitos esta metodologia aumenta o esforço computacional uma vez que o histórico magnético do material deverá ser armazenado a cada passo de tempo, em cada elemento e para cada direção possível.

A metodologia proposta por Bergqvist para a generalização vetorial do modelo de Jiles-Atherton foi investigada. Optou-se por dedicar atenção a esta abordagem devido ao fato da metodologia basear-se em considerações físicas sobre o mecanismo da histerese e a natureza do modelo ter se mantido inalterada.

Entre as contribuições deste trabalho estão duas modificações no modelo vetorial direto de Bergqvist: a maneira de calcular a variação da magnetização anisterética, reescrevendo-a com relação ao campo magnético efetivo, o que permite uma melhor conformidade numérica tornando o modelo mais robusto; a segunda contribuição modifica a função de Langevin garantindo um caráter vetorial à função anisterética conservando a sua natureza física. Destaca-se que sem esta segunda modificação a eficiência do modelo vetorial é comprometida.

Outra originalidade deste trabalho é a proposta de inversão do modelo vetorial de Bergqvist. O modelo inverso proposto mantém as mesmas qualidades do modelo original. O modelo é eficiente do ponto de vista computacional, não exigindo esforço excessivo de processamento. A metodologia proposta não acrescentou novos parâmetros ao conjunto dos cinco parâmetros originais, sendo que, para cada dimensão espacial considerada, há uma expansão proporcional do conjunto de parâmetros para cada uma das direções. A obtenção dos parâmetros de cada dimensão pode ser feita através dos métodos já conhecidos na literatura. O modelo inverso proposto pode ser empregado diretamente no método de elementos finitos, passo a passo no tempo, com formulação em potencial vetor magnético sem necessidade de métodos adicionais de inversão interna.

Com relação à abordagem vetorial da histerese com o conceito de histerons, neste trabalho foram propostos um modelo vetorial original baseado em histerons do tipo *Stop* e um modelo original baseado em histerons do tipo *Play*. Ambos os modelos vetoriais propostos conservam a simplicidade do formalismo matemático dos modelos escalares respectivos, com um conjunto de parâmetros relativamente pequeno. As funções anisteréticas utilizadas foram escritas em termos de seno hiperbólico e tangente hiperbólica, mas há a flexibilidade da escolha de funções alternativas. A validação experimental dos modelos foi verificada. Estes modelos podem ser uma alternativa ao modelo de Preisach.

Finalizando, participou-se dos trabalhos de inclusão do modelo vetorial inverso de Jiles-Atherton em um programa de elementos finitos desenvolvido pelo L2EP de Lille, na França. A escolha deste modelo se deu devido à familiaridade que a equipe francesa possui com o modelo escalar de Jiles-Atherton assim como o seu emprego direto na formulação fraca em potencial vetor. A estratégia adotada contou com o uso do tensor de relutividade diferencial que é obtido facilmente do modelo inverso. Diversos testes foram realizados e a ferramenta foi validada.

Dentre as publicações mais relevantes efetuadas durante a preparação desta tese de doutorado destacam-se:

- − Um artigo em cooperação com os professores da Universidade de Liége/Bélgica enfocando a inclusão do modelo vetorial direto de Jiles-Atherton no método de elementos finitos. O artigo foi apresentado no congresso ISEF2003 em Maribor, Eslovênia [44] e posteriormente publicado na revista COMPEL [43];
- − Um artigo enfocando a obtenção dos parâmetros do modelo de Jiles-Atherton através de algoritmo genéticos [47]. O artigo foi apresentado no COMPUMAG 2003 e posteriormente escolhido para publicação na revista *IEEE Transactions on Magnetics* [32];
- − Um artigo apresentando a modelagem vetorial inversa do modelo de Jiles-Atherton foi publicado na revista *IEEE Transactions on Magnet*ics [46];
- − Um artigo apresentando a modelagem vetorial com modelo do tipo *Stop* foi apresentado no CEFC2004 [45] e posteriormente publicado no periódico *IEEE Transactions on Magnet*ics [48].

Além destes trabalhos foram publicados mais oito artigos em conferências nacionais e internacionais.

#### **Sugestões de Continuidade dos Trabalhos**

Longe de estar esgotada, a modelagem da histerese escalar e vetorial é um campo amplo com inúmeros temas a serem investigados. Dos modelos trabalhados nesta tese, como uma continuação natural pode-se sugerir:

- a) Estudo das causas da representação não física dos laços menores de indução pelo modelo de Jiles-Atherton;
- b) Estudo de funções anisteréticas com representação física para os modelos baseados em histerons do tipo *Play* e *Stop*;
- c) Investigação de funções de distribuição mais adequadas para os histerons dos modelos *Play* e *Stop*, com vistas à melhora da representação dos laços menores;
- d) Incorporação de metodologias de modelagem de perdas dinâmicas aos modelos vetoriais.

### **Anexos**

#### **Anexo 1 – Bancada Experimental com Quadro de Epstein**

Todos os experimentos com fluxo pulsante efetuados neste trabalho foram realizados em uma bancada de ensaios para medição das características eletromagnéticas em lâminas de aço ao silício [7]. A bancada de ensaios é constituída basicamente por um inversor PWM, um transformador para eliminar o nível DC, um osciloscópio, um microcomputador que gera os sinais de referência desejados, um microcomputador que realiza a aquisição de tensão e corrente e um transformador de Epstein no qual são inseridas as amostras de lâminas de aço ao silício. O inversor PWM é realimentado de maneira a garantir a forma de onda de tensão desejada no secundário e a evolução livre de corrente no primário do quadro de Epstein. Portanto, com imposição da forma de onda de sinal de tensão arbitrária como referência no inversor PWM, é possível controlar a forma de onda de tensão desejada no secundário do transformador. A Fig. A.1 apresenta, em diagrama de blocos, a bancada de ensaios utilizada.

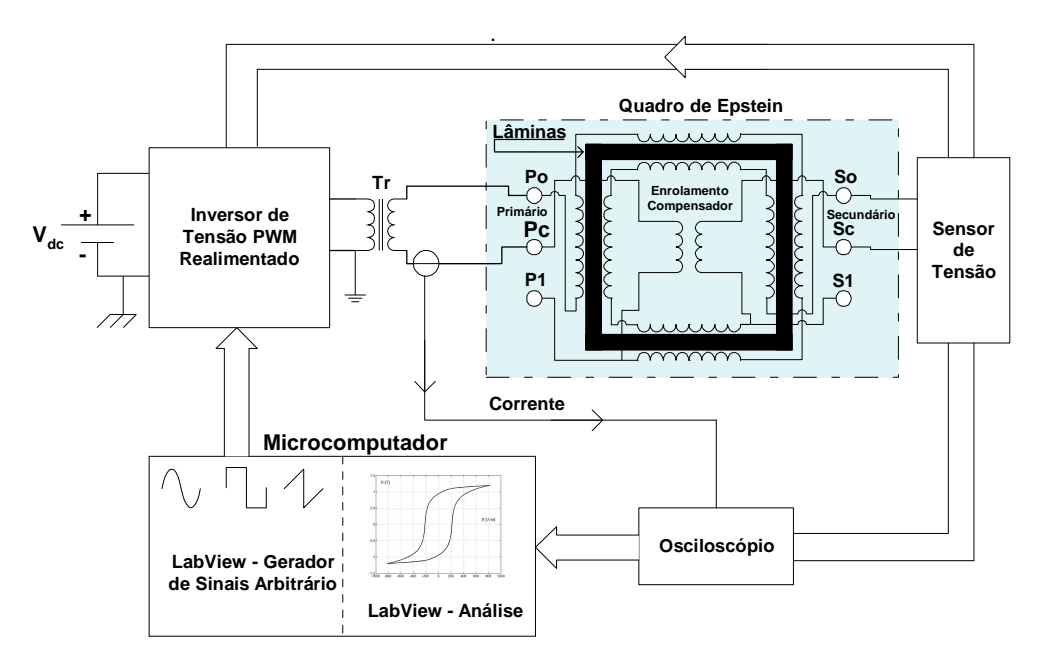

Fig. A.1. Bancada de ensaios utilizada.

O equipamento utilizado para caracterização magnética das lâminas de aço ao silício é um quadro de *Epstein* (B-EP-25cm da *Yokogawa Eletric Works Ltda*). A alimentação é realizada através do enrolamento primário, de cuja corrente tem-se a imagem do campo magnético. No enrolamento secundário obtém-se a tensão induzida e conseqüentemente a imagem da indução magnética.

A indução magnética depende da quantidade de lâminas utilizadas devido a seção efetiva na qual passa o fluxo no ferro. O cálculo realizado para determinar a área efetiva magnética *S* do pacote de lâminas é feito utilizando-se a espessura *d* de cada lâmina (ver Fig A.2), a largura *l<sup>l</sup>* de cada amostra e através do número de lâminas *N<sup>l</sup>* de um braço do transformador de *Epstein*.

$$
S = N_l \cdot l_l \cdot d \tag{6.8}
$$

Utilizam-se lâminas de dimensões padronizadas, cortadas no sentido longitudinal e transversal ao sentido de laminação, com as características apresentadas na Tabela A.1:

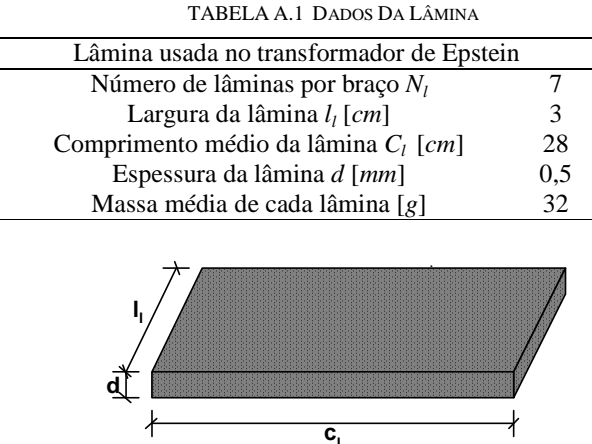

Fig. A.2. Dimensões físicas da lâmina

As grandezas magnéticas são medidas a partir das grandezas elétrica tensão no enrolamento secundário e corrente no enrolamento primário. Através de um osciloscópio (2430 da *Tektronix* de 150MHz), mede-se simultaneamente tensão e corrente. As formas de onda são então enviadas para o microcomputador através de uma placa *GPIB* (*General Purpose Interface Bus – ANSI/IEEE Standard*). As formas de onda de tensão e corrente são tratadas através do software *LabView* [39] com o qual é feita a análise magnética. A forma de onda de corrente é medida através de uma sonda de corrente por efeito *Hall* (A6302 da *Tektronix* de 50MHz acoplado a um amplificador TM502A da *Tektronix*).

Faz-se os ensaios colocando-se como referência um sinal de tensão, gerado no microcomputador por meio de um "instrumento virtual" (*VI – Virtual Instrument – LabView*) [39].

#### **Anexo 2 – Aparelho Rotacional de Chapa Única (RSST)**

O aparelho rotacional de chapa única (*Rotational Single Sheet Tester -* RSST) é o dispositivo mais utilizado na medida das propriedades magnéticas e perdas energéticas em lâminas de aço submetidas a um fluxo magnético bidimensional [8][27]. Na Fig. A.3 é mostrado um esquema do aparelho rotacional usado para a obtenção das curvas experimentais utilizadas neste trabalho.

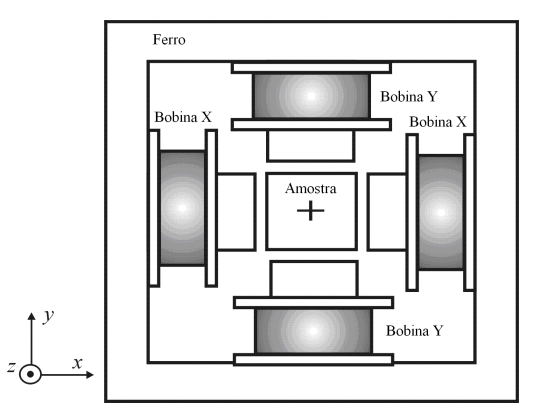

Figura A.3. Aparelho rotacional com chapa única.

Em um RSST uma amostra da lâmina pode ser magnetizada no mesmo sentido das lâminas que compõem máquinas elétricas e transformadores, ou seja, no plano de laminação. Isto possibilita determinar a desempenho do material submetido a um fluxo rotacional e analisar o processo de magnetização sob este regime.

Alguns trabalhos têm mostrado que a medida das grandezas magnéticas na amostra depende fortemente da homogeneidade do campo na região da mesma. Linhas de fluxo dispersas atravessando a amostra, levam a uma diminuição do entreferro efetivo entre a amostra e os pólos do aparelho. Para melhorar a homogeneidade do campo sobre a amostra lâminas de blindagem são posicionadas sobre a mesma e os pólos do dispositivo são chanfrados.

Um aspecto importante da construção do RSST é o sistema de medição relativo às sondas de indução e, sobretudo, às sondas de campo. A indução magnética será medida através da tensão induzida em algumas espiras que englobarão a lâmina sob teste como mostra a Fig. A.4.

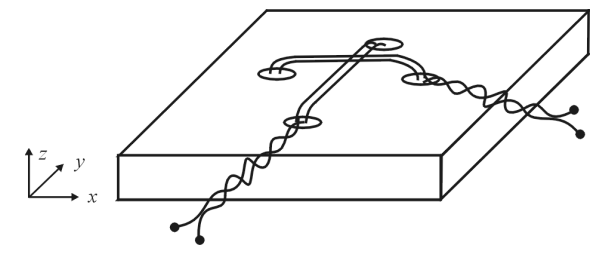

Fig. A.4. Bobinas para medição na amostra das induções segundo as direções *x* e *y*.

O campo magnético será obtido através de bobinas que serão dispostas no ar ao lado da amostra e blindadas por meio de lâminas justapostas a elas (Fig. A.5). O princípio de medição é baseado na continuidade da componente tangencial do campo magnético na passagem de um meio para outro.

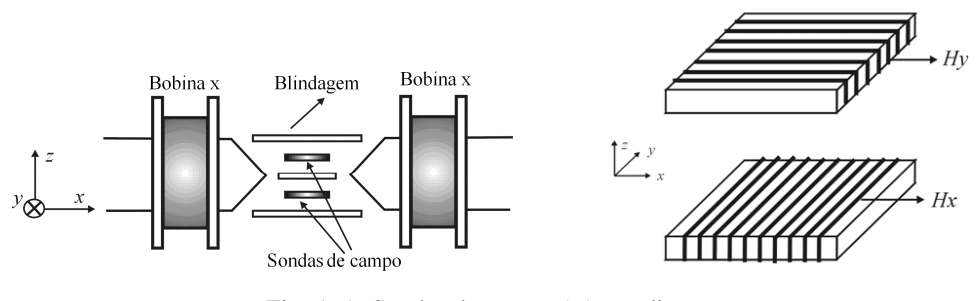

Fig. A.5. Sondas de campo (*H*) nas direções *x* e *y*.

A alimentação, para se impor um fluxo rotacional, é realizada através da imposição de duas tensões sinusoidais de mesma amplitude e freqüência defasadas de 90º nos enrolamentos de excitação *x* e *y*.

A aquisição dos sinais de indução **B** e de campo **H** é realizada por intermédio de placas *GPIB* e de aquisição da *National Instruments* que estão residentes em um microcomputador e tratadas através do software *Labview*.

Maiores detalhes sobre a geometria, construção e operação do aparelho rotacional são encontrados nas referências [27][49][50].

## **Referências Bibliográficas**

- [1] N. Ida, J. P. A. Bastos, "*Eletromagnetics and calculation of fields*", ed. Springer-Verlag, New York, 1992.
- [2] A. Basak, C.R.G. Higgs, "Flux distribution in Three-phase transformer cores with various T-Joint geometries", *IEEE Trans. on Magn*., Vol. 18, No. 2, pp. 670-673, March 1982.
- [3] M. Enokizono, K. Yuki, S. Kanao, "Magnetic Field Analysis by Finite Element Method Taking Rotational Hysteresis into Account", *IEEE Trans. on Magn.*, Vol. 30, No. 5, pp. 3375-3378, September 1994.
- [4] J.G. Zhu, V.S. Ramsden, "Improved Formulations for rotational core losses in rotating electrical machines", *IEEE Trans. on Magn.*, Vol. 34, No. 4, pp. 2234-2242, July 1998.
- [5] G. Bertotti, A. Canova, M. Chiampi, D. Chiarabaglio, F. Fiorillo, A.M. Rietto, "Core Loss Prediction combining physical models with numerical field analysis", *Journal of Magnetism and Magnetic Materials*, 133, pp. 647-650, 1994.
- [6] J.P.A. Bastos, N. Sadowski, "*Electromagnetic Modeling by Finite Elements*", Marcel Dekker, New York, USA (510 pp); 2003.
- [7] N. J. Batistela, *Caracterização e Modelagem Eletromagnética de Lâminas de Aço ao Silício*, Dr. Sc., Tese, UFSC, Florianópolis, Brasil, 2001.
- [8] A. Yvány, "*Hysteresis models in electromagnetic computation*", Akadémiai Kiadó, Budapest 1997.
- [9] F. Preisach, "Uber die magnestiche nachwirfung", Zieitschrift fur Physik 94, pp. 277-302, 1935.
- [10] I. D.Mayergoyz, "*Mathematical Models of Hysteresis"*, New York: Springer-Verlag, 1991.
- [11] D. C. Jiles, D. L. Atherton, "Theory of ferromagnetic hysteresis (invited)", *J. Appl. Phys.*, vol. 55, n<sup>o</sup> 6, pp. 2115-2120, março 1984.
- [12] D. C. Jiles, D. L. Atherton, "Theory of Ferromagnetic Hysteresis", *Journal of Magnetism and Magnetic Materials*, 61, pp. 48-60, 1986.
- [13] N. Sadowski, N.J. Batistela, J.P.A. Bastos, M. Lajoie-Mazenc, "An inverse Jiles-Atherton model to take into account hysteresis in time stepping finite element calculations", *IEEE Trans. on Magn.*, Vol. 38, No. 2, pp. 797-800, March 2002.
- [14] A. J. Bergqvist, "A simple vector generalization of the Jiles-Atherton model of hysteresis", *IEEE Trans. on Magn.*, Vol. 32, No. 5, pp. 4213-4215, September 1996.
- [15] M. A. Krasnosel'skii, A. V. Pokrovskii, "*Systems with Hysteresis'*, Springer, Verlag, 1989.
- [16] A. Visintin, "*Differential Models of Hysteresis*", Springer, Berlin, 1994.
- [17] A. Bergqvist, A. Lundgren, G. Engdahl, "Experimental Testing of an Anisotropic Vector Hysteresis Model", *IEEE Trans. on Magn*., Vol. 33, No. 5, pp. 4152-4154, September 1997.
- [18] T. Matsuo, Y. Osaka, M. Shimasaki, "Eddy-Current Analysis Using Vector Hysteresis Models with Play and Stop Hysterons", *IEEE Trans. on Magn.*, vol. 36, pp. 1172-1175, July 2000.
- [19] T. Matsuo, D. Shimode, Y. Terada, M. Shimasaki, "Application of stop and play models to the representation of magnetic characteristics of silicon steel sheet", *IEEE Trans. on Magn.,* Vol. 39, Issue 3, Part 1, pp. 1361 – 1364, May 2003
- [20] T. Matsuo, M. Shimasaki, "Representation Theorems for stop and play models with input-dependent shape functions", *IEEE Trans. on Magn.,* Vol. 41, Issue 5, pp.1548 - 1551, May 2005.
- [21] T. Matsuo, M. Shimasaki, "An Identification Method of Play Model With Input-Dependent Shape Function Magnetics", *IEEE Transactions on Magnetics,* Vol. 41, Issue 10, pp. 3112 – 3114, Oct. 2005.
- [22] S. Bobbio, G. Miano, C. Serpico, C. Visone, "Models of Magnetic Hysteresis Based on Play and Stop Hysterons", *IEEE Trans. on Magn.*, vol. 33, pp. 4417-4426, November 1997.
- [23] G. Miano, C. Serpico, C. Visone, "A New Model of Magnetic Hysteresis Based on Stop Hysterons: An Application to the Magnetic Field Diffusion", *IEEE Transactions on Magnetics*, vol. 32, pp. 1132-1135, May 1996.
- [24] L. A. Righi*, "Modelagem das Perdas em Dispositivos Eletrom*agnéticos", Dr. Sc.Tese, UFSC, Florianópolis, Brasil, 2000.
- [25] P. I. Koltermann, "*Cálculo de Campos Magnéticos Considerando Histere*se", Tese, UFSC, Florianópolis, Brasil, 2001.
- [26] J. V. Leite, "*Análise de Modelos Diferenciais de Histerese Magnética Considerando Laços Menores de Indução"*, M. Sc.Dissertação, UFSC, Florianópolis, Brasil, 2002.
- [27] A. A. Espíndola, "*Avaliação das Perdas Magnéticas em Dispositivos Submetidos a Campos Magnéticos Girantes"*, M. Sc. Dissertação, Florianópolis, Brasil, 2003.
- [28] Saitz, J., "*Magnetic Field Analysis of Electric Machines Taking Ferromagnetic Hysteresis into Account*", Thesis, Helsinki University of Technology, Finland, 2001.
- [29] Jiles, D.C.; Thoelke J.B. "Theory of ferromagnetic hysteresis: determination of Model parameters from Experimental hysteresis loops". *IEEE Trans. Magn*. v. 25, n. 5 (Sept.), p.3928 - 3930, 1989.
- [30] D. C. Jiles, J. B. Thoelke, M. K. Devine, "Numerical determination of hysteresis parameters for the modeling of magnetic properties using the theory of ferromagnetic hysteresis", *IEEE Trans. on Magn.*, Vol. 28, No. 1, pp. 27-35, January 1992.
- [31] J. V. Leite, N. Sadowski, P. Kuo-Peng, N. J. Batistela, J.P.A. Bastos, "The inverse Jiles-Atherton model parameters identification", *IEEE Trans. on Magn.*, Vol. 39, No. 3, pp. 1397-1400, May 2003.
- [32] J. V. Leite, S. L. Ávila, N. J. Batistela, W. P. Carpes Jr., N. Sadowski, P. Kuo-Peng, J.P.A. Bastos, "Real coding genetic algorithm for Jiles-Atherton model parameters identification", *IEEE Trans. on Magn.*, Vol. 40, No. 2, pp. 888-891, March 2004.
- [33] P. Holmberg, A. Bergqvist, "Modelling Eddy Currents and hysteresis in a transformer laminate", *IEEE Trans. on Mag.*, vol. 33, n. 02, pp. 1306-1309, March 1997.
- [34] A. Benabou,*"Contribution à la caractérisation et à la modélisation de matériaux magnétiques en vue d'une implantation dans un code de calcul de champ"*, Thèse, Université des Sciences et Technologies de Lille, France, 2002.
- [35] G. Bertotti, "*Hysteresis in Magnetism*", Academic Press, Torino, 1998.
- [36] A. Bergqvist, "Magnetic vector hysteresis model with dry friction-like pinning", *Physica B* 233 (1997), 342 – 347.
- [37] G. Bertotti et al, "Random free energy model for the description of hysteresis", *J. Appl. Phys.* 79 (8), p. 5764- 5766, April 1996.
- [38] Murray R. Spiegel, "*Estatística"*, 2<sup>ª</sup> ed., São Paulo: MacGraw-Hill, 1985, pp. 152-157.
- [39] National Instruments Corporation. LabView User Manual. V. 5.0.1, Janeiro 1998.
- [40] D. C. Jiles, "A Self Consistent Generalized Model of Calculation of Minor Loop Excursions in the Theory of Hysteresis", *IEEE Transactions on Magnetics*, vol. 28, pp. 2602-2604, September 1992.
- [41] Gyselinck, J.; Dular, P.; Geuzaine, C.; Legros, W.; Harmonic-balance finite-element modeling of electromagnetic devices: a novel approach, *IEEE Trans. on Magn.* , Volume 38, Issue 2, Part 1, pp. 521 – 524, March 2002.
- [42] Henneron, T., "Contribution à la prise en compte des grandeurs globales dans les problèmes d'électromagnétisme résolus avec la méthode des éléments finis", Thèse, Université des Sciences et Technologies de Lille, France, 2004.
- [43] J. Gyselinck, P. Dular, N. Sadowski, J.V. Leite, J.P.A . Bastos, "Incorporation of a Jiles-Atherton vector hysteresis model in 2D FE magnetic field computations", COMPEL, vol. 23, No. 3, 2004, p.685-693, Inglaterra.
- [44] Gyselinck, Johan; Dular, Patrick; Sadowski, Nelson; Leite, Jean Vianei; Bastos, João Pedro Assumpção. Incorporation of a Jiles-Atherton Hyseresis Model In 2D FE Magnetic Field – Application of the Newton-Raphson Method., ISEF2003, Maribor, Eslovênia, 2003.
- [45] Leite, Jean Vianei; Sadowski, Nelson; Kuo-Peng, Patrick; Bastos, João Pedro Assumpção. A New Anisotropic Vector Hysteresis Model Based on Stop Hysterons, *CEFC2004*, Vol. 1, p. 153, Seoul, Korea, June 2004.
- [46] J. V. Leite, N. Sadowski, P. Kuo-Peng, N.J. Batistela, J.P.A . Bastos, A . A . de Espíndola, "Inverse Jiles-Atherton Vector Hysteresis Model", *IEEE Trans. On Magn*., vol. 40, No. 4, Julho de 2004, p. 1769-1775, USA. (Regular Paper).
- [47] J. V. Leite, S. L. Avila, N. J. Batistela, W. P. Carpes Jr., N. Sadowski, P. Kuo-Peng, J. P. A . Bastos, "Real Coding Genetic Algorithm for Jiles-Atherton Model Parameters Identification", 14 th Conference on the Computation of Magnetic Fields - COMPUMAG 2003, 13 a 17 de julho de 2003, Saratoga Springs/New York (CD-Room).
- [48] J. V. Leite, N. Sadowski, P. Kuo-Peng, J. P. A. Bastos, "A New Anisotropic Vector Hysteresis Model Based on Stop Hysterons", *IEEE Trans. on Magn.*, Vol. 41, Issue 5, pp.1500 – 1503, May 2005.
- [49] M. Enokizono, I. Tanabe, "Studies on a New Simplified Rotational Loss Tester", *IEEE Trans. on Magn.*, Vol. 30, Issue 5, pp.4020 – 4022, Sept. 1997.
- [50] D. Makaveev, M. D. Wulf, J. Melkebeek, "Field Homogeneity in a Two-phase Rotational Single Sheet Tester With Square Samples", *Journal of Mag. and Magn. Materials*, Vol. 196, pp.937 – 939, 1999.

# **Livros Grátis**

( <http://www.livrosgratis.com.br> )

Milhares de Livros para Download:

[Baixar](http://www.livrosgratis.com.br/cat_1/administracao/1) [livros](http://www.livrosgratis.com.br/cat_1/administracao/1) [de](http://www.livrosgratis.com.br/cat_1/administracao/1) [Administração](http://www.livrosgratis.com.br/cat_1/administracao/1) [Baixar](http://www.livrosgratis.com.br/cat_2/agronomia/1) [livros](http://www.livrosgratis.com.br/cat_2/agronomia/1) [de](http://www.livrosgratis.com.br/cat_2/agronomia/1) [Agronomia](http://www.livrosgratis.com.br/cat_2/agronomia/1) [Baixar](http://www.livrosgratis.com.br/cat_3/arquitetura/1) [livros](http://www.livrosgratis.com.br/cat_3/arquitetura/1) [de](http://www.livrosgratis.com.br/cat_3/arquitetura/1) [Arquitetura](http://www.livrosgratis.com.br/cat_3/arquitetura/1) [Baixar](http://www.livrosgratis.com.br/cat_4/artes/1) [livros](http://www.livrosgratis.com.br/cat_4/artes/1) [de](http://www.livrosgratis.com.br/cat_4/artes/1) [Artes](http://www.livrosgratis.com.br/cat_4/artes/1) [Baixar](http://www.livrosgratis.com.br/cat_5/astronomia/1) [livros](http://www.livrosgratis.com.br/cat_5/astronomia/1) [de](http://www.livrosgratis.com.br/cat_5/astronomia/1) [Astronomia](http://www.livrosgratis.com.br/cat_5/astronomia/1) [Baixar](http://www.livrosgratis.com.br/cat_6/biologia_geral/1) [livros](http://www.livrosgratis.com.br/cat_6/biologia_geral/1) [de](http://www.livrosgratis.com.br/cat_6/biologia_geral/1) [Biologia](http://www.livrosgratis.com.br/cat_6/biologia_geral/1) [Geral](http://www.livrosgratis.com.br/cat_6/biologia_geral/1) [Baixar](http://www.livrosgratis.com.br/cat_8/ciencia_da_computacao/1) [livros](http://www.livrosgratis.com.br/cat_8/ciencia_da_computacao/1) [de](http://www.livrosgratis.com.br/cat_8/ciencia_da_computacao/1) [Ciência](http://www.livrosgratis.com.br/cat_8/ciencia_da_computacao/1) [da](http://www.livrosgratis.com.br/cat_8/ciencia_da_computacao/1) [Computação](http://www.livrosgratis.com.br/cat_8/ciencia_da_computacao/1) [Baixar](http://www.livrosgratis.com.br/cat_9/ciencia_da_informacao/1) [livros](http://www.livrosgratis.com.br/cat_9/ciencia_da_informacao/1) [de](http://www.livrosgratis.com.br/cat_9/ciencia_da_informacao/1) [Ciência](http://www.livrosgratis.com.br/cat_9/ciencia_da_informacao/1) [da](http://www.livrosgratis.com.br/cat_9/ciencia_da_informacao/1) [Informação](http://www.livrosgratis.com.br/cat_9/ciencia_da_informacao/1) [Baixar](http://www.livrosgratis.com.br/cat_7/ciencia_politica/1) [livros](http://www.livrosgratis.com.br/cat_7/ciencia_politica/1) [de](http://www.livrosgratis.com.br/cat_7/ciencia_politica/1) [Ciência](http://www.livrosgratis.com.br/cat_7/ciencia_politica/1) [Política](http://www.livrosgratis.com.br/cat_7/ciencia_politica/1) [Baixar](http://www.livrosgratis.com.br/cat_10/ciencias_da_saude/1) [livros](http://www.livrosgratis.com.br/cat_10/ciencias_da_saude/1) [de](http://www.livrosgratis.com.br/cat_10/ciencias_da_saude/1) [Ciências](http://www.livrosgratis.com.br/cat_10/ciencias_da_saude/1) [da](http://www.livrosgratis.com.br/cat_10/ciencias_da_saude/1) [Saúde](http://www.livrosgratis.com.br/cat_10/ciencias_da_saude/1) [Baixar](http://www.livrosgratis.com.br/cat_11/comunicacao/1) [livros](http://www.livrosgratis.com.br/cat_11/comunicacao/1) [de](http://www.livrosgratis.com.br/cat_11/comunicacao/1) [Comunicação](http://www.livrosgratis.com.br/cat_11/comunicacao/1) [Baixar](http://www.livrosgratis.com.br/cat_12/conselho_nacional_de_educacao_-_cne/1) [livros](http://www.livrosgratis.com.br/cat_12/conselho_nacional_de_educacao_-_cne/1) [do](http://www.livrosgratis.com.br/cat_12/conselho_nacional_de_educacao_-_cne/1) [Conselho](http://www.livrosgratis.com.br/cat_12/conselho_nacional_de_educacao_-_cne/1) [Nacional](http://www.livrosgratis.com.br/cat_12/conselho_nacional_de_educacao_-_cne/1) [de](http://www.livrosgratis.com.br/cat_12/conselho_nacional_de_educacao_-_cne/1) [Educação - CNE](http://www.livrosgratis.com.br/cat_12/conselho_nacional_de_educacao_-_cne/1) [Baixar](http://www.livrosgratis.com.br/cat_13/defesa_civil/1) [livros](http://www.livrosgratis.com.br/cat_13/defesa_civil/1) [de](http://www.livrosgratis.com.br/cat_13/defesa_civil/1) [Defesa](http://www.livrosgratis.com.br/cat_13/defesa_civil/1) [civil](http://www.livrosgratis.com.br/cat_13/defesa_civil/1) [Baixar](http://www.livrosgratis.com.br/cat_14/direito/1) [livros](http://www.livrosgratis.com.br/cat_14/direito/1) [de](http://www.livrosgratis.com.br/cat_14/direito/1) [Direito](http://www.livrosgratis.com.br/cat_14/direito/1) [Baixar](http://www.livrosgratis.com.br/cat_15/direitos_humanos/1) [livros](http://www.livrosgratis.com.br/cat_15/direitos_humanos/1) [de](http://www.livrosgratis.com.br/cat_15/direitos_humanos/1) [Direitos](http://www.livrosgratis.com.br/cat_15/direitos_humanos/1) [humanos](http://www.livrosgratis.com.br/cat_15/direitos_humanos/1) [Baixar](http://www.livrosgratis.com.br/cat_16/economia/1) [livros](http://www.livrosgratis.com.br/cat_16/economia/1) [de](http://www.livrosgratis.com.br/cat_16/economia/1) [Economia](http://www.livrosgratis.com.br/cat_16/economia/1) [Baixar](http://www.livrosgratis.com.br/cat_17/economia_domestica/1) [livros](http://www.livrosgratis.com.br/cat_17/economia_domestica/1) [de](http://www.livrosgratis.com.br/cat_17/economia_domestica/1) [Economia](http://www.livrosgratis.com.br/cat_17/economia_domestica/1) [Doméstica](http://www.livrosgratis.com.br/cat_17/economia_domestica/1) [Baixar](http://www.livrosgratis.com.br/cat_18/educacao/1) [livros](http://www.livrosgratis.com.br/cat_18/educacao/1) [de](http://www.livrosgratis.com.br/cat_18/educacao/1) [Educação](http://www.livrosgratis.com.br/cat_18/educacao/1) [Baixar](http://www.livrosgratis.com.br/cat_19/educacao_-_transito/1) [livros](http://www.livrosgratis.com.br/cat_19/educacao_-_transito/1) [de](http://www.livrosgratis.com.br/cat_19/educacao_-_transito/1) [Educação - Trânsito](http://www.livrosgratis.com.br/cat_19/educacao_-_transito/1) [Baixar](http://www.livrosgratis.com.br/cat_20/educacao_fisica/1) [livros](http://www.livrosgratis.com.br/cat_20/educacao_fisica/1) [de](http://www.livrosgratis.com.br/cat_20/educacao_fisica/1) [Educação](http://www.livrosgratis.com.br/cat_20/educacao_fisica/1) [Física](http://www.livrosgratis.com.br/cat_20/educacao_fisica/1) [Baixar](http://www.livrosgratis.com.br/cat_21/engenharia_aeroespacial/1) [livros](http://www.livrosgratis.com.br/cat_21/engenharia_aeroespacial/1) [de](http://www.livrosgratis.com.br/cat_21/engenharia_aeroespacial/1) [Engenharia](http://www.livrosgratis.com.br/cat_21/engenharia_aeroespacial/1) [Aeroespacial](http://www.livrosgratis.com.br/cat_21/engenharia_aeroespacial/1) [Baixar](http://www.livrosgratis.com.br/cat_22/farmacia/1) [livros](http://www.livrosgratis.com.br/cat_22/farmacia/1) [de](http://www.livrosgratis.com.br/cat_22/farmacia/1) [Farmácia](http://www.livrosgratis.com.br/cat_22/farmacia/1) [Baixar](http://www.livrosgratis.com.br/cat_23/filosofia/1) [livros](http://www.livrosgratis.com.br/cat_23/filosofia/1) [de](http://www.livrosgratis.com.br/cat_23/filosofia/1) [Filosofia](http://www.livrosgratis.com.br/cat_23/filosofia/1) [Baixar](http://www.livrosgratis.com.br/cat_24/fisica/1) [livros](http://www.livrosgratis.com.br/cat_24/fisica/1) [de](http://www.livrosgratis.com.br/cat_24/fisica/1) [Física](http://www.livrosgratis.com.br/cat_24/fisica/1) [Baixar](http://www.livrosgratis.com.br/cat_25/geociencias/1) [livros](http://www.livrosgratis.com.br/cat_25/geociencias/1) [de](http://www.livrosgratis.com.br/cat_25/geociencias/1) [Geociências](http://www.livrosgratis.com.br/cat_25/geociencias/1) [Baixar](http://www.livrosgratis.com.br/cat_26/geografia/1) [livros](http://www.livrosgratis.com.br/cat_26/geografia/1) [de](http://www.livrosgratis.com.br/cat_26/geografia/1) [Geografia](http://www.livrosgratis.com.br/cat_26/geografia/1) [Baixar](http://www.livrosgratis.com.br/cat_27/historia/1) [livros](http://www.livrosgratis.com.br/cat_27/historia/1) [de](http://www.livrosgratis.com.br/cat_27/historia/1) [História](http://www.livrosgratis.com.br/cat_27/historia/1) [Baixar](http://www.livrosgratis.com.br/cat_31/linguas/1) [livros](http://www.livrosgratis.com.br/cat_31/linguas/1) [de](http://www.livrosgratis.com.br/cat_31/linguas/1) [Línguas](http://www.livrosgratis.com.br/cat_31/linguas/1)

[Baixar](http://www.livrosgratis.com.br/cat_28/literatura/1) [livros](http://www.livrosgratis.com.br/cat_28/literatura/1) [de](http://www.livrosgratis.com.br/cat_28/literatura/1) [Literatura](http://www.livrosgratis.com.br/cat_28/literatura/1) [Baixar](http://www.livrosgratis.com.br/cat_30/literatura_de_cordel/1) [livros](http://www.livrosgratis.com.br/cat_30/literatura_de_cordel/1) [de](http://www.livrosgratis.com.br/cat_30/literatura_de_cordel/1) [Literatura](http://www.livrosgratis.com.br/cat_30/literatura_de_cordel/1) [de](http://www.livrosgratis.com.br/cat_30/literatura_de_cordel/1) [Cordel](http://www.livrosgratis.com.br/cat_30/literatura_de_cordel/1) [Baixar](http://www.livrosgratis.com.br/cat_29/literatura_infantil/1) [livros](http://www.livrosgratis.com.br/cat_29/literatura_infantil/1) [de](http://www.livrosgratis.com.br/cat_29/literatura_infantil/1) [Literatura](http://www.livrosgratis.com.br/cat_29/literatura_infantil/1) [Infantil](http://www.livrosgratis.com.br/cat_29/literatura_infantil/1) [Baixar](http://www.livrosgratis.com.br/cat_32/matematica/1) [livros](http://www.livrosgratis.com.br/cat_32/matematica/1) [de](http://www.livrosgratis.com.br/cat_32/matematica/1) [Matemática](http://www.livrosgratis.com.br/cat_32/matematica/1) [Baixar](http://www.livrosgratis.com.br/cat_33/medicina/1) [livros](http://www.livrosgratis.com.br/cat_33/medicina/1) [de](http://www.livrosgratis.com.br/cat_33/medicina/1) [Medicina](http://www.livrosgratis.com.br/cat_33/medicina/1) [Baixar](http://www.livrosgratis.com.br/cat_34/medicina_veterinaria/1) [livros](http://www.livrosgratis.com.br/cat_34/medicina_veterinaria/1) [de](http://www.livrosgratis.com.br/cat_34/medicina_veterinaria/1) [Medicina](http://www.livrosgratis.com.br/cat_34/medicina_veterinaria/1) [Veterinária](http://www.livrosgratis.com.br/cat_34/medicina_veterinaria/1) [Baixar](http://www.livrosgratis.com.br/cat_35/meio_ambiente/1) [livros](http://www.livrosgratis.com.br/cat_35/meio_ambiente/1) [de](http://www.livrosgratis.com.br/cat_35/meio_ambiente/1) [Meio](http://www.livrosgratis.com.br/cat_35/meio_ambiente/1) [Ambiente](http://www.livrosgratis.com.br/cat_35/meio_ambiente/1) [Baixar](http://www.livrosgratis.com.br/cat_36/meteorologia/1) [livros](http://www.livrosgratis.com.br/cat_36/meteorologia/1) [de](http://www.livrosgratis.com.br/cat_36/meteorologia/1) [Meteorologia](http://www.livrosgratis.com.br/cat_36/meteorologia/1) [Baixar](http://www.livrosgratis.com.br/cat_45/monografias_e_tcc/1) [Monografias](http://www.livrosgratis.com.br/cat_45/monografias_e_tcc/1) [e](http://www.livrosgratis.com.br/cat_45/monografias_e_tcc/1) [TCC](http://www.livrosgratis.com.br/cat_45/monografias_e_tcc/1) [Baixar](http://www.livrosgratis.com.br/cat_37/multidisciplinar/1) [livros](http://www.livrosgratis.com.br/cat_37/multidisciplinar/1) [Multidisciplinar](http://www.livrosgratis.com.br/cat_37/multidisciplinar/1) [Baixar](http://www.livrosgratis.com.br/cat_38/musica/1) [livros](http://www.livrosgratis.com.br/cat_38/musica/1) [de](http://www.livrosgratis.com.br/cat_38/musica/1) [Música](http://www.livrosgratis.com.br/cat_38/musica/1) [Baixar](http://www.livrosgratis.com.br/cat_39/psicologia/1) [livros](http://www.livrosgratis.com.br/cat_39/psicologia/1) [de](http://www.livrosgratis.com.br/cat_39/psicologia/1) [Psicologia](http://www.livrosgratis.com.br/cat_39/psicologia/1) [Baixar](http://www.livrosgratis.com.br/cat_40/quimica/1) [livros](http://www.livrosgratis.com.br/cat_40/quimica/1) [de](http://www.livrosgratis.com.br/cat_40/quimica/1) [Química](http://www.livrosgratis.com.br/cat_40/quimica/1) [Baixar](http://www.livrosgratis.com.br/cat_41/saude_coletiva/1) [livros](http://www.livrosgratis.com.br/cat_41/saude_coletiva/1) [de](http://www.livrosgratis.com.br/cat_41/saude_coletiva/1) [Saúde](http://www.livrosgratis.com.br/cat_41/saude_coletiva/1) [Coletiva](http://www.livrosgratis.com.br/cat_41/saude_coletiva/1) [Baixar](http://www.livrosgratis.com.br/cat_42/servico_social/1) [livros](http://www.livrosgratis.com.br/cat_42/servico_social/1) [de](http://www.livrosgratis.com.br/cat_42/servico_social/1) [Serviço](http://www.livrosgratis.com.br/cat_42/servico_social/1) [Social](http://www.livrosgratis.com.br/cat_42/servico_social/1) [Baixar](http://www.livrosgratis.com.br/cat_43/sociologia/1) [livros](http://www.livrosgratis.com.br/cat_43/sociologia/1) [de](http://www.livrosgratis.com.br/cat_43/sociologia/1) [Sociologia](http://www.livrosgratis.com.br/cat_43/sociologia/1) [Baixar](http://www.livrosgratis.com.br/cat_44/teologia/1) [livros](http://www.livrosgratis.com.br/cat_44/teologia/1) [de](http://www.livrosgratis.com.br/cat_44/teologia/1) [Teologia](http://www.livrosgratis.com.br/cat_44/teologia/1) [Baixar](http://www.livrosgratis.com.br/cat_46/trabalho/1) [livros](http://www.livrosgratis.com.br/cat_46/trabalho/1) [de](http://www.livrosgratis.com.br/cat_46/trabalho/1) [Trabalho](http://www.livrosgratis.com.br/cat_46/trabalho/1) [Baixar](http://www.livrosgratis.com.br/cat_47/turismo/1) [livros](http://www.livrosgratis.com.br/cat_47/turismo/1) [de](http://www.livrosgratis.com.br/cat_47/turismo/1) [Turismo](http://www.livrosgratis.com.br/cat_47/turismo/1)